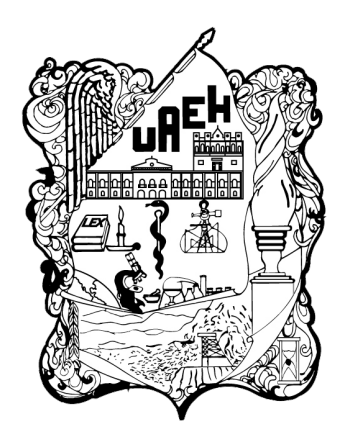

UNIVERSIDAD AUTÓNOMA DEL ESTADO DE HIDALGO INSTITUTO DE CIENCIAS BÁSICAS E INGENIERÍA **MAESTRÍA EN CIENCIAS EN AUTOMATIZACIÓN Y CONTROL**

## **TESIS**

## **INSTRUMENTACIÓN Y CONTROL ÓPTIMO DE TEMPERATURA EN UN INTERCAMBIADOR DE CALOR DE PLACAS**

Para obtener el grado de Maestro en Ciencias en Automatización y Control

PRESENTA

Giovanni Gerardo Ortiz Badillo.

Director: Dr. Omar Jacobo Santos Sánchez

Pachuca Hgo., México 26 de febrero de 2023

Comité: Dr. Pablo Antonio López Pérez Dr. Miguel Luis Ramirez Barrios Dra. Liliam Rodríguez Guerrero Dr. Hugo Romero Trejo

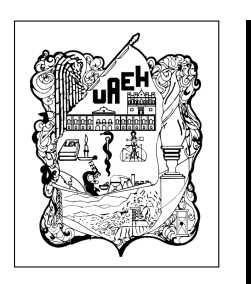

Giovanni Gerardo Ortiz Badillo.

Instrumentación y control óptimo de temperatura en un intercambiador de calor de placas

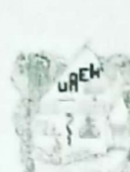

<span id="page-3-0"></span>ii

#### UNIVERSIDAD AUTONOMA DEL ESTADO DE HIDALGO.

Instituto de Ciencias Básicas e Ingeniería

Área Académica de Computación y Electrónica

Mineral de la Reforma Hidalgo, a 25 de noviembre de 2022

Número de control: ICBI-AACyE/1816/2022 Asunto: Autorización de impresión de tema de tesis

#### MTRA. OJUKY DEL ROCÍO ISLAS MALDONADO DIRECTORA DE ADMINISTRACIÓN ESCOLAR DE LA UAEH

El Comité Tutorial del nombre del producto que indique el documento curricular del programa educativo de posgrado titulado "Instrumentación y control óptimo de temperatura en un intercambiador de calor de placas", realizado por el sustentante Giovanni Gerardo Ortíz Badillo con número de cuenta 449794, perteneciente al programa de la Maestria en Ciencias en Automatización y Control, una vez que se ha revisado, analizado y evaluado el documento recepcional de acuerdo a lo estipulado en el artículo 110 del Reglamento de Estudios de Posgrado, tiene a bien extender la presente.

#### **AUTORIZACIÓN DE IMPRESIÓN**

Por lo que el sustentante deberá cumplir con los requisitos del Reglamento de Estudios de Posgrado y con lo establecido en el proceso de grado vigente.

> Atentamente "Amor. Orden y Progreso"

#### Dr. Omar Jacobo Santos Sánchez Director de Tesis

#### Comité Tutorial

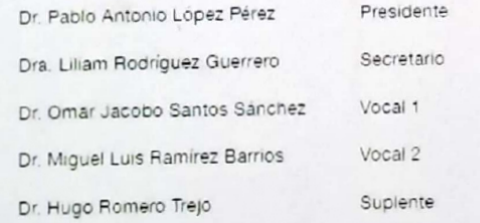

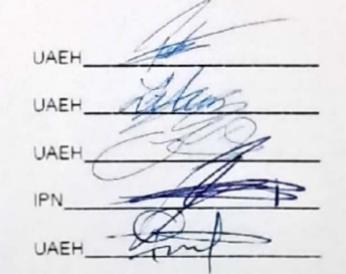

Giudad del Conocimiento Carreters Pachasa-Tulanungo km 4-5 Colonia Carboneras. Minoral de la Reforma. Hidalgo Mexico C.P 42184 Telefono +52 (771) 71 720 00 ext 2250 2251 Fax 2109 aacyo\_cbi@useh.edu.mx

www.uaeh.edu.mx

El presente trabajo, fruto del esfuerzo de dos años, está dedicado a mis padres y familiares, quienes me han educado y enseñado,  $me$  han dado su cariño y comprensión, me han dado los medios para concluir de manera exitosa todos mis proyectos. Por todo eso y mucho más, gracias.

Gracias a

CONACYT por la beca de Maestría otorgada durante el periodo Agosto 2020 - Junio 2022.

CITIS-UAEH, por la formación académica brindada durante el posgrado y el apoyo para la realización de la presente tesis.

# Agradecimientos

Agradezco a mi familia por el apoyo dado durante estos dos años, en especial mis abuelos Gonzalo Badillo y José Ortiz, a mi Madre, Abuela y Tío Paterno Alberto que me enseñaron a nunca rendirme a pesar de las adversidades que da la vida y seguir adelante.

En lo académico agradezco a mi Asesor Dr. Omar Jacobo Santos Sánchez por su compresión y apoyo, durante la estancia en la universidad, a todo el personal de doctores y doctoras de la UAEH, que formo parte de mi formación académica durante la Maestría.

Finalmente quiero agradecer a mis amigos por estar a mi lado.

# Resumen

En el presente trabajo se explica un intercambiador de calor de tipo placas, los intercambiadores de calor pueden tener direcciones de flujo, dependiendo de cada operador para su uso, en la industria se utiliza esto para diferentes procesos, dentro de ello se explica la construcción interna de los intercambiadores de calor que tan efectivo puede llegar a ser, un intercambiador de calor y cuanta perdida tienes al realizar el procedimiento.

También en el presente trabajo se explica un controlador PID utilizado actualmente, en la industria para controlar procesos industriales, explica el control proporcional, el integral y el derivativo cada elemento que efecto tiene en alguna planta de primer orden, también su implementación digital ser aplicada de forma discreta en algún software, todo esto puede ser aplicado a alguna plataforma obteniendo su modelo matem´atico, de primer orden mediante pruebas, con esta pruebas obtienes cada variable de un sistema de primer orden, obtenido eso puedes aplicar diferentes diagramas de instrumentación, para instrumentar tu planta, para posteriormente controlarla con diferentes dispositivos. El trabajo también explica c´omo obtener un control PI ´optimo con el m´etodo de LQR, obtienes las ganancias de control Kp (Proporcional) e Ki (Integral). Y como último se presenta una identificación de parámetros mediante mínimos cuadrados recursivos y mínimos cuadrados recursivos extendidos mediante el uso de un software llamado LabVIEW, mediante una serie de ecuaciones introducidas en MathScript y con eso aplicar un control PI adaptable, para comprobar ambos métodos se utiliza una sintonización de Zeigler-Nichols para sintonizar controladores PID, todos los resultados comparados están en el penúltimo capítulo donde se comparan los resultados obtenidos.

# Abstract

In the present work a plate type heat exchanger is explained, the heat exchangers can have flow directions, depending on each operator for their use, in the industry this is used for different processes, within it the internal construction is explained. of heat exchangers, how effective a heat exchanger can be and how much loss you have when performing the procedure.

Also in the present work a PID controller currently used in the industry to control industrial processes is explained, it explains the proportional control, the integral and the derivative each element that effect has in a first order plant, also its digital implementation can be applied in discretely in some software, all this can be applied to any platform, obtaining its first-order mathematical model through tests, with these tests you obtain each variable of a first-order system, obtained that you can apply different instrumentation diagrams, to implement your plant, to later control it with different devices. The work also explains how to obtain an optimal PI control with the LQR method, you obtain the control gains Kp (Proportional) and Ki (Integral).

And lastly, an identification of parameters is presented through recursive least squares and extended recursive least squares through the use of a software called labVIEW, through a series of equations introduced in Mathscript and with that apply an adaptive PI control, to check both methods is used a Zeigler-Nichols tuning to tune PID controllers, all the compared results are in the penultimate chapter where the obtained results are compared.

# Acrónimos

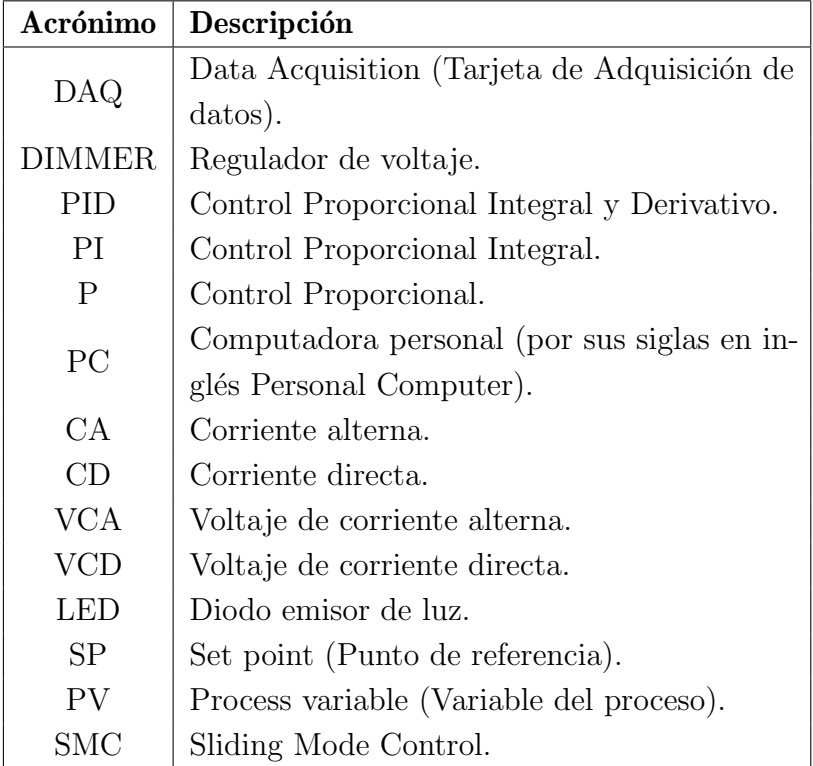

# <span id="page-12-0"></span>´ Indice de figuras

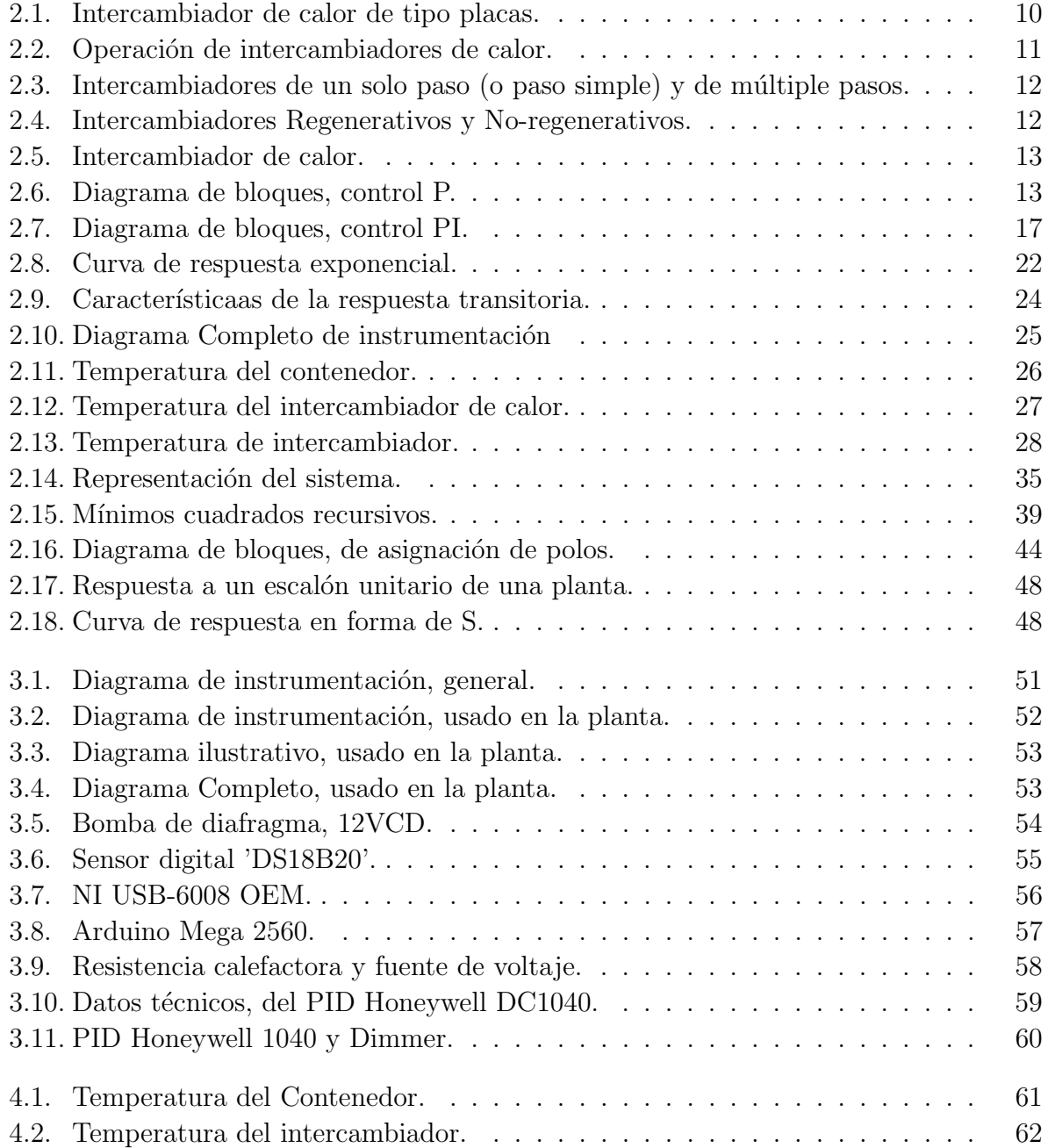

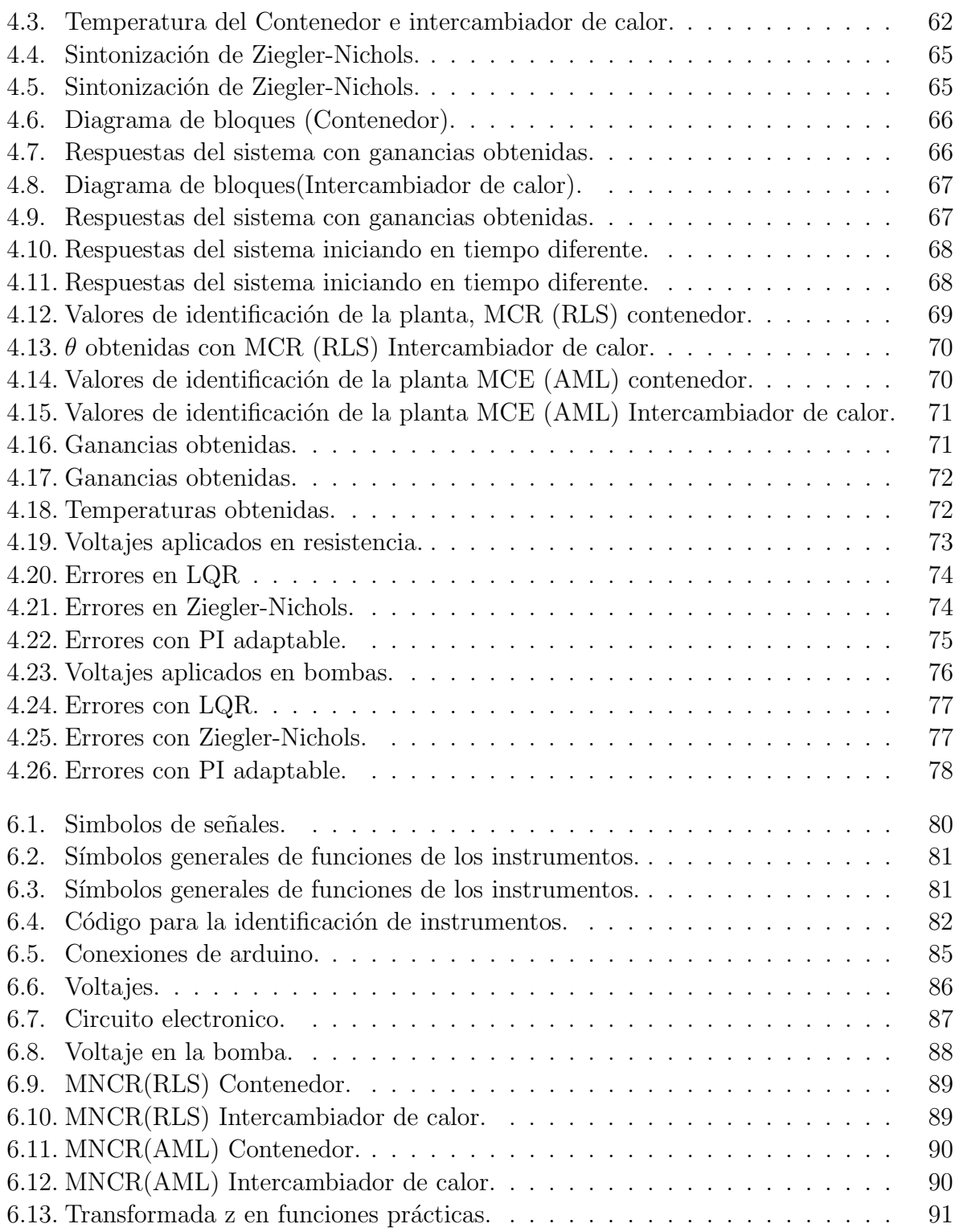

# <span id="page-14-0"></span>´ Indice de tablas

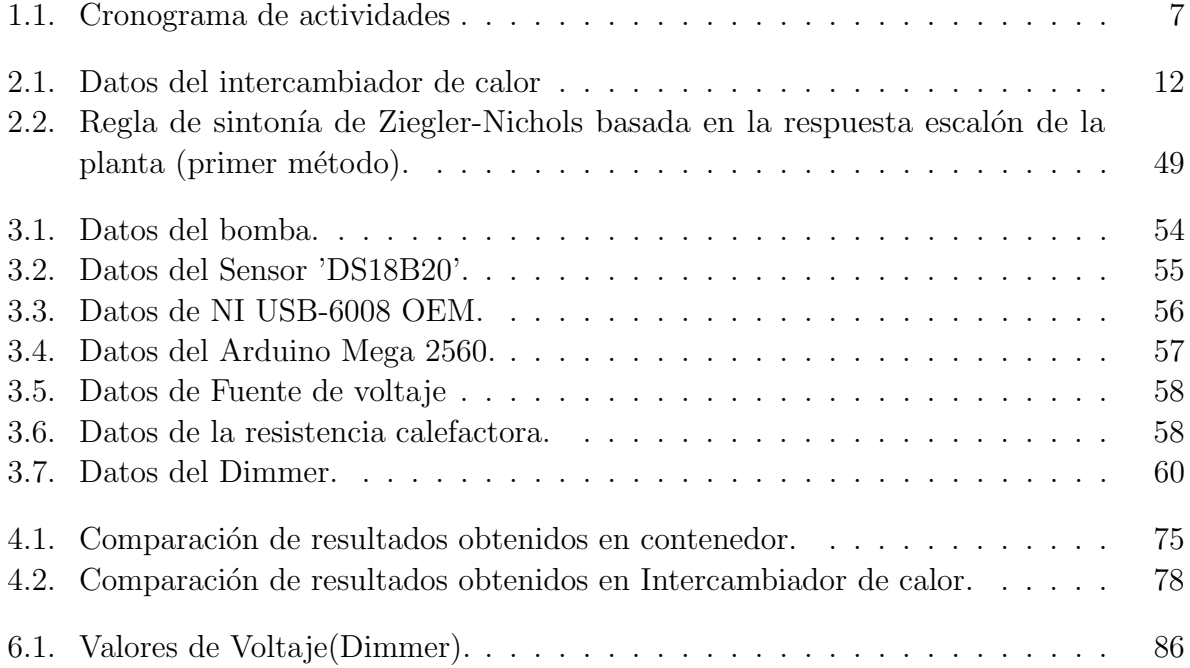

# ´ Indice general

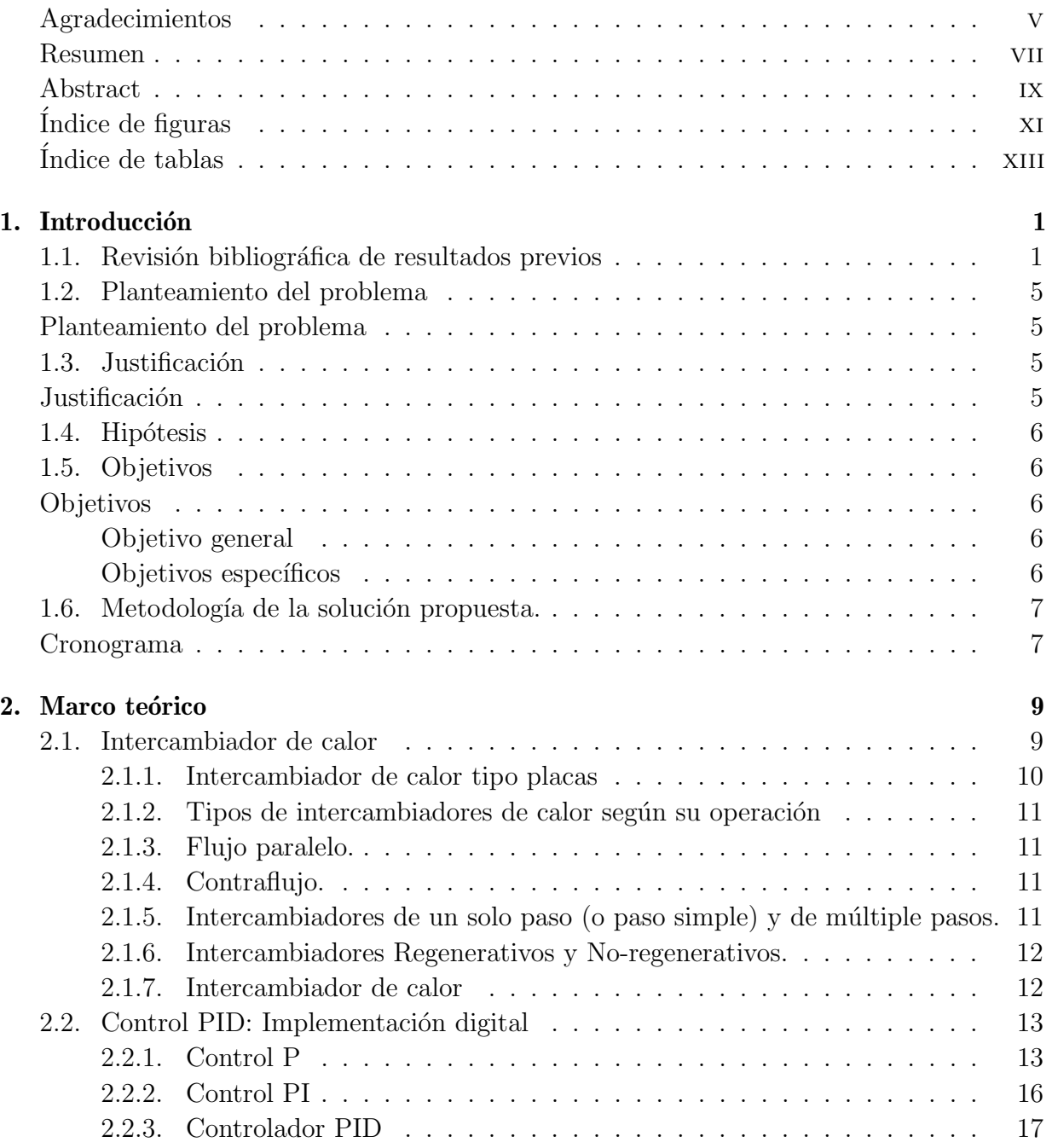

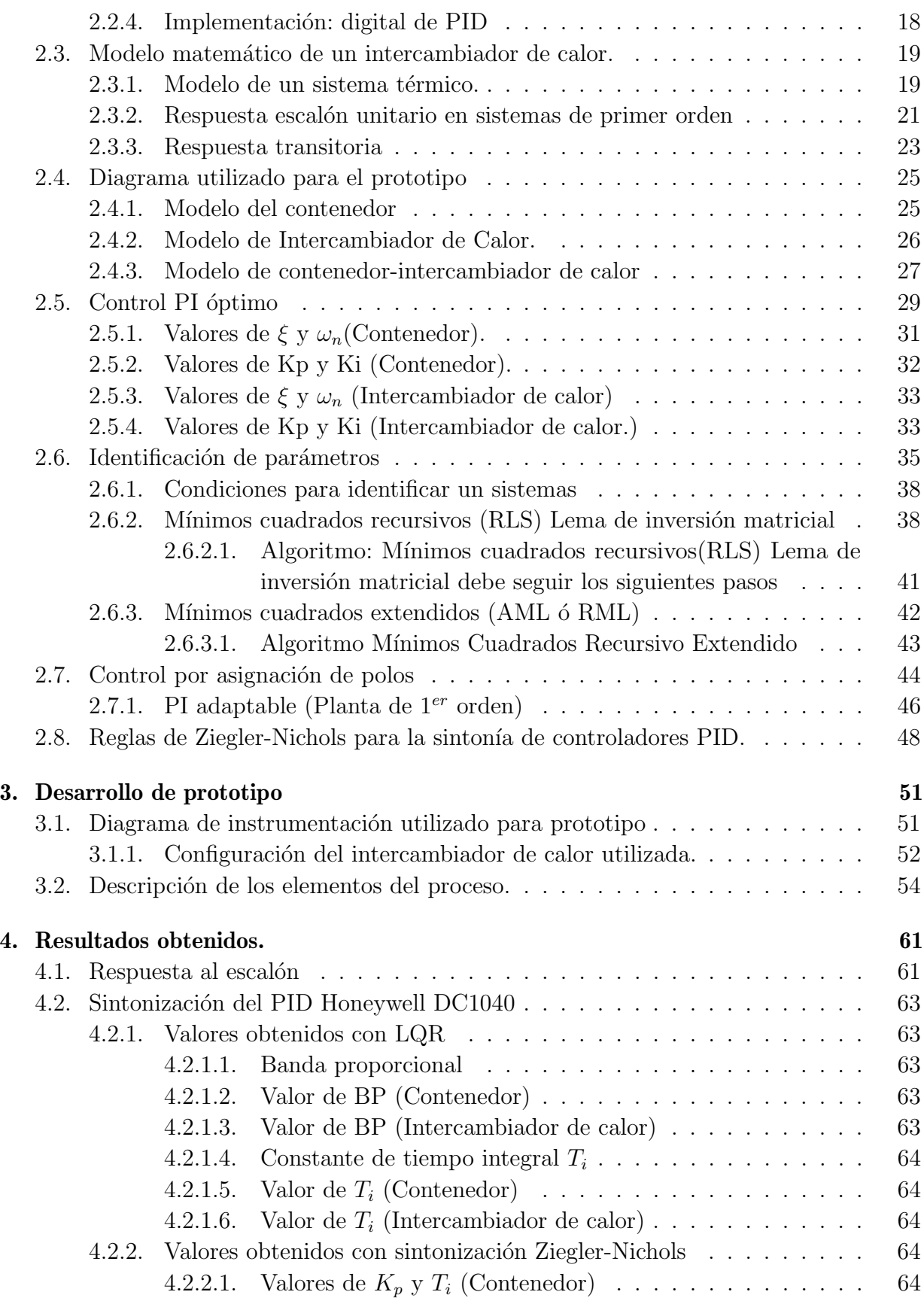

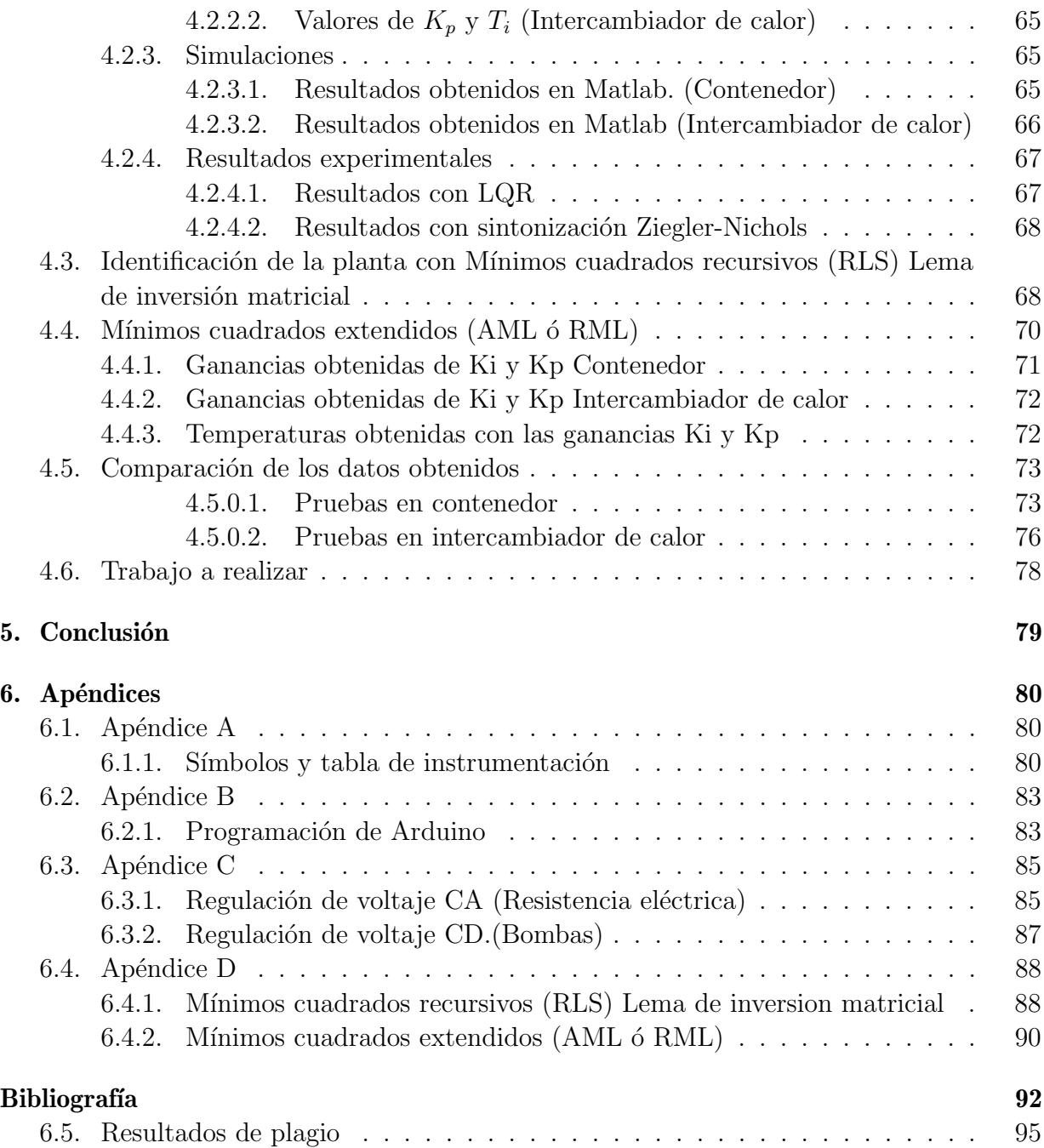

# <span id="page-18-0"></span>Capítulo 1 Introducción

Un intercambiador de calor es un equipo que transfiere continuamente calor de un medio a otro. Existen dos tipos principales de intercambiadores de calor: directos e indirectos. Los intercambiadores de calor directo, se caracterizan porque ambos medios están en contacto directo entre s´ı. Se da por sentado que los medios no se mezclan. Un ejemplo de este tipo de intercambiador de calor es una torre de enfriamiento, donde el agua se enfría a trav´es del contacto directo con el aire. En el intercambiador de calor indirecto, es donde ambos medios están separados por una pared a través de la cual se transfiere el calor. Los intercambiadores de calor indirectos están disponibles en varios tipos principales (placa, carcasa y tubo, espiral, etc). En la mayoría de los casos, el tipo de placa es el intercambiador de calor más eficiente  $[1]$ . En general, ofrece la mejor solución a los problemas térmicos asociados a dos intercambiadores de calor, brindando los límites más amplios de presión y temperatura dentro de las restricciónes del equipo actual. En este tipo de equipos, el control de temperatura del flujo de entrada es primordial. Sin embargo, esto representa un reto, debido a que la respuesta de la planta es relativamente lenta y presenta retardos en la entrada. Es por ello que en este trabajo se presenta la instrumentación y control de un intercambiador de calor de placas didáctico marca Festo, por medio de controladores de corte industrial y técnicas avanzadas de sintonización. A continuación se presentan algunos de los principales trabajos reportados en la literatura respecto al control de intercambiadores de calor.

### <span id="page-18-1"></span>1.1. Revisión bibliográfica de resultados previos

En [\[4\]](#page-109-2), se describe el diseño e implementación de un sistema de control de una planta didáctica de intercambio térmico. El sistema de control se basa en una estrategia en cascada de regulación de temperatura-flujo, implementada mediante el uso de tecnología de instrumentación y control industrial.

En [\[5\]](#page-109-3) se analizan los lazos de control de temperatura en intercambiadores de calor tipo coraza-tubo. Adem´as como parte de un estudio realizado en la industria, se exponen los problemas típicos que actualmente se podrían tener con un intercambiador de calor, tales como el desconocimiento del modelo, inexperiencia en la selección de las estrategias de control y sintonización no adecuada de las ganancias en los algoritmos de control.

En [\[7\]](#page-109-4), se presenta una estrategia que posibilita el control de temperatura con un predictor de Smith cl´asico en un intercambiador de calor que presenta un retardo, en la entrada de gran magnitud, sometido al efecto de perturbaciones externas no medibles. Además, se propone una modificación del predictor de Smith, la cual posibilita aumentar el rechazo al efecto de las perturbaciones externas no medibles, en comparación con la estructura clásica de dicho predictor.

El papel de los intercambiadores de calor ha adquirido una creciente importancia en los procesos industriales, al empezar a ser conscientes de la necesidad de ahorrar energía, [\[8\]](#page-109-5). En consecuencia se desean obtener procesos más eficientes, no solo en función de un análisis térmico y rendimiento económico de lo invertido, sino también en función del aprovechamiento energético del sistema. Ante esta problemática en [\[8\]](#page-109-5), se implementa un sistema de control en cascada para un intercambiador de calor cuya finalidad es regular la temperatura de salida del fluido frío preestablecida por el usuario.

En otros trabajos se presenta la implementación del control P, PI y PID en un inter-cambiador de calor. Por ejemplo [\[9\]](#page-109-6), dicha implementación mantiene la regulación eficiente de la temperatura que mantiene controlada. Para esto, se desarrolló un modelo a escala, que permitió recopilar la información necesaria para sintetizar el control.

Respecto al diseño de intercambiadores, existen proyectos que incluyen el diseño y construcción de un intercambiador de calor para un biodigestor a escala piloto del Laboratorio de Desarrollo de Energ´ıas Alternativas de la USFQ LADEA [\[10\]](#page-109-7), donde un biorreactor contiene bacterias anaeróbicas que al digerir desechos orgánicos producen biogás que contiene principalmente metano.

Otros casos muy comunes son en la manufactura del pimelin (líquido incoloro), donde se desarrollan diversas técnicas y métodos. En estos procesos de producción, controla la temperatura por medio de un intercambiador de calor E-110 [\[11\]](#page-109-8).

En [\[12\]](#page-109-9), un control por modos deslizantes (SMC (Slidind Mode Control), por sus siglas en ingl´es) es propuesto para controlar la temperatura en un intercambiador de calor. El SMC (Slidind Mode Control), es uno de los métodos de control robusto y no lineal, cuyo procedimiento sistemático de diseño proporciona una solución directa para la entrada de control. El m´etodo cuenta con algunas ventajas tales como robustez contra perturbaciones externas y variaciones de parámetros impredecibles. El intercambiador de calor se compone de un calentador el´ectrico de paso, en el cual regula la temperatura del fluido a la salida del equipo, manipulando la corriente eléctrica que pasa por la resistencia del calentador, el sistema se considera bajo la influencia de perturbaciones externas, tales como variaciones en el flujo y la temperatura de entrada del fluido.

En [\[20\]](#page-110-0) demuestran que el uso de la estructura de control predictivo de redes neuronales (NNPC (Neural Network Model Predictive Control)) para el control de los procesos térmicos, la red neuronal se utiliza como un modelo de proceso no lineal para predecir el futuro comportamiento del proceso controlado con par´ametros distribuidos. La estrategia de control predictivo para calcular entradas de control ´optimas, es utilizada. En ese trabajo se

mantiene la temperatura de salida, calentada en un valor deseado y minimizan el consumo de energía. El NNPC (Neural Network Model Predictive Control) del intercambiador de calor es comparado con el control PID clásico.

En [\[21\]](#page-110-1) se presenta una estrategia de control avanzada que utiliza un controlador predictivo con redes neuronal y un controlador difuso en la estructura de control con una variable auxiliar manipulada. El intercambiador de calor tubular es controlado y se utilizan para el precalentamiento de petróleo con agua caliente. Su objetivo de control es que mantenga la temperatura de salida del petróleo precalentado en un valor de referencia. Las simulaciones de control en los intercambiadores de calor tubular se realizan en el entorno MATLAB/ Simulink, caso parecido al nuestro solo que nosotros adquirimos los datos mediante LabVIEW.

En [\[22\]](#page-110-2) se implementa un desempeño óptimo de intercambiadores de calor ante la presencia de no linealidades del sistema, parámetros de proceso variables, perturbaciones internas y externas y ruido de medición, se desarrollan varias estrategias de control robusto para superar todos estos problemas. El control predictivo con referencia de modelo robusto (RMPC (Reference Model Predictive Control)) representa uno de los enfoques adecuados.

En [\[23\]](#page-110-3) se investiga una red de intercambiadores de calor: tres intercambiadores de calor a contraflujo con parámetros inciertos conectados en los cuáles representan el proceso controlado. El algoritmo avanzado de RMPC (Reference Model Predictive Control) lo verifican mediante simulaciónes realizadas en MATLAB / Simulink. Sus resultados confirmaron que el uso del RMPC para el proceso controlado con parámetros inciertos conduce a un menor consumo de medio refrigerante en comparación con el consumo logrado mediante el uso del lineal cuadrático óptimo  $(LQR)$ .

La conservación de energía de las redes de intercambiadores de calor, ha prestado más atención en los métodos para su optimización operativa. Varios métodos optimizan la temperatura  $y/\sigma$  puntos de ajuste de diferencia de presión, pero no puede controlar los componentes directamente, entonces se debe de buscar la ayuda de algunas estrategias de control. En [\[24\]](#page-110-4) presentan una estrategia de control ´optimo directo de las (bombas de velocidad variable) basado en el método de optimización basado en la resistencia térmica. Para ilustrar este método, se realiza experimentos para determinar los parámetros caracter´ısticos en los modelos f´ısicos de cada componente, parecido a lo que se esta realizando actualmente en el prototipo. Sus resultados muestran que la estrategia de control directo recientemente propuesta puede obtener directamente las frecuencias de rotación óptimas.

En [\[25\]](#page-110-5) se sintetiza un control predictivo de modelo robusto (MPC (Model Predictive Control)) con acción integral diseñado para los intercambiadores de calor de carcasa y tubos. Utilizan la estrategia de control avanzada para optimizar el rendimiento del control, en el funcionamiento de los intercambiadores de calor existen cambios de los parámetros. Realizan una acción integral que implementan con un MPC (Model Predictive Control) robusto para asegurar respuestas de control sin compensación

Las optimizaciones de las redes de intercambiadores de calor, benefician la conservación de energía. En [\[26\]](#page-110-6) se presenta un nuevo método de optimización basado en la resistencia térmica y el análisis de resistencia al flujo, con esto se obtienen modelos físicos de los intercambiadores de calor, bombas y tuberías con válvulas regulables. Considerando estos modelos, se introduce una estrategia de control óptimo directo para válvulas ajustables se obtienen los valores para una válvula óptima. Al validar la estrategia de control que proponen, se obtienen menores consumos de energía en todas las bombas, que indica el potencial del diseño combinado con la teoría de control para reducir el consumo de energía.

Por otro lado el  $CO<sub>2</sub>$  es uno de los mejores refrigerantes teniendo en cuenta los aspectos medioambientales y de seguridad. Sin embargo, su control es un problema mucho más complicado cuando se compara con refrigerantes convencionales. En [\[27\]](#page-110-7) se abordan problemas relacionados con el control del sistema de refrigeración  $CO<sub>2</sub>$  y se desarrolla un nuevo método de control óptimo. Esté se enfoca en las características de rendimiento de un sistema de refrigeración de  $CO<sub>2</sub>$ , se tiene en cuenta la cantidad de carga de refrigerante en tiempo real y así se valida el método de control propuesto. El controlador en tiempo real muestra un rendimiento aceptable incluso en algunos casos de insuficiencia en la carga de refrigerante.

En [\[28\]](#page-111-0) se trata el problema de hallar una ley de control sub´optima para un intercambiador de calor a contraflujo, que aparece con frecuencia en instalaciones industriales y civiles, con el fin de disminuir la influencia de las perturbaciones en el control de temperatura no se toma en cuenta la salida, para ello se introduce una la ley de control. Las variables de estado del modelo, sirve como observador de estado. Los parámetros de la ley de control se optimizan mediante el método GBPTT (Gradient optimization of control law for counterflow heat exchanger).

En la cuestión de los modelos matemáticos de un intercambiador de calor de doble tubo [\[13\]](#page-110-8), en este caso podemos ver que participan dos corrientes en el proceso, una actúa como fuente de calor y la otra actúa como receptora del calor, el cual se transfiere a través de las paredes metálicas de los tubos que conforman el equipo (contacto indirecto). Los equipos utilizados para calentar fluidos emplean generalmente vapor de agua como fuente de calentamiento, los equipos utilizados para enfriar fluidos emplean usualmente agua como fluido de enfriamiento. Cuando existe una diferencia de temperatura entre un tubo y el fluido que circula por él, se transfiere calor entre la pared del tubo y el fluido. De acuerdo con la transferencia de calor, controlan la temperatura del proceso cuando está operando en contracorriente para así mantener un balance energético del sistema, [\[13\]](#page-110-8).

Como puede verse en la literatura citada arriba es posible diseñar e implementar estrategias de control avanzado en un proceso de intercambiador de calor, tales como control ´optimo y control robusto [\[14\]](#page-110-9), para distintos tipos de intercambiadores: intercambiador de aletas, intercambiador de cascos y tubos e intercambiador tipo bayoneta. Al aplicar estas técnicas avanzadas en la sintonización de un control PI, es posibe obtener mejores resultados, cuando se compara con sintonizaciones no optimizadas (Ziegler-Nichols). Dicha optimización de la sintonización de un control PI, se realiza en el sentido de mejorar la convergencia de la variable del proceso y el consumo energético. Este trabajo hace uso de la técnica del Regulador Cuadrático Lineal (LQR (Lineal Quadratic Regulator), de sus siglas en inglés), el cual tiene como objetivo minimizar un índice de desempeño, el cual penaliza la energía y la convergecia de la variable del proceso. De esta forma, basado en la resolución de una ecuación de Riccati Algebraica, en [\[18\]](#page-110-10), se encuentra la solución a dicha ecuación relacionando parámetros de la respuesta temporal de la planta, tales como máximo sobreimpulso y tiempo de establecimiento, con las matrices de penalización del índice de desempeño a minimizar [\[18\]](#page-110-10). Dicha sintonización óptima de un PI, es llevada a cabo en dos controladores industriales marca Honewell, modelo DC1040.

### <span id="page-22-0"></span>1.2. Planteamiento del problema

El uso de los sistemas con intercambiadores de calor en la industria, es muy común en diferentes partes de un proceso industrial (ultrapasteurizado, deshidratación, control de temperatura de invernaderos, etc.). Es por ello que es necesario capacitar a los especialistas en control automático en este tipo de equipo. Sin embargo, en los laboratorios de la Maestría en Ciencias en Automatización y Control de la Universidad Autónoma del Estado de Hidalgo (UAEH) no se contaba con un prototipo de dicho proceso. Desde el punto de vista del control autom´atico, el control de este proceso representa un reto debido a los retardos inherentes de la planta y la respuesta de la planta, la cual es relativamente lenta. Es por ello que un proyecto de investigación se adquirió dicho prototipo. Sin embargo, este protitpo de marca Festo, no contaba con la instrumentación y el control necesario para su puesta en marcha. Por este motivo se instrumentó y reguló la temperatura del intercambiador de calor, con los elementos de potencia y sensado adecuados, con la idea, de que a futuro, sea posible aplicar diversas leyes de control. Ante el uso de controladores ´optimos en intercambiadores de calor [\[24\]](#page-110-4), se plantea el problema de instrumentar y regular la temperatura de los flujos de entrada y de salida en un intercambiador de calor de placas marca Festo, utilizando para ello controladores PID Honeywell DC1040, elementos de electrónica de potencia, sensores y la programación dinámica para la sintonización óptima de un controlador PI [\[18\]](#page-110-10).

## <span id="page-22-1"></span>1.3. Justificación

El desarrollo de técnicas avanzadas para sistemas lineales es un tema que se ha abordado desde hace más de medio siglo, sin embargo en la mayoría de los casos y propuestas no se han validado experimentalmente [\[30\]](#page-111-1). Usando el intercambiador de calor de placas marca Festo, se probarán técnicas de sintonización óptima para un PID [\[14\]](#page-110-9).Un 90 % de los lazos cuentan con un PID (el  $80\%$  de ellos son sintonizados con parámetros de fábrica) y solo un 10 % con control avanzado [\[30\]](#page-111-1), es por ello que es sumamente importante sintonizar correctamente los controladores PID.

El hecho de probar un algoritmo de control en un ambiente controlado proporciona al estudiante o investigador del área de control automático una idea de la robustez, las capacidades que el software y hardware especializado deben tener para implementar controladores avanzados. Adem´as, de proporcionar una idea exacta de la forma de discretizar la planta para implementar el control. La instrumentación usada en un lazo de control experimental adiciona dinámicas, generalmente no modeladas, en el lazo de control, así como

perturbaciones externas o incertidumbres en el modelo. Todo ello enriquece el estudio del desempeño de un controlador. Adicionalmente, el uso de controladores de corte industrial y su correcta sintonización agrega una parte interesante a un lazo de control realizado en un ambiente controlado y aproxima el comportamiento de un prototipo al de un sistema de control inmerso en un ambiente mas significativo.

## <span id="page-23-0"></span>1.4. Hipótesis

Mediante el uso de una sintonización óptima programada en un control PI y aplicada en tiempo real a un intercambiador de calor de tipo placas, se reducirá el consumo energético y mejorará la convergencia de la variable del proceso, cuando se compara con una sintonización no optimizada.

## <span id="page-23-1"></span>1.5. Objetivos

#### <span id="page-23-2"></span>Objetivo general

Instrumentar y controlar la temperatura de los flujos de salida y entrada en un prototipo de intercambiador de calor de tipo placas, para implementar no solo controladores PI y PID, sino además controladores avanzados, mediante la sintonización del controlador PID para el proceso, con el uso de la instrumentación adecuada.

#### <span id="page-23-3"></span>Objetivos específicos

- 1. Estudiar los tipos de procesos que incluyen intercambiador de calor, para tener un prototipo que cuente con la mayores especificaciones que requieren en la industria.
- 2. Modelar el sistema para obtener su comportamiento de manera teórica y real.
- 3. Estudiar conceptos básicos de sistemas con retardos, para implementarlos en el modelo obtenido, mediante libros de texto y forma experimental.
- 4. Estudiar y aplicar la sintonización de controladores PID, ante la precencia de retardos en la entrada, mediante compensadores y optimización, para mejorar el desempeño
- 5. Instrumentar el prototipo con los dispositivos adecuados para su lectura y análisis de los resultados obtenidos.
- 6. Publicar resultados, para que se visualice el comportamiento y obtener resultados parecidos o mejores de los presentados.

# <span id="page-24-1"></span>1.6. Metodología de la solución propuesta.

<span id="page-24-0"></span>En la Tabla[.1.1](#page-24-0) se muestra el cronograma de actividades propuesto para el desarrollo de la tesis.

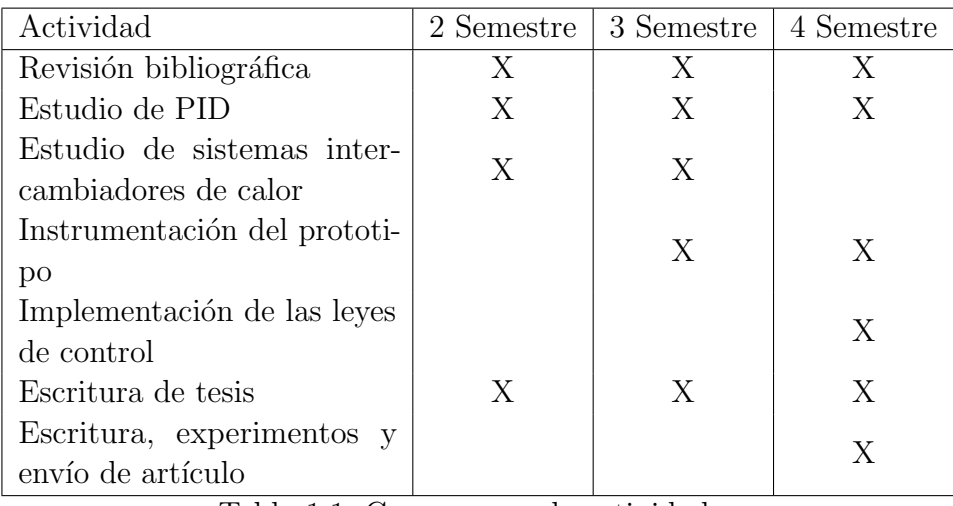

Tabla 1.1: Cronograma de actividades

# <span id="page-26-0"></span>Capítulo 2

# Marco teórico

En este capítulo se presentan temas relacionados con el funcionamiento y modelado matemático de un intercambiador de calor, la teoría de control, control P, control PI, control PID y sistemas con retardos.

### <span id="page-26-1"></span>2.1. Intercambiador de calor

El intercambiador de calor es un equipo utilizado para enfriar o calentar fluidos, transfiriendo calor a un fluido con diferente temperatura [\[1\]](#page-109-1).

También puede llamarse como dispositivo que permite remover el calor de un punto a otro. Existen diferentes tipos de intercambiadores de calor que se pueden clasificar según su funcionamiento. Además, dependiendo de su construcción pueden ser de placas o de tubos y se puede definir el sentido del flujo: flujo paralelo, contraflujo, flujo cruzado [\[2\]](#page-109-10).

De acuerdo a lo anterior se toma en cuenta que el calor sólo se transfiere en una sola dirección, del fluido con mayor temperatura hacia el fluido de menor temperatura [\[2\]](#page-109-10).

Esta característica, permite la transferencia de calor de un fluido (líquido o gas) a otro fluido [\[2\]](#page-109-10). Las razones por las que se utilizan los intercambiadores de calor son las siguientes:

- Calentar un fluido frío mediante un fluido con mayor temperatura.
- Reducir la temperatura de un fluido mediante un fluido con menor temperatura.
- Llevar al punto de ebullición a un fluido mediante un fluido con mayor temperatura.
- Condensar un fluido en estado gaseoso por medio de un fluido frío.

• Llevar al punto de ebullición a un fluido mientras se condensa un fluido gaseoso con mayor temperatura.

Existen diferentes tipos de elementos que realizan intercambio de calor, los cuales se describen a continuación y podemos observar que cada uno de ellos tienen diferente actividad a realizar.

Intercambiador de Calor: Función doble, calienta y enfria los fluidos.

Condensador: Condensa un vapor o mezcla de vapores.

**Enfriador:** Enfría un fluido por medio de agua.

**Calentador:** Aplica energía calorífica que es suministrada a un cuerpo o un objeto, hace que aumente su temperatura sin afectar su estructura molecular y por lo tanto su fase, esto se llama calor sensible y es aplicado a un fluido.

Rehervidor: Conectado a la base de una torre fraccionadora proporciona el calor de ebullición que se necesita para la destilación.

Vaporizador: Un calentador que vaporiza parte del líquido.

De estos elementos, el intercambiador de calor tiene doble función (enfriar y calentar) es el que nos interesa y es descrito en la siguiente sección.

#### <span id="page-27-1"></span>2.1.1. Intercambiador de calor tipo placas

Los intercambiadores de placas, están fabricados de hojas metálicas delgadas de acero inoxidable, introducidas para hacer la transferencia de calor, estas placas se encuentran alineadas y prensadas unas a otras, estando de manera intercalada. Dependiendo el uso, puede tener l´ıquidos calientes, fr´ıos o iguales, los fluidos se alternan entre cada una de las placas. Ya que cada una de las placas tiene un área superficial muy grande, las placas proveen un área extremadamente grande de transferencia térmica a cada uno de los líquidos. Por lo tanto, un intercambiador de placa es capaz de transferir mucho más calor con respecto a un intercambiador de carcaza y tubos con volumen semejante. El intercambiador de calor de placa, debido a la alta eficiencia en la transferencia de calor, es mucho más peque˜no que el de carcaza y tubos para la misma capacidad de intercambio de calor [\[2\]](#page-109-10). El tipo de intercambiador de placa no se utiliza extensamente debido a la incapacidad de sellar confíablemente las juntas entre cada una de las placas. La visualización de este intercambiador se muestra en la Figura [2.1](#page-27-0)

<span id="page-27-0"></span>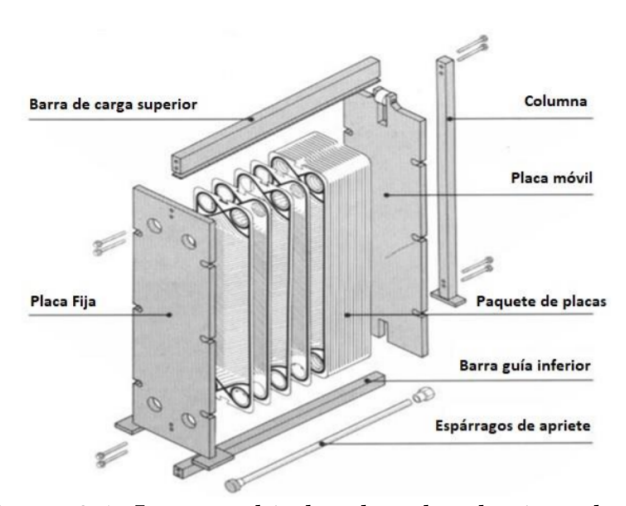

Figura 2.1: Intercambiador de calor de tipo placas.

#### <span id="page-28-1"></span>2.1.2. Tipos de intercambiadores de calor según su operación

#### <span id="page-28-2"></span>2.1.3. Flujo paralelo.

En este tipo de intercambiador, flujo paralelo, el flujo interno o de los tubos y el flujo externo o de la carcaza fluyen en la misma dirección [\[2\]](#page-109-10).

En la Figura [2.2a](#page-28-0) se muestra la dirección en paralelo del flujo donde disminuye su temperatura y el otro la aumenta tratando de alcanzar el equilibrio térmico entre ellos.

#### <span id="page-28-3"></span>2.1.4. Contraflujo.

En este caso, los dos fluidos van en sentido opuesto. Cada uno de los fluidos entra al intercambiador por diferentes extremos. El fluido con menor temperatura sale en contraflujo del intercambiador de calor en el extremo donde entra el fluido con mayor temperatura, la temperatura del fluido más frío se aproximará a la temperatura del fluido de entrada [\[2\]](#page-109-10).

En la Figura [2.2b](#page-28-0) se muestra la dirección de los flujos donde ambos van en sentido contrario .

<span id="page-28-0"></span>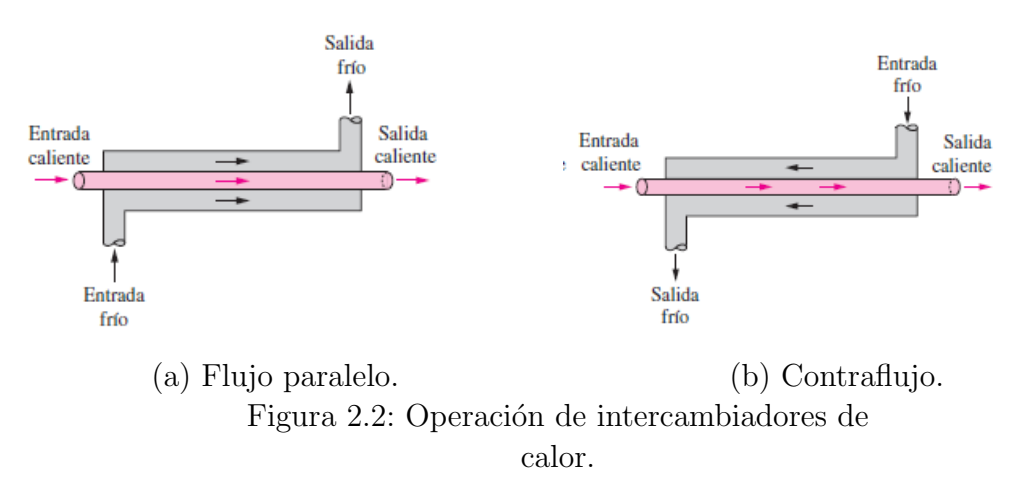

## <span id="page-28-4"></span>2.1.5. Intercambiadores de un solo paso (o paso simple) y de múltiple pasos.

Cuando los fluidos en el intercambiador de calor, intercambian calor más de una vez, se denomina de múltiple pasos. Sí el fluido sólo intercambia calor en una sola vez, se denomina intercambiador de calor de paso simple o de un solo paso. Comúnmente el intercambiador de m´ultiples pasos invierte el sentido del flujo en los tubos al utilizar dobleces en forma de U en los extremos, es decir, el doblez en forma de  $U$  permite fluir de regreso e incrementar el área de transferencia del intercambiador  $[1]$ . A continuación se muestra la Figura [2.3.](#page-29-0)

<span id="page-29-0"></span>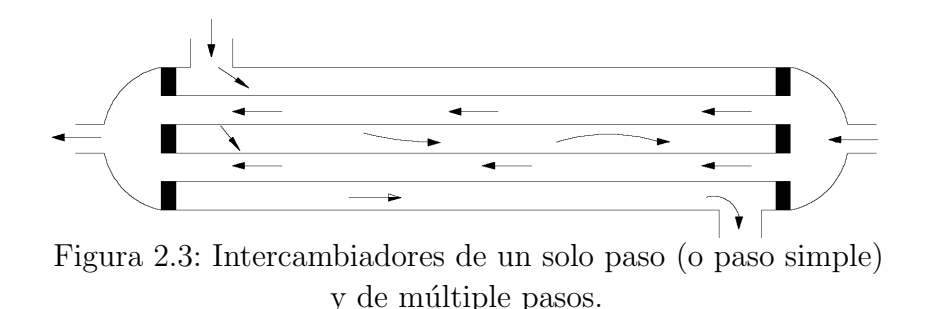

#### <span id="page-29-3"></span>2.1.6. Intercambiadores Regenerativos y No-regenerativos.

Este intercambiador utiliza el mismo fluido (el fluido caliente y el fluido frío es el mismo). Esto es, el fluido caliente abandona el sistema cediendo su calor a un regenerador y posteriormente regresando al sistema.

El término regerativo/no−regenerativo sólo se refiere a cómo funciona el intercambiador de calor en un sistema [\[1\]](#page-109-1).

<span id="page-29-1"></span>El fluido con mayor temperatura es enfriado por un fluido de un sistema separado y la energía (calor) removida no se regresa al sistema. A continuación se muestra la Figura [2.4.](#page-29-1)

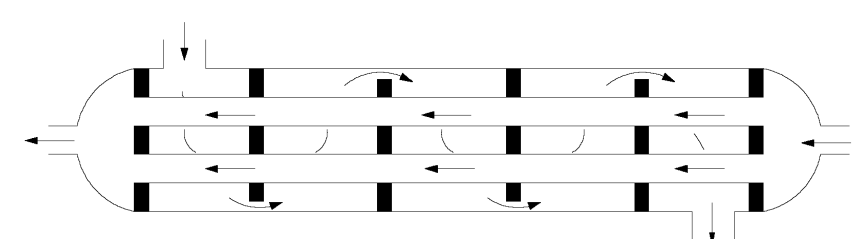

Figura 2.4: Intercambiadores Regenerativos y No-regenerativos.

#### <span id="page-29-4"></span>2.1.7. Intercambiador de calor

En la siguiente Tabla [2.1,](#page-29-2) se muestran los datos del intercambiador de calor 588215  $(6532-00)$ , Festo, LabVolt series, el intercambiador esta en modo de operación paralelo, las entradas son 1 y 2, las salidas son 3 y 4.

<span id="page-29-2"></span>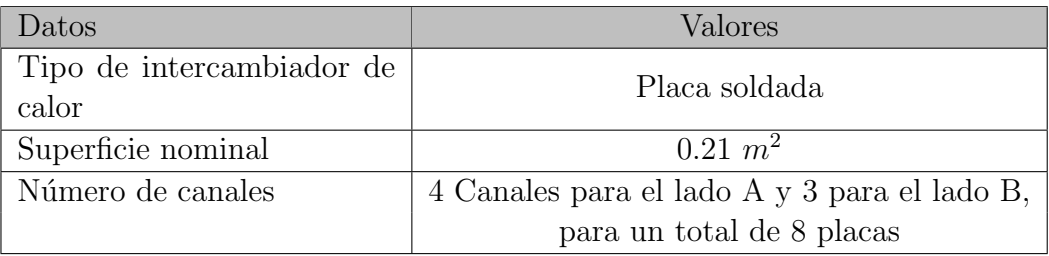

Tabla 2.1: Datos del intercambiador de calor

<span id="page-30-0"></span>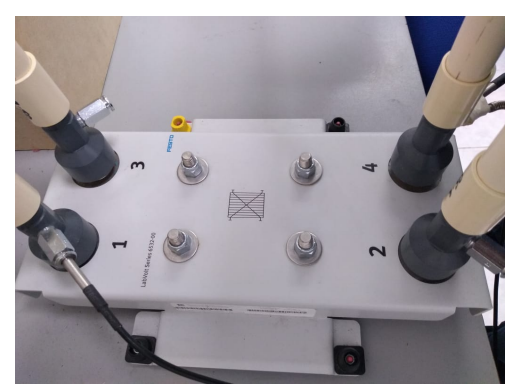

Figura 2.5: Intercambiador de calor.

## <span id="page-30-2"></span>2.2. Control PID: Implementación digital

En esta sección se exponen los resultados clásicos de la literatura especializada acerca de la estrategia de control PID y su digitalización.

#### <span id="page-30-3"></span>2.2.1. Control P

El algoritmo de control proporcional P, se basa en la idea de generar una señal de control directamente proporcional a la señal de error, como sigue:

 $u(t) = K_p e(t)$  (Control proporcional).

 $e(t) = SP - PV$  (Modo directo).

<span id="page-30-1"></span>donde:  $PV$  es la variable del proceso (Process Variable),  $SP$  es el punto de ajuste (Set Point), en la Figura [2.6](#page-30-1) se muestra el diagrama de bloques de un control P, en lazo cerrado con un sistema de primer orden.

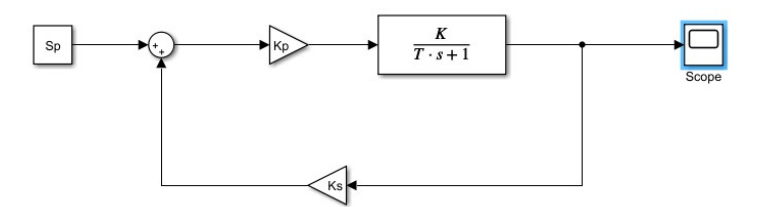

Figura 2.6: Diagrama de bloques, control P.

El modo inverso en un control proporcional usa el error de la siguiente forma:

 $e(t) = PV - SP$  (Modo inverso),  $Kp > 0$ .

donde

Aunque es posible contar con ganancias negativas en el control, los fabricantes prefieren proporcionar al usuario el modo inverso, que har´ıa las veces de ganancias negativas. Al calcular la transformada de Laplace, se obtienen:

$$
u(s) = K_p e(s)
$$

Con la regla de Mason [\[17\]](#page-110-11) se obtiene la función tranferencia del diagrama de bloque de la Figura [2.6,](#page-30-1) dando la siguiente ecuación:

$$
\frac{Y(s)}{Sp(s)} = \frac{G(s)}{1 + H(s)G(s)} = \frac{\frac{K_p K}{T_s + 1}(K_s)}{1 + \frac{K_p K}{T_s + 1}} = \frac{K_p K}{T_s + K_p K_s K + 1},\tag{2.1}
$$

Se desea utilizar el Teorema del valor final, para obtener el estado estable del sistema:

$$
e_{ss} = \lim_{t \to \infty} e(t) = \lim_{s \to 0} sE(s) = \lim_{s \to 0} s\mathcal{L}\{e(t)\},
$$
 (2.2)

Para ello se realiza la sustitución de  $SP(t) = 1$  que en Transformada a la Laplace es lo siguiente  $SP(s) = \frac{1}{s}$ , en la ecuación de modo directo quedando de la siguiente forma:

$$
E(s) = SP(s) - PV(s) = SP(s) \left[ 1 - \frac{PV(s)}{SP(s)} \right] = \frac{1}{s} \left[ 1 - \frac{K_s Y(s)}{SP(s)} \right],
$$
 (2.3)

<span id="page-31-0"></span>Sabiendo que  $PV(s) = KsY(s)$  se sustituye en la ecuación anterior da lo siguiente:

$$
E(s) = \frac{1}{s} \left[ 1 - \frac{K_s K_p K}{Ts + K_s K_p K + 1} \right]
$$
 (2.4)

Se aplica el teorema del valor final en la en la ecuación  $(2.4)$ 

$$
e_{ss} = \lim_{t \to \infty} e(t) = \lim_{s \to 0} sE(s) = \lim_{s \to 0} s \left[ \frac{1}{s} (1 - \frac{K_s K_p K}{Ts + K_s K_p K + 1}) \right] = 1 - \frac{K_s K_p K}{K_s K_p K + 1} \neq 0
$$

Por lo que se presenta un error en estado estacionario. En la ecuación original de la función transferencia obtenida anteriormente, se despeja  $SP(s)$ , sabiendo que  $E(s) = \frac{Y(s)}{SP(s)}$ 

$$
Y(s) = SP(s) \left[ \frac{K_p K}{Ts + K_s K_p K + 1} \right]
$$

<span id="page-31-1"></span>Se sustituye el valor de  $SP(s) = \frac{1}{s}$ 

$$
Y(s) = \frac{1}{s} \left[ \frac{K_p K}{Ts + K_s K_p K + 1} \right]
$$
\n(2.5)

Se aplican fracciones parciales en la ecuación  $(2.5)$ :

$$
Y(s) = \frac{K_p K}{s(Ts + K_s K_p K + 1)} = Y(s) = \frac{a_0}{s} + \frac{a_1}{Ts + K_s K_p K + 1},
$$

<span id="page-32-0"></span>donde queda de la siguiente forma:

$$
a_0 = \frac{K_p K}{Ts + K_s K_p K + 1}|_{s=0} = \frac{K_p K}{K_s K_p K + 1}
$$
\n(2.6)

$$
a_1 = \frac{K_p K}{S}\Big|_{s=-\frac{(1+K_s K_p K)}{T}} = \frac{K_p K}{-\frac{(1+K_s K_p K)}{T}} = -\frac{TK_p K}{1+K_s K_p K} \tag{2.7}
$$

<span id="page-32-1"></span>Ahora se aplica la Transformada de Laplace inversa a la ecuación anterior:

$$
y(t) = a_0 + \frac{a_1}{T} e^{-(\frac{1+K_s K_p K}{T})t}.
$$

Sustituyendo  $a_0$  dado por  $(2.6)$  y  $a_1$  dado por  $(2.7)$  se obtienen:

$$
y(t) = \frac{K_p K}{K_s K_p K + 1} + \frac{-\frac{TK_p K}{1 + K_s K_p K}}{T} e^{-\left(\frac{1 + K_s K_p K}{T}\right)t},
$$

$$
y(t) = \frac{K_p K}{K_s K_p K + 1} - \frac{K_p K}{K_s K_p K + 1} e^{-\left(\frac{1 + K_s K_p K}{T}\right)t}
$$
(2.8)

Factorizando la ecuación es posible obtener:

$$
y(t) = \frac{K_p K}{K_s K_p K + 1} [1 - e^{-(\frac{1 + K_s K_p K}{T})t}],
$$

donde

$$
T' = \frac{T}{1 + K_s K_p K},
$$

entonces la expresión tiene la siguiente forma:

$$
y(t) = \frac{K_p K}{K_s K_p K + 1} [1 - e^{-\frac{1}{T'}t}],
$$
\n(2.9)

Se sustituye  $\frac{K_p K}{K_s K_p K + 1} = K_{es}$  dando lo siguiente

$$
y(t) = K_{es}[1 - e^{\frac{t}{T'}}].
$$

Ahora, si  $t = T'$ , se tiene que:

$$
Y(T') = K_{es}[1 - e^{-1}] = K_{es}(0.6321),
$$

 $\mathrm{si}\;t=2T'$ 

$$
Y(2T') = K_{es}[1 - e^{-2}] = K_{es}0.8646,
$$

si  $t \to \infty$ 

$$
Y(\infty) = \lim_{t \to \infty} y(t) = \frac{K_p k}{1 + K_s K_p K} \neq 1
$$

Es posible concluir que el control presenta error en estado estacionario [\[17\]](#page-110-11). Sin embargo, es posible hacer que la salida de la planta converja a la consigna agregando un valor fijo a la señal de control (Offset). Sin embargo, la elección de este offset anteriormente era manual. A continuación se presenta dicho algoritmo:

$$
u(t) = K_p e(t) + of f set
$$

Sin embargo, el algoritmo tiene la desventaja de tener que ajustar el offset, cuando cambiaba el SET-POINT.

#### <span id="page-33-0"></span>2.2.2. Control PI

<span id="page-33-1"></span>Como se ha expuesto anteriormente, el control P presenta error en estado estacionario. Una forma de solucionar esta dificultad, sin adicionar un offset que se ajuste manualmente, es agregar un parte integral, la cual funciona como un offset auto-ajustable

$$
K_i \int_0^t e(\tau) d\tau.
$$
\n(2.10)

<span id="page-33-2"></span>Para obtener un controlador PI, la parte proporcional es sumada con la integral dada por la ecuación  $(2.10)$ , y se obtiene la siguiente representación, respecto al tiempo:

$$
u(t) = K_p e(t) + K_i \int_0^t e(\tau) d\tau.
$$
 (2.11)

Sabiendo que  $K_i = \frac{K_p}{T_i}$  $\frac{\kappa_p}{T_i}$ ,  $T_i$  es el tiempo de integración, sustituyendo en la ecuación [\(2.11\)](#page-33-2) y factorizando da la siguiente ecuación:

$$
u(t) = K_p \left[ e(t) + \frac{1}{T_i} \int_0^t e(\tau) d\tau \right].
$$
 (2.12)

Se calcula su transformada de Laplace de la ecuación  $(2.11)$ , y se obtiene la siguiente ecuación:

$$
U(s) = \left[K_p + \frac{K_i}{s}\right]E(s) = \left(\frac{K_ps + K_i}{s}\right)E(s)
$$
\n(2.13)

En la Figura [2.7,](#page-34-0) se muestra el diagrama de bloques del control PI

<span id="page-34-0"></span>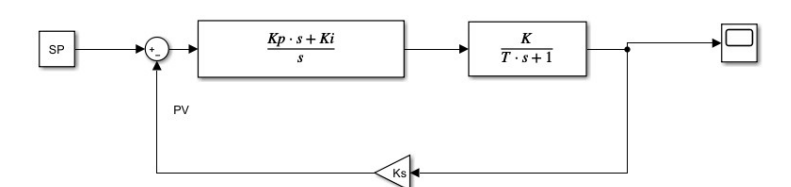

Figura 2.7: Diagrama de bloques, control PI.

Aqu´ı, Ks representa al sensor y se considera un primer orden. Ahora, se aplica la Regla de Mason de la Figura  $2.7$  y da lo siguiente ecuación:

$$
\frac{Y(s)}{Sp(s)} = \frac{G(s)}{1 + H(s)G(s)} = \frac{\frac{(K_{ps} + K_i)K}{s(Ts+1)}}{1 + \frac{K_s K (K_{ps} + K_i)}{s(Ts+1)}}, K_p, K_i > 0,
$$
\n
$$
\frac{Y(s)}{Sp(s)} = \frac{K(K_{ps} + K_i)}{Ts^2 + (1 + K_s K_p K)s + K_i K_s K},
$$
\n(2.14)

Aplicamos el modo directo, en el error con respecto a la frecuencia y se obtiene la siguiente expresión:

$$
E(s) = SP(s) - PV(s) = SP(s) \left[ 1 - \frac{PV(s)}{SP(s)} \right]
$$
 (2.15)

<span id="page-34-2"></span>Para la respuesta al escalón  $SP(t) = 1$ ,  $SP(s) = \frac{1}{s}$ ,  $PV(s) = K_sY(s)$ ,  $Y(s) = K(K_ps +$  $K_i$ ) y  $P(s) = Ts^2 + (1 + K_s K_p K)S + K_i K_sK$  entonces da la siguiente ecuación:

$$
E(s) = \frac{1}{s} \left[ 1 - \frac{K_s Y(s)}{SP(s)} \right] = \frac{1}{s} \left[ \frac{1 - K_s K (K_p s + K_i)}{Ts^2 + (1 + K_s K_p K) s + K_i K_s K} \right]
$$
(2.16)

Al aplicar el teorema del valor final  $[17]$  en la ecuación  $(2.16)$  y se obtiene:

$$
e_{ss} = \lim_{t \to \infty} = \lim_{s \to 0},
$$
  

$$
e_{ss} = \lim_{s \to 0} s \left[ \frac{1 - K_s K (K_p s + K_i)}{Ts^2 + (1 + K_s K_p K) S + K_i K_s K} \right],
$$
  

$$
e_{ss} = 1 - \frac{K_s K_i K}{K_s K_i K} = 0
$$
 (2.17)

<span id="page-34-3"></span>Con la ecuación  $(2.17)$  la integral desaparece el error en estado estacionario.

#### <span id="page-34-1"></span>2.2.3. Controlador PID

Los controladores PID se recomiendan para su uso en procesos lentos (procesos con largo constantes de tiempo), como los bucles de temperatura, que generalmente están libres de ruido [\[6\]](#page-109-11).

La función transferencia con respecto al dominio de la frecuencia de un controlador PID esta dada por:

$$
G_c(s) = \frac{u(s)}{e(s)} = K_p + \frac{K_i}{s} + K_d s = \frac{K_p s + K_i}{s} + K_d s,
$$
  

$$
G_c(s) = \frac{K_d s^2 + K_p s + K_i}{s}
$$
(2.18)

Una parte importante en la implementación de un control PID, es su aproximación e el dominio discreto, es por ello que a continuación se presentan algunas técnicas de implementación digital del PID.

#### <span id="page-35-0"></span>2.2.4. Implementación: digital de PID

Se muestra en la siguiente ecuación la salida de un controlador PID en forma digital con respecto al tiempo [\[19\]](#page-110-12).

$$
u(t) = K_p \left[ e(t) \frac{1}{T_i} \int_0^t e(\tau) d\tau + K_d \frac{de(t)}{dt} \right]
$$

Con lo cual se convierte en la ecuación:

$$
u(t) = K_p e(t) + K_i \int_0^t e(\tau) d\tau + K_d \frac{de(t)}{dt}
$$
\n(2.19)

Considerando un muestrador y un retenedor, se tiene que:

- $\blacksquare$  T  $\rightarrow$  Periodo de muestreo
- $t = Tk, k = 0, 1, 2, ..., N$
- $t = 0, T, 2T, 3T,$

$$
K_p e(t) \approx K_p e(kT)
$$

Ahora la integral original, esta con respecto a t, por lo que si  $t = kT$  se tiene que:

$$
\int_0^t e(\tau)d\tau,\tag{2.20}
$$

$$
\int_0^{kT} e(\tau)d\tau \cong \sum_{m=0}^k e(mT)T.
$$
\n(2.21)

Para la parte derivativa se considera la siguiente aproximación:

$$
\frac{de(t)}{dt} \approx e(kT) - e((k-1)T). \tag{2.22}
$$

Al considerar las anteriores definiciones, el control en  $u(kT)$  esta dado por:

$$
u(kT) = K_p e(kT) + K_i T \sum_{m=0}^{k} e(mT) + \frac{K_d}{T} [e(kT) - e[(k-1)T]] \tag{2.23}
$$
En la ecuación siguiente, se toma un valor anterior  $u(k - 1)$ .

$$
u((k-1)T) = K_p e((k-1)T) + K_i T \sum_{m=0}^{k} e(mT) + \frac{K_d}{T} [e(k-1)T - e(k-2)T] \tag{2.24}
$$

En la ecuación, se toma el valor anterior y el actual actual

$$
u(kT) - u((k-1)T) = K_p e(kT) - K_p e((k-1)T) + K_i Te(kT) + \frac{K_d}{T} e(kt) ...
$$
  

$$
-\frac{K_d}{T} e(k-1)T - \frac{K_d}{T} e(k-1)T - \frac{K_d}{T} e(k-2)T
$$

<span id="page-36-0"></span>Se despeja el valor de  $u(K - 1)$ , se factoriza y considera la notación simplificada:

$$
u(k) = u(k-1) + K_p \left[ \left[ 1 + \frac{T}{T_i} + \frac{T_d}{T} \right] e(k) + \left[ -1 - \frac{2T_d}{T} \right] e(k-1) + \frac{T_d}{T} (k-2) \right] \tag{2.25}
$$

A la ecuación  $(2.25)$ , se le conoce como algoritmo de velocidad  $[19]$ .

## 2.3. Modelo matemático de un intercambiador de calor.

## 2.3.1. Modelo de un sistema térmico.

De acuerdo con [\[16\]](#page-110-1) y [\[17\]](#page-110-2), para pbtener el modelo matemático en los procesos térmicos se asumen flujos volumétricos de entrada y salida, densidad de líquidos y la capacidad calorífica de los líquidos es constante y se conocen todas las propiedades. El líquido en el tanque se mezcla bien y el tanque esta bien aislado, es decir, el proceso es adiabático.

La relación entre la temperatura de entrada y de la salida da como resultado un balance de energía en estado dinámico al contenido del tanque:

$$
qp_i h_i(t) - qph(t) = \frac{d(Vpu(t))}{dt}
$$
\n(2.26)

en términos de la temperatura:

$$
qp_iC_{pi}T_i(t) - qpCp(t) = \frac{d(VpC_vT(t))}{dt}
$$

donde

 $T(t) =$ temperatura de salida  $T_i(t) =$  temperatura de entrada  $q =$  flujo volumétrico  $pi, p =$ densidad del líquido a la entrada y a la salida, respectivamente, en $\frac{kg}{m^3}$ 

 $C_{pi}, C_p =$  capacidad calorífica a presión constante del líquido a la entrada y a la salida, respectivamente, en  $\frac{J}{kg-C}$ 

 $C_v =$  capacidad calorífica volumen constante del líquido, en  $\frac{J}{kg-C}$ 

 $V =$  volumen del líquido en el sistema,  $m^3$ .

 $h_i, h = \text{entalpia del líquido a la entrada y a la salida, respectivamente}, \frac{J}{kg}$ 

 $u =$ energía interna del liquido en el sistema,  $\frac{J}{kg}$ .

<span id="page-37-0"></span>Puesto que se supone que la densidad y la capacidad calorífica permanecen constantes, sobre todo el rango de temperatura de operación, la última ecuación se puede escribir:

$$
qpC_pT_i(t) - qpC_pT(t) = VC_v \frac{d(T(t))}{dt}
$$
\n
$$
(2.27)
$$

en la ecuación [\(2.27\)](#page-37-0) solo se cuenta con una variable que es  $T(t)$ .

Con la solución de esta ecuación diferencial para cierta temperatura de entrada se obtiene la espuesta de la temperatura de salida como función del tiempo. La temperatura de entrada se conoce como variable de entrada o función de forzamiento, ya que es la que fuerza el cambio en la temperatura de salida; la temperatura de salida se conoce como variable de salida o variable de respuesta, ya que es la que responde a la función de forzamiento.

<span id="page-37-1"></span>Se escribe el balance de energía del contenido del tanque en estado estacionario:

$$
qpC_p\tilde{T}_i(t) - qpC_p\tilde{T}(t) = 0
$$
\n(2.28)

<span id="page-37-4"></span>Al substraer la ecuación  $(2.28)$  de la la ecuación  $(2.27)$  se tiene

$$
qpC_p(T_i(t) - \tilde{T}_i) - qpC_p(T(t) - \tilde{T}) = VC_v \frac{d((T(t) - \tilde{T}))}{dt}
$$
\n(2.29)

<span id="page-37-2"></span>Se definen las variable de desviación,  $\mathbf{T}(t)$  y  $\mathbf{T}_i(t)$ 

$$
\mathbf{T}(t) = (T(t) - \tilde{T}),\tag{2.30}
$$

$$
\mathbf{T}_i(t) = (T_i(t) - \tilde{T}_i),\tag{2.31}
$$

<span id="page-37-3"></span>donde  $T, T_i$  = valores de estado estacionario de la temperatura de entrada y de salida, respectivamente.

<span id="page-37-5"></span>Se sustituyen las ecuaciones  $(2.30)$  y  $(2.31)$  en la  $(2.29)$ , se obtiene:

$$
qpC_p(\mathbf{T}_i) - qpC_p(\mathbf{T}) = VC_v \frac{d(\mathbf{T})}{dt}
$$
\n(2.32)

La solución de esta ecuación da por resultado la temperatura de desviación,  $T(t)$ , contra el tiempo, para cierta función de forzamiento  $T_i$ .

<span id="page-37-6"></span>donde  $τ$ :

$$
\tau = \frac{VpC_v}{qpC_p} \tag{2.33}
$$

<span id="page-38-0"></span>La ecuación  $(2.32)$  se reordena y se sutituye a  $(2.33)$  y da la siguiente ecuación:

$$
\tau \frac{d\mathbf{T}(t)}{dt} + \mathbf{T}(t) = \mathbf{T}_i(t)
$$
\n(2.34)

Puesto que ésta es una ecuación diferencial lineal, con la utilización de la transformada de Laplace se obtiene

$$
\tau s \mathbf{T}(s) - \tau \mathbf{T}(0) + \mathbf{T}(s) = \mathbf{T}_i(s)
$$

<span id="page-38-1"></span>Pero  $T(0) = 0$ , por tanto, [\[16\]](#page-110-1).

$$
\mathbf{T}(s) = \frac{1}{\tau s + 1} \mathbf{T}_i(s) \tag{2.35}
$$

Bajo el mismo desarrollo partiendo de la ecuación respecto al tiempo [\(2.34\)](#page-38-0) se agrega una ganancia K y un retardo en la entrada h, debido a un tiempo de atraso.

$$
\tau \frac{d\mathbf{T}(t)}{dt} + \mathbf{T}(t) = \mathbf{T}_i(t-h)
$$

Usando la transformada de Laplace se obtiene

$$
\tau s \mathbf{T}(s) - \tau \mathbf{T}(0) + \mathbf{T}(s) = K e^{sh} \mathbf{T}_i(s)
$$

Pero  $T(0) = 0$  y, por tanto, se tiene que:

$$
\mathbf{T}(s) = \frac{Ke^{sh}}{\tau s + 1} \mathbf{T}_i(s)
$$

$$
\frac{\mathbf{T}(s)}{\mathbf{T}_i(s)} = \frac{Ke^{sh}}{\tau s + 1}
$$

donde,  $T(s)$  = Temperatura de salida del sistema,  $T_i(s)$  = Temperatura de entrada del sistema, K = Ganancia estática del sistema de primer orden,  $\tau =$  La constante de tiempo del sistema,  $h =$  Retardo de tiempo del sistema.

Aunque este modelo es simple y otros modelos no lineales descritos en la literatura podr´ıan usarse, este modelo lineal es suficiente para el tipo de control que se usa en el presente trabajo.

#### 2.3.2. Respuesta escalón unitario en sistemas de primer orden

La transformada de Laplace de un escalón unitario es  $R(s) = \frac{1}{s}$ , al ser multuplicada por la ecuación [\(2.35\)](#page-38-1),  $\tau = T$  se obtiene lo siguiente [\[17\]](#page-110-2):

$$
T(s) = \frac{1}{\tau s + 1} \frac{1}{s}
$$

<span id="page-38-2"></span>Si se desarrolla  $T(s)$  en fracciones simples se obtiene

$$
T(s) = \frac{1}{s} - \frac{T}{Ts + 1} = \frac{1}{s} - \frac{1}{s + \frac{1}{T}}
$$
\n(2.36)

<span id="page-39-0"></span>Si se toma la transformada inversa de Laplace de la ecuación  $(2.36)$  se obtiene

$$
T(t) = 1 - e^{-t/T}, \qquad para \ T \ge 0 \tag{2.37}
$$

La ecuación [\(2.37\)](#page-39-0) plantea que la salida  $c(t)$  es inicialmente cero y al final se vuelve unitaria. Una característica importante de tal curva de la respuesta exponencial  $c(t)$  es que, para  $t = T$ , el valor de  $c(t)$  alcanzó el 63.12 de su cambio total. Esto se aprecia con facilida sustituyendo  $t = T$  en  $c(t)$ .

<span id="page-39-2"></span>Es decir,

$$
T(T) = 1 - e^{-1} = 0.6321
$$

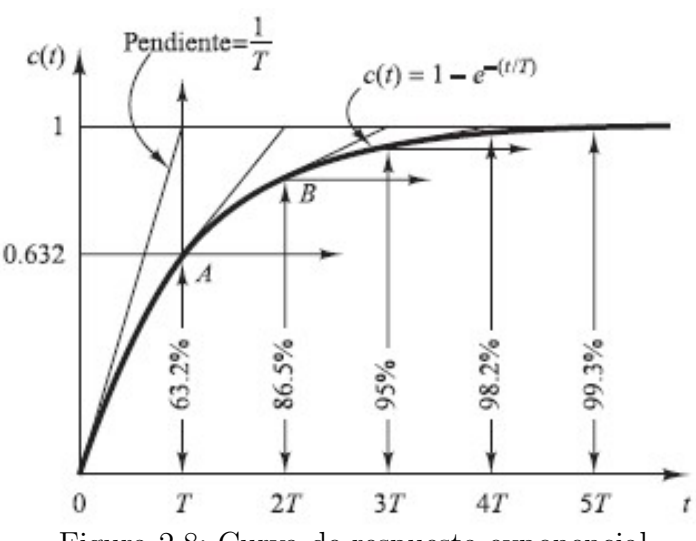

Figura 2.8: Curva de respuesta exponencial.

<span id="page-39-1"></span>Obsérvese que, conforme más pequeña es la constante de tiempo T, más rápida es la respuesta del sistema. Otra característica importante de la curva de respuesta exponencial es que la pendiente de la línea de tangente en  $t = 0$  es  $1/T$ , ya que

$$
\frac{dc}{dt}|_{t=0} = \frac{1}{T}e^{-t/T}|_{t=0} = \frac{1}{T}
$$
\n(2.38)

La salida alcanzará el valor final en  $t = T$  si mantuviera su velocidad de respuesta inicial. A partir de la ecuación [\(2.38\)](#page-39-1) se observa que la pendiente de la curva de respuesta  $c(t)$ disminuye de forma monótona de  $1/T$  en  $t = 0$  a cero en  $t = \infty$ . La curva de respuesta exponencial  $c(t)$  obtenida mediante la ecuación [\(2.37\)](#page-39-0) aparece en la Figura [2.8.](#page-39-2) En una constante de tiempo, la curva de respuesta exponencial ha ido de 0 a 63.2 % del valor final. En dos constantes de tiempo, la respuesta alcanza  $86.5\%$  del valor final. En t=3T, 4T y 5T, la respuesta alcanza 95, 98.2 y 99.3 %, respectivamente, del valor final. Por tanto, para  $t \geq 4T$ , la respuesta permanece dentro del 2% del valor final. Como se observa en la ecuación [\(2.38\)](#page-39-1), el estado estacionario se alcanza matemáticamente sólo después de un tiempo infinito. Sin embargo, en la práctica, una estimación razonable del tiempo de respuesta es la longitud de tiempo que necesita la curva de respuesta para alcanzar la l´ınea de 2 % del valor final, o cuatro constantes de tiempo [\[17\]](#page-110-2).

#### 2.3.3. Respuesta transitoria

Las características de desempeño deseadas del sistema de control se especifican en términos de cantidades en el dominio del tiempo. Los sistemas que pueden almacenar energía no responden instantáneamente y presentan respuestas transitorias cada vez que están sujetos a entradas o perturbaciones.

La respuesta transitoria para una entrada escalón unitario, es fácil de generar y es suficientemente drástica, un sistema para una entrada escalón unitario depende de las condiciones iniciales. Al comparar respuestas transitorias de varios sistemas, es una práctica común usar la condición inicial estándar de que el sistema está en reposo al inicio, por lo cual la salida y todas las derivadas con respecto al tiempo son cero, un sistema de control práctico muestra con frecuencia oscilaciones amortiguadas antes de alcanzar el estado estacionario. Al especificar las características de la respuesta transitoria de un sistema de control para una entrada escalón unitario, es común especificar lo siguiente  $[17]$ :

- 1. Tiempo de retardo,  $t_d$
- 2. Tiempo de subida, tr
- 3. Tiempo pico,  $t_p$
- 4. Sobreimpulso máximo,  $M_p$
- 5. Tiempo de asentamiento, ts

Estas especificaciones se definen enseguida y aparecen en forma gráfica en la Figura [2.9.](#page-41-0)

- 1. Tiempo de retardo  $t_d$ : el tiempo de retardo es el tiempo requerido para que la respuesta alcance la primera vez la mitad del valor final.
- 2. Tiempo de subida,  $t_r$ : el tiempo de subida es el tiempo requerido para que la respuesta pase del 10 al 90 %, del 5 al 95 % o del 0 al 100 % de su valor final. Para sistemas subamortiguados de segundo orden, por lo general se usa el tiempo de subida de 0 a 100 %. Para sistemas sobreamortiguados, suele usarse el tiempo de levantamiento de 10 a 90 %.
- 3. Tiempo pico,  $t_p$ : el tiempo pico es el tiempo requerido para que la respuesta alcance el primer pico de sobreelongación.

<span id="page-41-0"></span>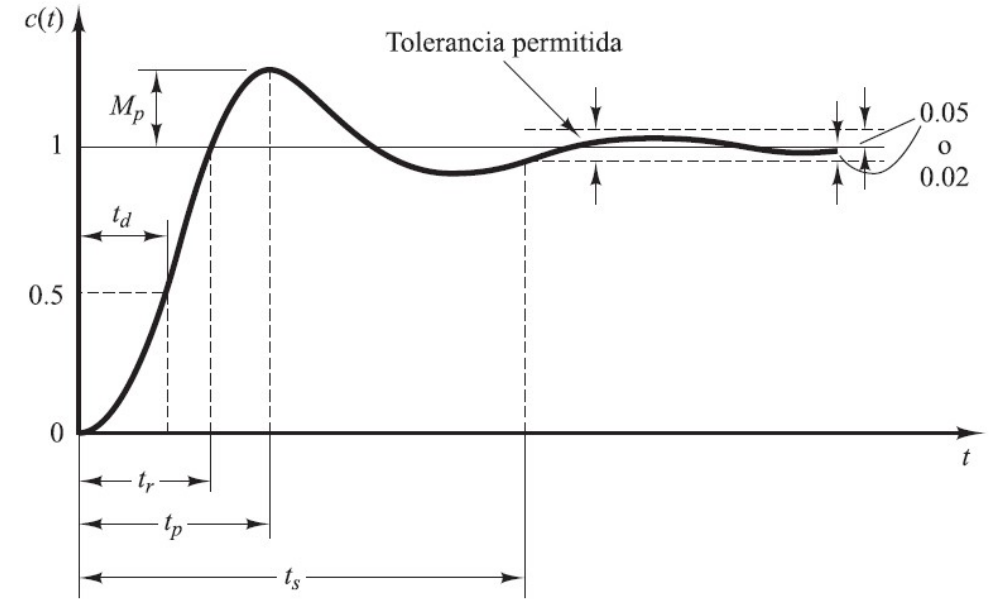

Figura 2.9: Característicaas de la respuesta transitoria.

4. Sobreelongación máxima (porcentaje),  $M_p$ : la máxima sobreelongación es el máximo valor del pico de la curva de respuesta, medido a partir de la unidad. Si el valor final en estado estacionario de la respuesta es diferente de la unidad, es frecuente utilizar el porcentaje de sobreelongación máxima. Se define mediante

Porcentaje de sobreelongación máxima = 
$$
\frac{c(t_p) - c(\infty)}{c(\infty)}100\,\%
$$

La cantidad de sobreelongación máxima (en porcentaje) indica de manera directa la estabilidad relativa del sistema.

5. Tiempo de asentamiento,  $t_s$ : El tiempo de asentamiento es el tiempo que se requiere para que la curva de respuesta alcance un rango alrededor del valor final del tama˜no especificado por el porcentaje absoluto del valor final (por lo general, de 2 o 5 %). El tiempo de asentamiento se relaciona con la mayor constante de tiempo del sistema de control. Los objetivos del diseño del sistema en cuestión determinan qué criterio de error en porcentaje utilizar.

Los sistemas de control son sistemas en el dominio del tiempo; deben presentar respuestas de tiempo aceptables. (El sistema de control debe modificarse hasta que la respuesta transitoria sea satisfactoria.) Obsérvese que todas estas especificaciones no se aplican necesariamente a cualquier caso determinado [\[17\]](#page-110-2).

## 2.4. Diagrama utilizado para el prototipo

En la Figura [2.10](#page-42-0) se muestra el diagrama del prototipo, donde obtienen tres modelos, un modelo se encuentra entre, la resistencia el´ectrica midiendo voltaje y la temperatura que tiene el contenedor (el recuadro rojo es el contenedor de agua caliente), el siguiente modelo es donde se encuentra la bomba, se mide la temperatura del contenedor y la temperatura de entrada en el intercambiador de placas, el ´ultimo modelo es en intercambiador de calor, se mide la temperatura de entrada y la temperatura de salida. Sin embargo, solo dos lazos de control seran considerados.

<span id="page-42-0"></span>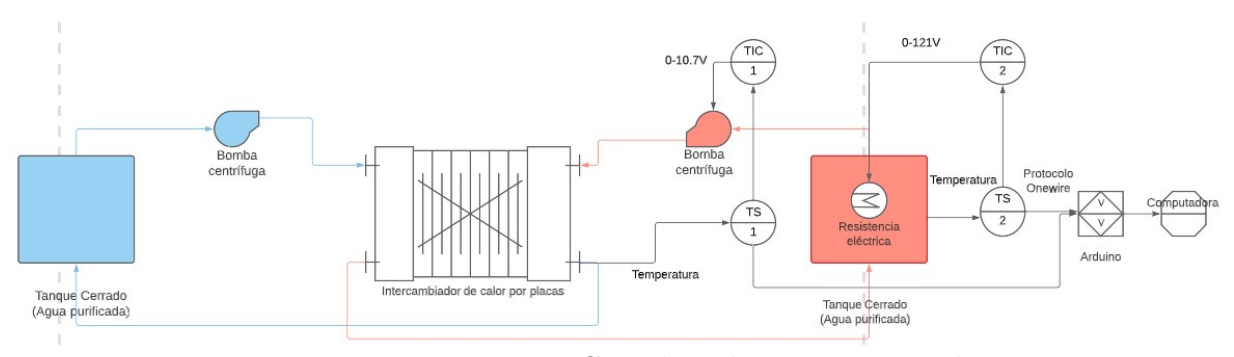

Figura 2.10: Diagrama Completo de instrumentación

## 2.4.1. Modelo del contenedor

<span id="page-42-1"></span>Ecuación general de un sistema de primer orden con retardo

$$
G(s) = \frac{Ke^{-sh}}{Ts+1}
$$
\n
$$
(2.39)
$$

Con la siguiente Figura [2.11](#page-43-0) y asumiendo que es un sistema de primer orden con un retardo  $(2.39)$ . Se obtienen los parametros,  $K =$  Ganancia estática del sistema de primer orden,  $T = La$  constante de tiempo del sistema,  $h = \text{Retardo de tiempo del sistema.}$ 

<span id="page-42-2"></span>La variable  $K$ , es la ganancia estática del sistema de primer orden.

$$
K = \frac{\text{Temperature}}{\text{Voltaje}} = \frac{48.2128^{\circ}C}{127V} = 0.3796 \frac{\circ C}{V},\tag{2.40}
$$

La variable T, es la constante de tiempo del sistema.

<span id="page-42-3"></span>Constante de tiempo, se realiza la multiplicación entre la constante de tiempo  $T$  y Temperatura, a la Temperatura se le restan 17.4375◦C para obtener el valor desde cero, esa misma temperatura es sumada después, quedando así,  $0.6321$  Temperatura  $= 0.6321$  $(48.2128-17.4375) = 19.4530 + 17.4375 = 36.89056713°C$ , el valor obtenido de temperatura es buscado en la Figura [2.11](#page-43-0) y el tiempo que muestre el eje x es el valor de constante de tiempo:

$$
T = 15.57113 \text{min} \tag{2.41}
$$

<span id="page-43-0"></span>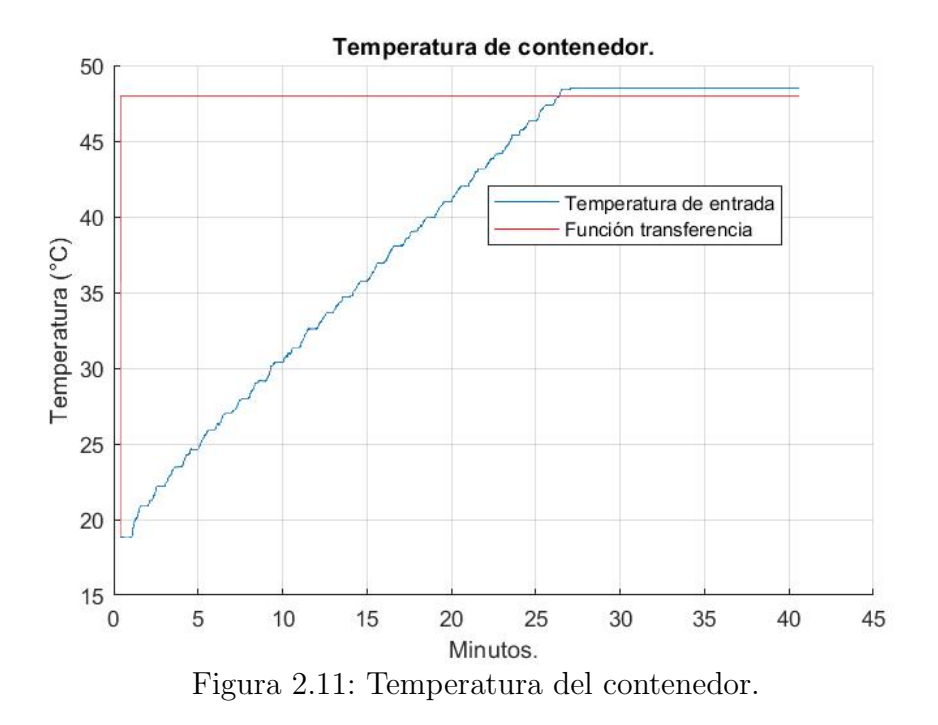

y la variable h es el retardo de tiempo del sistema.

Esta fue obtenida con los valores y el tiempo que tarda la planta en mostrar un cambio  $h = 31.102s$ , el resultado obtenido es dividido entre 60 para obtener el valor en minutos, da lo siguiente 0.51366 min.

Sustituyendo los valores obtenidos de  $K =$  Ganancia estática del sistema de primer orden [\(2.40\)](#page-42-2),  $T =$  La constante de tiempo del sistema [\(2.41\)](#page-42-3),  $h =$  Retardo de tiempo del sistema y da la siguiente ecuación:

$$
G(s) = \frac{0.379628e^{-0.51366s}}{15.57233s + 1}
$$
\n(2.42)

#### 2.4.2. Modelo de Intercambiador de Calor.

Con la siguiente Figura [2.12](#page-44-0) y asumiendo que es un sistema de primer orden con un retardo  $(2.39)$ . Se obtienen los parametros, K = Ganancia estática del sistema de primer orden,  $T = La$  constante de tiempo del sistema,  $h = \text{Retardo}$  de tiempo del sistema.

<span id="page-43-1"></span>La variable  $K$ , es la ganancia estática del sistema de primer orden, para obtener esta variable se hace con la entrada de voltaje y la salida de temperatura que nos registra el sensor.

$$
K = \frac{\text{Temperature}}{\text{Temperature}} = \frac{41.4375^{\circ}C}{42.43^{\circ}C} = 0.9766\tag{2.43}
$$

La variable T, es la constante de tiempo del sistema.

La constante de tiempo, se realiza una multiplicación entre la constante de tiempo T y Temperatura, a la Temperatura se le restan 19.375◦C para obtener el valor desde

<span id="page-44-0"></span>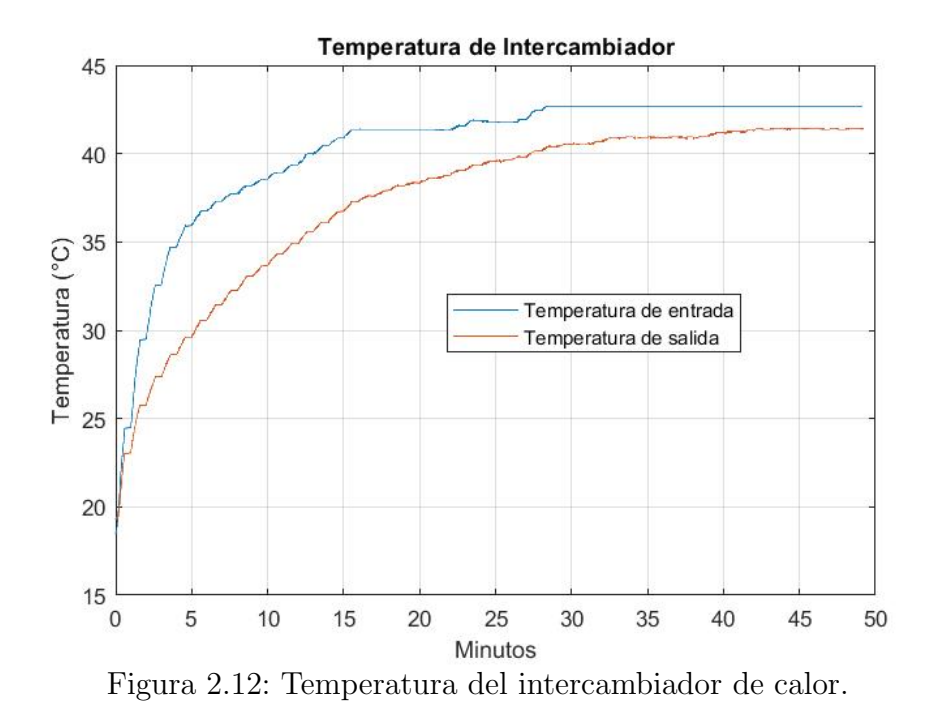

cero, esa misma temperatura es sumada después, quedando así, T (Temperatura) =  $0.6321$ Temperatura =  $0.6321$  (41.1926-19.375) = 13.791 + 19.375 = 33.32070625°C, el valor obtenido de temperatura es buscado en la Figura [2.12](#page-44-0) y el tiempo que muestre el eje x es el valor de constante de tiempo:

$$
T = 9.29214 \text{min} \tag{2.44}
$$

<span id="page-44-1"></span>La variable h es el retardo de tiempo del sistema

Esta fue obtenida con los valores y el tiempo que tarda la planta en mostrar un cambio  $h = 21.871s$ , el resultado obtenido es dividido entre 60 para obtener el valor en minutos, da lo siguiente 0.36452 min.

Sustituyendo los valores obtenidos de  $K =$  Ganancia estática del sistema de primer orden [\(2.43\)](#page-43-1),  $T = La$  constante de tiempo del sistema [\(2.44\)](#page-44-1),  $h = \text{Retardo de tiempo del}$ sistema y da la siguiente ecuación:

$$
G(s) = \frac{0.9766e^{-0.36452s}}{9.29214s + 1}
$$
\n(2.45)

#### 2.4.3. Modelo de contenedor-intercambiador de calor

Con la siguiente Figura [2.13](#page-45-0) y asumiendo que es un sistema de primer orden con un retardo [\(2.39\)](#page-42-1).

La variable  $K$ , es la ganancia estática del sistema de primer orden, para obtener esta variable se hace con la entrada de voltaje y la salida de temperatura que nos registra el sensor.

<span id="page-45-0"></span>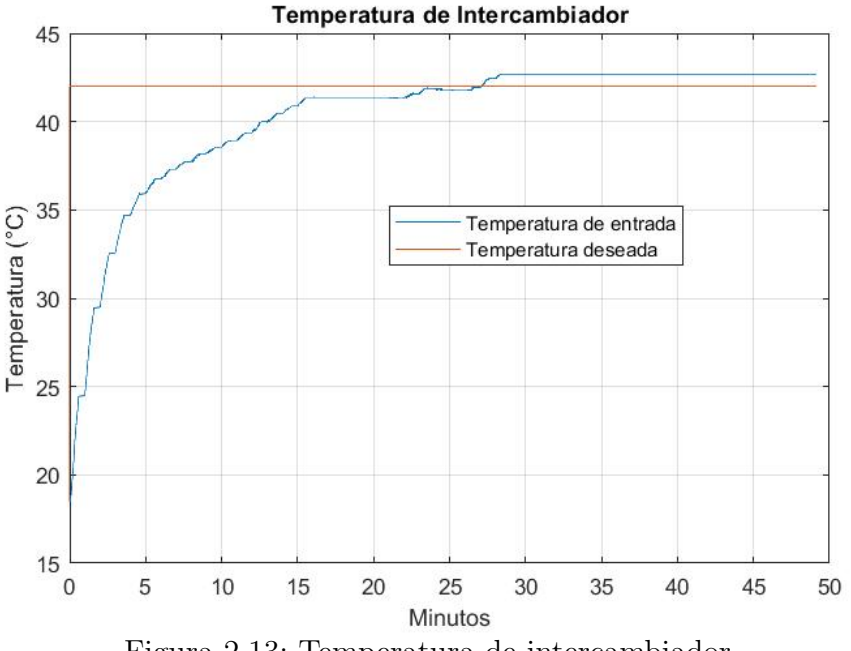

Figura 2.13: Temperatura de intercambiador.

$$
K = \frac{\text{Temperature}}{\text{Voltaje}} = \frac{42.43^{\circ}C}{12V} = 3.5358 \frac{\circ C}{V}
$$
 (2.46)

La variable T, es la constante de tiempo del sistema.

La constante de tiempo, se obtiene con la multiplicación entre la constante del tiempo  $T$  y Temperatura, a Temperatura se le resta 19.375◦C para obtener el valor desde cero, esa misma temperatura es sumada después, quedando así, T (Temperatura) =  $0.6321$  Temperatura  $= 0.6321(42.43-19.375) = 14.573 + 19.375 = 33.626 °C$ , el valor obtenido de temperatura es buscado en la Figura [2.13](#page-45-0) y el tiempo que muestre el eje x es el valor de constante de tiempo:

$$
T = 3.42083 \text{min} \tag{2.47}
$$

Variable h retardo de tiempo del sistema

Esta fue obtenida con los valores y el tiempo que tarda la planta en mostrar un cambio  $h = 10.201s$ , el resultado obtenido es dividido entre 60 para obtener el valor en minutos, da lo siguiente 0.17 min.

Dando la siguiente ecuación

$$
G(s) = \frac{3.5358e^{-0.17s}}{3.42083s + 1}
$$
\n(2.48)

Es necesario aclarar que el modelo contempla la salida del sistema en grados centígrados (y no en voltios o amperios), es por ello que la ganancia del sistema, en este caso con valor numérico de 3.5358, es mayor que 1.

## 2.5. Control PI óptimo

La función transferencia con retardo:

$$
G(s) = \frac{be^{-sh}}{s+a} \tag{2.49}
$$

<span id="page-46-0"></span>Un controlador PI se estructura de la siguiente forma, en donde el  $K_p$  es la mayor fuerza  $y K<sub>i</sub>$  quita el error en estado estacionario:

$$
u(t) = K_p \left( e(t) + \frac{1}{T_i} \int_0^t e(t) dt \right) = K_p e(t) + K_i \int_0^t e(t) dt \qquad (2.50)
$$

Es adecuado para este tipo de procesos  $[18]$ . En esta sección, se expondrá un algoritmo  $\phi$ ptimo de ajuste de PI a través del enfoque LQR, las fórmulas cerradas para seleccionar Q y R en términos de las especificaciones de lazo cerrado, en algoritmo originalmente expuesto en [\(2.50\)](#page-46-0).

Se considera un sistema de retrolalimentación de salida unitaria. En el caso del diseño de retroalimentaci´on, el punto de ajuste externo no afecta el resultado. Entonces se deduce que  $(s + a)e = be^{hs}u$ , que es equivalente a la ecuación en el dominio del tiempo.

$$
\dot{e} = -ae - bu(t - h). \tag{2.51}
$$

Tenemos la identidad

$$
\frac{d}{dt} \int_0^t e(\tau) d\tau = e(t), \qquad \text{Con} \quad e(0) = 0 \tag{2.52}
$$

<span id="page-46-2"></span>en lo cual  $x_1 = \int_0^t e(\tau) d\tau$  y  $x_2 = e$  entonces  $x = \begin{bmatrix} x_1 & x_2 \end{bmatrix}^T$  que es equivalente a la siguiente forma siguiente:

$$
\dot{x}(t) = \begin{bmatrix} 0 & 1 \\ 0 & -a \end{bmatrix} x(t) + \begin{bmatrix} 0 \\ -b \end{bmatrix} u(t-h)
$$
\n(2.53)

Cabe destacar que ambas variables son disponibles y la realimentación de estado es de 1 simplemente  $(K_i \int_0^t e(\tau) d\tau + K_p e(\tau))$ , control PI. Como resultado, la ganancia de retroalimentación del estado que obtendrá LQR nos dará la parámetros PI requeridos.

Para encontrar las expresiones explícitas para  $K_i$  y  $K_p$  para facilidad de uso,  $A =$  $\begin{bmatrix} 0 & 1 \end{bmatrix}$  $0 - a$ 1  $y \, B =$  $\begin{bmatrix} 0 \end{bmatrix}$  $-b$ 1 dando  $Q =$  $\begin{bmatrix} q_1 & 0 \end{bmatrix}$  $0 \t q_2$ 1 Sustituyendo  $P =$  $\begin{bmatrix} p_{11} & p_{12} \\ p_{12} & p_{22} \end{bmatrix}$ dentro de la ecuación de Riccatti

<span id="page-46-1"></span>
$$
\begin{bmatrix} 0 & 0 \ 1 & -a \end{bmatrix} \begin{bmatrix} p_{11} & p_{12} \ p_{12} & p_{22} \end{bmatrix} + \begin{bmatrix} p_{11} & p_{12} \ p_{12} & p_{22} \end{bmatrix} \begin{bmatrix} 0 & 0 \ 1 & -a \end{bmatrix} - \begin{bmatrix} p_{11} & p_{12} \ p_{12} & p_{22} \end{bmatrix} \begin{bmatrix} 0 \ -b \end{bmatrix} R^{-1} \begin{bmatrix} 0 & -b \end{bmatrix} \begin{bmatrix} p_{11} & p_{12} \ p_{12} & p_{22} \end{bmatrix} + \begin{bmatrix} q_1 & 0 \ 0 & q_2 \end{bmatrix} = 0.
$$
\n(2.54)

La solucion de [2.54](#page-46-1) es analiticamente y los resultados de P deben dar una matriz positiva definida.

$$
p_{12} = \frac{\sqrt{q_1 R}}{b}
$$

$$
p_{22} = (-Ra + \sqrt{\frac{R^2 a^2 + Rb^2(2p_{12} + q_2)}{b^2}})
$$

$$
p_{11} = ap_{12} + R^{-1}b^2 p_{12}p_{22}
$$

dado

$$
F = R^{-1}B^{T}P = R^{-1} \begin{bmatrix} 0 & -b \end{bmatrix} \begin{bmatrix} p_{11} & p_{12} \\ p_{12} & p_{22} \end{bmatrix} = -R^{-1}b \begin{bmatrix} p_{12} & p_{22} \end{bmatrix}
$$
 (2.55)

y

$$
A_c = A - BF = \begin{bmatrix} 0 & 1 \\ 0 & -a \end{bmatrix} + \begin{bmatrix} 0 \\ -b \end{bmatrix} R^{-1}b \begin{bmatrix} p_{12} & p_{22} \end{bmatrix}
$$

$$
= \begin{bmatrix} 0 & 1 \\ -R^{-1}b^2p_{12} & -\sqrt{a^2 + R^{-1}b^2(2p_{12} + q_2)} \end{bmatrix}
$$
(2.56)

el controlador óptimo se reduce a

$$
u(t) = \begin{cases} -Fe^{A_c t}e^{A(h-t)}x(t), & 0 \le t < h, \\ -Fe^{A_c h}x(t), & t \ge h. \end{cases}
$$
\n
$$
(2.57)
$$

**Teorema 2.1** He, J.B., Wang,(2000),[\[18\]](#page-110-3) Cuando  $t \leq h$ , la relación de amortiguamiento  $\xi$ y frecuencia natural  $\omega_n$  en un sistema óptimo LQR en lazo cerrado en ecuaciones [\(2.50\)](#page-46-0) y [\(2.53\)](#page-46-2) es

$$
\omega_n = \sqrt{R^{-1}b\sqrt{q_1R}},
$$
  

$$
\xi = \frac{\sqrt{a^2 + R^{-1}b(2\sqrt{q_1R} + q_2b)}}{2\sqrt{R^{-1}b\sqrt{q_1R}}}
$$
(2.58)

<span id="page-47-1"></span>De manera equivalente, para tener el  $\xi$  y  $\omega_n$  deseados,  $q_1$  y  $q_2$  deben ser elegidos como

$$
q_1 = \frac{\omega_n^4 R}{b^2},
$$
  

$$
q_2 = \frac{[(4\xi^2 - 2)\omega_n^2 - a^2]R}{b^2}
$$
 (2.59)

<span id="page-47-0"></span>De acuerdo con [\[17\]](#page-110-2), para obtener la relación de factor de amortiguamiento relativo  $\xi$  y la frecuencia natural  $\omega_n$ , se utilizan las siguientes ecuaciones.

$$
M_p = e^{-(\xi/\sqrt{1-\xi^2})\pi}.
$$
\n(2.60)

<span id="page-48-0"></span>Para obtener el factor de amortiguamiento relativo  $\xi$  se utiliza la ecuación [\(2.60\)](#page-47-0) despejando ξ.

$$
t_s = \frac{4}{\xi \omega_n} \tag{2.61}
$$

Para el valor de frecuencia natural  $\omega_n$  se obtiene con la siguiente ecuación [\(2.61\)](#page-48-0), despejando a  $\omega_n$ 

# 2.5.1. Valores de  $\xi$  y  $\omega_n$  (Contenedor).

Usando el Teorema [2.1,](#page-47-1) es posible obtener los valores de  $\xi$  y  $\omega_n$  deseados para la planta en lazo cerrado, porcentaje de sobreelongación máxima del  $0.00152\%$ , utilizando la ecuación [\(2.60\)](#page-47-0), despejando a  $\xi$  da lo siguiente

$$
0.00152 = e^{-(\xi/\sqrt{1-\xi^2})\pi},
$$
  
\n
$$
ln(0.00152) = -(\frac{\xi}{\sqrt{1-\xi^2}})\pi,
$$
  
\n
$$
\frac{ln(0.00152)}{\pi} = -\frac{\xi}{\sqrt{1-\xi^2}},
$$
  
\n
$$
2.065 = -\frac{\xi}{\sqrt{1-\xi^2}},
$$
  
\n
$$
-2.065\sqrt{1-\xi^2} = -\xi,
$$
  
\n
$$
\sqrt{1-\xi^2} = \frac{\xi}{2.065},
$$
  
\n
$$
1 - \xi^2 = (0.4843\xi)^2,
$$
  
\n
$$
1 = \xi^2 + 0.235\xi^2,
$$
  
\n
$$
1 = 1.235\xi^2,
$$
  
\n
$$
\xi^2 = \frac{1}{1.235} = 0.81
$$
  
\n
$$
\xi = \sqrt{0.81} = 0.9
$$
\n(2.62)

Para obtener el valor de la frecuencia natural  $\omega_n$  conociendo el factor de amortiguamiento relativo  $\xi$ , el valor del tiempo de establecimiento igual a 24 minutos, obtenemos la frecuencia natural con la ecuacion [\(2.61\)](#page-48-0) y da lo siguiente

$$
24 = \frac{4}{0.9\omega_n},
$$
  

$$
\omega_n = \frac{4}{(24)(0.9)} = 0.1852 \frac{rad}{min}
$$
 (2.63)

## 2.5.2. Valores de Kp y Ki (Contenedor).

Para encontrar las ganancias del control PI de temperatura del contenedor, la función transferencia es:

$$
G(s) = \frac{.379628e^{-0.51366s}}{15.57233s + 1} = \frac{0.024378e^{-0.51366s}}{s + 0.06422},
$$
\n(2.64)

Dado que  $a = 0.024378$ ,  $b = 0.06422$  y  $h = 0.51366$ , se sustituyen en la ecuación siguiente

$$
\dot{x} = \begin{bmatrix} 0 & 1 \\ 0 & -a \end{bmatrix} x + \begin{bmatrix} 0 \\ -b \end{bmatrix} u(t-h),
$$

$$
= \begin{bmatrix} 0 & 1 \\ 0 & -0.024378 \end{bmatrix} x + \begin{bmatrix} 0 \\ -0.06422 \end{bmatrix} u(t-0.51366)
$$
(2.65)

por lo que, los valores de las matrizes A y B son:  $A =$  $\begin{bmatrix} 0 & 1 \\ 0 & -0.024378 \end{bmatrix}$  y B =  $\begin{bmatrix} 0 \\ -0.06422 \end{bmatrix}$ Obtenidos los valores de a, b,  $\omega_n$ ,  $\xi$  y R se sustituyen en  $q_1$  y  $q_2$  de la ecuación [\(2.59\)](#page-47-1)

dando lo siguiente

$$
q_1 = \frac{\omega_n^4 R}{b^2} = \frac{(0.1852)^4 (1)}{(0.06422)^2} = 0.2852,
$$
  
\n
$$
q_2 = \frac{[(4\xi^2 - 2)\omega_n^2 - a^2]R}{b^2} = \frac{[(4(0.9)^2 - 2)(0.1852)^2 - (-0.024378)^2](1)}{(0.06422)^2}
$$

$$
= 10.1667. \tag{2.66}
$$

Por lo que

$$
Q = \begin{bmatrix} q_1 & 0 \\ 0 & q_2 \end{bmatrix} = \begin{bmatrix} 0.2852 & 0 \\ 0 & 10.1667 \end{bmatrix}
$$

Teniendo los valores de a, b, Q y después de muchas pruebas se decidió que  $R = 1$ , obtenemos los valores de la matriz P

$$
p_{12} = \frac{\sqrt{q_1 R}}{b} = \frac{\sqrt{0.2852(1)}}{0.06422} = 8.315,
$$
  
\n
$$
p_{22} = (-Ra + \sqrt{\frac{R^2 a^2 + Rb^2 (2p_{12} + q_2)}{b^2}}),
$$
  
\n
$$
= (- (1)(0.024378) + \sqrt{\frac{(1)^2 (0.024378)^2 + (1)(0.06422)^2 (2(8.315) + (10.1667))}{(0.06422)^2}},
$$
  
\n
$$
= 74.913,
$$
  
\n
$$
p_{11} = ap_{12} + R^{-1}b^2 p_{12}p_{22},
$$
  
\n
$$
p_{11} = (0.024378)(8.315) + (1)^{-1}(0.06422)^2 (8.315)(74.913) = 2.773,
$$

Por lo que la matriz P tiene la siguiente

$$
P = \begin{bmatrix} p_{11} & p_{12} \\ p_{12} & p_{22} \end{bmatrix} = \begin{bmatrix} 2.773 & 8.315 \\ 8.315 & 74.913 \end{bmatrix},
$$

Obtenidos los valores de la matriz P, sacando sus determinantes principales obtenemos que es distinta de cero y es positiva definida, conociendo la matriz B sustituimos en la ecuación siguiente, obtenemos los valores de Ki y Kp.

$$
K = R^{-1}B'P = (1)^{-1} \begin{bmatrix} 0 \\ -0.06422 \end{bmatrix} \begin{bmatrix} 2.773 & 8.315 \\ 8.315 & 74.913 \end{bmatrix} = \begin{bmatrix} -0.5340 & -4.811 \end{bmatrix}, \quad (2.67)
$$

entonces  $Kp = 4.811$  y  $Ki = 0.5340$  en valores positivos.

## **2.5.3.** Valores de  $\xi$  y  $\omega_n$  (Intercambiador de calor)

Para el intercambiador de calor, se necesita un comportamiento criticamente amortiguado, debido a su comportamiento, se requiere que llegue a su temperatura y se mantenga teniendo un factor de amortiguamiento relativo.

$$
\xi = 1
$$

Para obtener el valor de la frecuencia natural  $\omega_n$  sabemos que el factor de amortiguamiento relativo es  $\xi = 1$ , el valor del tiempo de establecimiento igual a 45 minutos, obtenemos la frecuencia natural con la ecuación  $(2.61)$  y da lo siguiente

$$
45 = \frac{4}{1\omega_n}
$$

$$
\omega_n = \frac{4}{(45)(1)} = 0.0889 \frac{rad}{min}
$$

## 2.5.4. Valores de Kp y Ki (Intercambiador de calor.)

Con la función transferencia

$$
G(s) = \frac{0.9766e^{-0.36452s}}{9.29214s + 1} = \frac{0.1051e^{-0.218715s}}{s + 0.10762}
$$

Dado que  $a = 0.1051$ ,  $b = 0.10762$  y  $h = 0.36452$  se sustituyen en la ecuación siguiente

$$
\dot{x} = \begin{bmatrix} 0 & 1 \\ 0 & -a \end{bmatrix} x + \begin{bmatrix} 0 \\ -b \end{bmatrix} u(t-h)
$$

$$
= \begin{bmatrix} 0 & 1 \\ 0 & -0.1051 \end{bmatrix} x + \begin{bmatrix} 0 \\ -0.10762 \end{bmatrix} u(t-0.36452)
$$

Dando los valores de la matriz $A =$  $\begin{bmatrix} 0 & 1 \\ 0 & -0.1051 \end{bmatrix}$  y B =  $\begin{bmatrix} 0 \\ -0.10762 \end{bmatrix}$ Obtenidos los valores de a, b,  $\omega_n$ ,  $\xi$  y  $R = 10$  se sustituyen en  $q_1$  y  $q_2$  de la ecuación siguiente

$$
q_1 = \frac{\omega_n^4 R}{b^2} = \frac{(0.0889)^4 (10)}{(0.10762)^2} = 0.0538,
$$
  

$$
q_2 = \frac{[(4\xi^2 - 2)\omega_n^2 - a^2]R}{b^2} = \frac{[(4(10)^2 - 2)(0.0889)^2 - (0.1051)^2](10)}{(0.10762)^2} = 4.0776.
$$

Por lo que

$$
Q = \begin{bmatrix} q_1 & 0 \\ 0 & q_2 \end{bmatrix} = \begin{bmatrix} 0.0538 & 0 \\ 0 & 4.0776 \end{bmatrix}
$$

Teniendo los valores de a, b, Q y después de muchas pruebas se decidió que  $R = 10$ , obtenemos los valores de la matriz P

$$
p_{12} = \frac{\sqrt{q_1 R}}{b} = \frac{\sqrt{0.0538(1)}}{0.10762} = 10.8921,
$$
  
\n
$$
p_{22} = (-Ra + \sqrt{\frac{R^2 a^2 + Rb^2 (2p_{12} + q_2)}{b^2}}),
$$
  
\n
$$
= -(10)(0.1051) + \sqrt{\frac{(1)^2 (0.1051)^2 + (10)(0.10762)^2 (2(10.8921) + (4.0778))}{(0.10762)^2}},
$$
  
\n
$$
= 0.0625,
$$
  
\n
$$
p_{11} = ap_{12} + R^{-1}b^2 p_{12}p_{22},
$$
  
\n
$$
p_{11} = (0.1051)(10.8921) + (10)^{-1}(0.10762)^2 (10.8921)(0.0625) = 1.9364.
$$

$$
P = \begin{bmatrix} p_{11} & p_{12} \\ p_{12} & p_{22} \end{bmatrix} = \begin{bmatrix} 1.9364 & 10.8921 \\ 10.8921 & 0.0625 \end{bmatrix}.
$$

Obtenidos los valores de la matriz P, sacando su determinante obtenemos que es distinta de cero y es positiva definida, conociendo la matriz  $B$  sustituimos en la ecuación siguiente, obtenemos los valores de  $Ki$  y  $Kp$ .

$$
K = R^{-1}B'P = (1)^{-1} \begin{bmatrix} 0 \\ -0.10762 \end{bmatrix} \begin{bmatrix} 1.9364 & 10.8921 \\ 10.8921 & 0.0625 \end{bmatrix} = \begin{bmatrix} -0.0733 & -0.6736 \end{bmatrix}.
$$
 (2.68)

Dando los valores de  $Kp = 0.6736$  y  $Ki = 0.0733$ , tomando los valores positivos.

# 2.6. Identificación de parámetros

De los resultados experimentales obtenidos con la sintonización anterior, se decidió implementar, un control adaptable. Para ello, considere el modelo generalizado siguiente [\[31\]](#page-111-0), lineal respecto a los parámetros:

$$
y(t) = \left[\frac{1}{A}\right] (Bu(t) + D(t) + \mathcal{D}(t) + Ce(t)),
$$

donde

$$
A = 1 + a_1 z^{-1} + \dots + a_{n_a} z^{-n_a},
$$
  
\n
$$
B = b_0 + b_1 z^{-1} + \dots + b_{n_b} z^{-n_b},
$$
  
\n
$$
D = \mathbf{d}_0 + \mathbf{d}_1 z^{-1} + \dots + \mathbf{d}_{n_d} z^{-n_d},
$$
  
\n
$$
\mathcal{D} = d_0 + d_1 z^{-1} + \dots + d_{n_d} t^{-n_d},
$$
  
\n
$$
C = 1 + c_1 z^{-1} + \dots + c_{n_c} z^{-n_c}.
$$

Cuándo los coeficientes de la planta son desconocidos, son tratados como parámetros a determinar mediante mediciones o una estimación. Este problema se le conoce como identificación de la planta.

<span id="page-52-0"></span>En la Figura [2.14,](#page-52-0) se muestra la representación del sistema, donde  $u(t)$  es la entrada de control,  $v(t)$  la perturbación medible,  $e(t)$  es una señal aleatoria y como último  $D(t)$  es una perturbación medible.

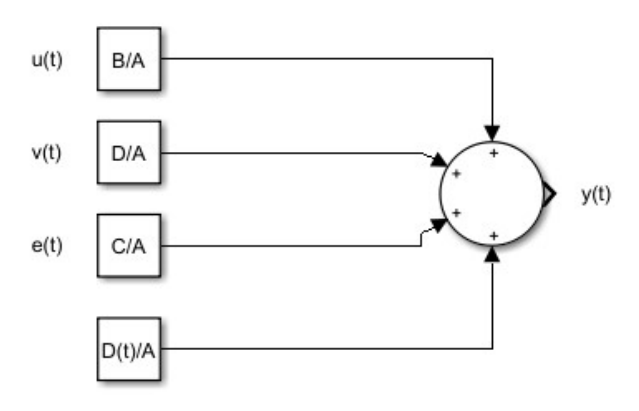

Figura 2.14: Representación del sistema.

<span id="page-52-1"></span>Con propósitos de estimación este modelo puede reescribirse como

$$
y(t) = \mathcal{X}^{T}(t)\theta + e(t)
$$
 (2.69)

donde  $\boldsymbol{\theta}^T = \begin{bmatrix} -a_1, ..., -a_{n_a}, & b_0, ...b_{n_b}, & \mathbf{d}_0, ... \mathbf{d}_{n_d}, & d_0, ..., d_{n_d} & c_1, ..., c_{n_c} \end{bmatrix}$  y  $\mathcal{X}^T(t)$  es conocido como vector de regresión y se construye a partir de las mediciones, entrada y salida, que estan definidas por  $\mathcal{X}^{T}(t) = [y(t-1), ..., y(t-n_a), u(t-1), ..., u(t-n_b..., -1)]$ 

,  $v(t), ..., v(t - n_d), 1, t, ..., t^{n_d}, e(t - 1), ..., e(t - n_c)]$  el vector tiene mediciones de ruido pasadas, las cuales son dificiles de obtener, por ello, se asume que estos términos son cero de momento, quedando de la siguiente los siguientes vectores.

$$
\mathcal{X}^{T}(t) = [y(t-1), ..., y(t-n_a), u(t-1), ..., u(t-n_b-1), v(t), ..., v(t-n_d)], \qquad (2.70)
$$

$$
\boldsymbol{\theta} = [-a_1, ..., -a_{n_a}, b_0, ...b_{n_b}, d_0, ...d_{n_d}, d_0, ..., d_{n_d}].
$$
\n(2.71)

Se asume que  $y(t) = \boldsymbol{\mathcal{X}}^T(t) \boldsymbol{\theta}$  es una descripción exacta del sistema y deseamos determinar  $\theta$ , el cual representa el vector de parámetros verdaderos del sistema. Asuma que el modelo siguiente también obtiene la salida del sistema:

$$
y(t) = \mathcal{X}^{T}(t)\hat{\theta} + \hat{e}(t),
$$
\n(2.72)

<span id="page-53-0"></span>donde  $\hat{\theta}$  es un vector es un vector de parámetros ajustable y  $\hat{e}(t)$  el error de modelado en el tiempo t. Se selecciona un error tal que el modelado  $\hat{\theta}$  sea minimizado en algún sentido.

Note que, sustituyendo de [\(2.69\)](#page-52-1), [\(2.72\)](#page-53-0) se tiene que:

$$
0 = \mathcal{X}^{T}(t)\boldsymbol{\theta} - \mathcal{X}^{T}(t)\hat{\boldsymbol{\theta}} - \hat{e}(t)
$$

$$
\hat{e}(t) = \mathcal{X}^{T}(t) \left(\boldsymbol{\theta} - \hat{\boldsymbol{\theta}}\right)
$$

$$
\text{Ruido}
$$

El error de modelado depende de los valores de  $\hat{\theta}$  en algunos casos del ruido presente en las mediciones en  $\mathcal{X}^T(t)$ .

<span id="page-53-1"></span>Se asume que el sistema esta descrito por  $y(t) = \mathcal{X}^{T}(t)\theta$  ha estado funcionando por algún tiempo y que ha formado N datos. Al usar el modelo  $y(t) = \mathcal{X}^{T}(t)\hat{\theta} + \hat{e}(t)$ , los datos medidos expresados en su forma vectorial son:

$$
\begin{bmatrix} y(1) \\ y(2) \\ \vdots \\ y(N) \end{bmatrix} = \begin{bmatrix} \mathcal{X}^T(1) \\ \mathcal{X}^T(2) \\ \vdots \\ \mathcal{X}^T(t) \\ \mathcal{X}^T(N) \end{bmatrix} \hat{\theta} + \begin{bmatrix} \hat{e}(1) \\ \hat{e}(2) \\ \vdots \\ \hat{e}(N) \end{bmatrix}
$$
(2.73)

Para estimar los parámetros unívocamente, el número de ecuaciones N no debe der menor que m, el cual es el número de parámetros desconocidos en el vector  $\ddot{\theta}$ . En el caso libre de ruido  $e(t) = 0$ , la ecuación puede resolverse como un sistema de ecuaciones lineales  $con N = m$  incógnitas, donde:

$$
m = n_a + (n_b + 1) + (n_d) + (n_d + 1)
$$

suponiendo que  $n_c = 0$ . Sin embargo, en la práctica  $N >> m$  y es necesario emplear técnicas diferentes.

<span id="page-54-0"></span>Reescribiendo la ecuación  $(2.73)$  de la siguiente forma

$$
\mathbf{y} = \bar{\mathcal{X}}\hat{\boldsymbol{\theta}} + \hat{\mathbf{e}},\tag{2.74}
$$

donde

$$
\mathbf{y}^T = [y(1), ..., y(N)],
$$

$$
\hat{\mathbf{e}}^T = [\hat{e}, ..., \hat{e}(N)],
$$

$$
\bar{\mathcal{X}} = \begin{bmatrix} \mathcal{X}^T(1) \\ \mathcal{X}^T(2) \\ \vdots \\ \mathcal{X}^T(N) \end{bmatrix}.
$$

De la ecuación  $(2.74)$  se tiene lo siguiente:

$$
\hat{\mathbf{e}} = \mathbf{y} - \bar{\mathcal{X}} \hat{\boldsymbol{\theta}},
$$

Seleccionando un vector de parámetro  $\hat{\theta}$  estimado tal que minimize un índice de desempeño, definido como sigue:

$$
J = \sum_{t=1}^{N} \hat{e}^2(t) = \hat{\mathbf{e}}^T \hat{\mathbf{e}}.
$$

Se sustituye  $\hat{\mathbf{e}}$  a *J*:

$$
J = \hat{\mathbf{e}}^T \hat{\mathbf{e}} = \left(\mathbf{y} - \bar{\mathcal{X}} \hat{\boldsymbol{\theta}}\right)^T \left(\mathbf{y} - \bar{\mathcal{X}} \hat{\boldsymbol{\theta}}\right),
$$
  
=  $\mathbf{y}^T \mathbf{y} - \hat{\boldsymbol{\theta}}^T \bar{\mathcal{X}}^T \mathbf{y} - \mathbf{y}^T \bar{\mathcal{X}} \hat{\boldsymbol{\theta}} + \hat{\boldsymbol{\theta}}^T \bar{\mathcal{X}}^T \bar{\mathcal{X}} \hat{\boldsymbol{\theta}},$   
=  $\mathbf{y}^T \mathbf{y} - 2\mathbf{y}^T \bar{\mathcal{X}} \hat{\boldsymbol{\theta}} + \hat{\boldsymbol{\theta}}^T \bar{\mathcal{X}}^T \bar{\mathcal{X}} \hat{\boldsymbol{\theta}}.$ 

<span id="page-54-1"></span>De acuerdo con el Teorema fundamental del cálculo de variaciones básicas del cálculo vectorial [\[31\]](#page-111-0), la derivada parcial de J con respecto a  $\hat{\theta}$  o a la primera variación se iguala a cero, como se muestra:

$$
\frac{\partial J}{\partial \hat{\theta}} = -2\bar{\mathcal{X}}^T \mathbf{y} + 2\bar{\mathcal{X}}^T \bar{\mathcal{X}} \hat{\theta} = 0
$$
 (2.75)

De la ecuación  $(2.75)$  da lo siguiente

$$
\bar{\mathcal{X}}^T \mathbf{y} = \bar{\mathcal{X}}^T \bar{\mathcal{X}} \hat{\boldsymbol{\theta}}.
$$

Se emplea la condición suficiente del cálculo de variaciones

∂J  $\partial \bm{\hat{\theta}}$  $= 2 \left( \bar{\mathcal{X}}^T \bar{\mathcal{X}} \right).$ 

Esto debe ser definida positiva. Al ser matriz definida positiva, se tiene la siguiente ecuación

$$
\hat{\theta} = (\bar{\mathcal{X}}^T \bar{\mathcal{X}})^{-1} - \bar{\mathcal{X}}^T \mathbf{y}.
$$
\n(2.76)

Los errores de modelado se denotan por

$$
\boldsymbol{\eta}^T=[\eta(1),...,\eta(N)].
$$

#### 2.6.1. Condiciones para identificar un sistemas

- Las dimensiones de  $(\bar{\mathcal{X}}^T\bar{\mathcal{X}})_{mxm}$  depende del número de parámetros desconocidos, no del número de mediciones N. En el ejemplo la matriz  $2 \times 2$ , en general para m parámetros desconocidos la matriz sera  $m \times m$
- $u(t)$  debe variar suficiente para asegurar que, el determinante de la matriz  $(\mathbf{x}^T x)$ , cambie lo suficiente para asegurar que la inversa exista.
- Tales condiciones son asociadas con el término suficientemente excitado o excitación persistente.
- Es necesario que  $u(t)$  cambie suficientemente para evitar un rango deficiente en la matriz  $\bar{\mathcal{X}}^T\bar{\mathcal{X}}$ .
- Si el sistema es contaminado con ruido, entonces esta retroalimentación de ruido puede que de suficiente excitación persistente.
- Otra forma de obtener suficiente excitación es variar la señal de referencia.

En ocasiones un sistema en lazo cerrado con un control específico puede causar problemas de identificación [\[30\]](#page-111-1).

#### 2.6.2. Mínimos cuadrados recursivos (RLS) Lema de inversión matricial

Considere la Figura [2.15,](#page-56-0) la cual contiene el esquema siguiente [\[31\]](#page-111-0). En el tiempo discreto  $t$  se tiene que

$$
\hat{\boldsymbol{\theta}}(t) = \left(\bar{\mathcal{X}}^T(t)\bar{\mathcal{X}}(t)\right)^{-1} \bar{\mathcal{X}}(t)\mathbf{y}(t).
$$

donde  $\overline{\mathcal{X}}(t)$  indica la medición hasta el tiempo discreto t:

$$
\bar{\mathcal{X}}(t) = \begin{bmatrix} \bar{\mathcal{X}}^T(1) \\ \bar{\mathcal{X}}^T(2) \\ \vdots \\ \bar{\mathcal{X}}^T(t) \end{bmatrix}, \mathbf{y}(t) = \begin{bmatrix} y(1) \\ y(2) \\ \vdots \\ y(t) \end{bmatrix}.
$$

<span id="page-56-0"></span>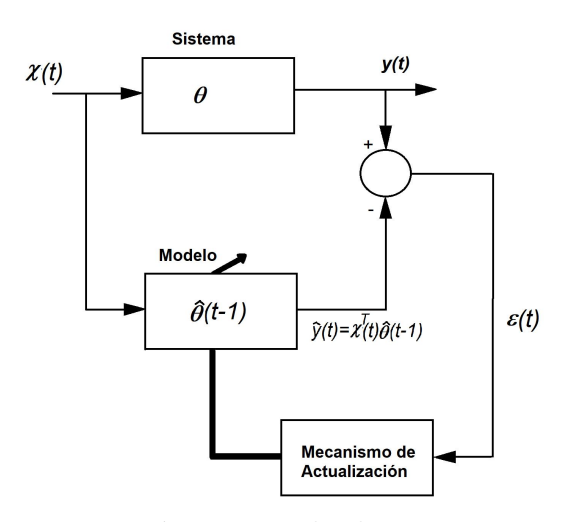

Figura 2.15: Mínimos cuadrados recursivos.

Por lo que en el tiempo  $t + 1$  da lo siguiente:

$$
\bar{\mathcal{X}}(t+1) = \begin{bmatrix} \bar{\mathcal{X}}^T(1) \\ \bar{\mathcal{X}}^T(2) \\ \vdots \\ \bar{\mathcal{X}}^T(t) \\ \bar{\mathcal{X}}^T(t+1) \end{bmatrix} = \begin{bmatrix} \bar{\mathcal{X}}(t) \\ \bar{\mathcal{X}}(t+1) \end{bmatrix},
$$

$$
\mathbf{y}(t) = \begin{bmatrix} \mathbf{y}(t) \\ y(t+1) \end{bmatrix}.
$$

El vector de parámetros estimados en el tiempo  $t+1$ es:

$$
\hat{\boldsymbol{\theta}}(t+1) = \left(\bar{\mathcal{X}}^T(t+1)\bar{\mathcal{X}}(t+1)\right)^{-1} \bar{\mathcal{X}}(t+1)\mathbf{y}(t+1).
$$

Ahora se tiene que:

$$
\bar{\mathcal{X}}^T(t+1)\bar{\mathcal{X}}(t+1) = \left[\bar{\mathcal{X}}^T(t)\bar{\mathcal{X}}(t+1)\right]\left[\frac{\bar{\mathcal{X}}(t)}{\bar{\mathcal{X}}^T(t+1)}\right],
$$
  
=  $\bar{\mathcal{X}}^T(t)\bar{\mathcal{X}}(t) + \bar{\mathcal{X}}(t+1)\bar{\mathcal{X}}^T(t+1).$ 

Para  $\overline{\mathcal{X}}^T(t+1)\mathbf{y}(t+1)$ :

$$
\bar{\mathcal{X}}^T(t+1)\mathbf{y}(t+1) = \left[\bar{\mathcal{X}}^T(t)\bar{\mathcal{X}}(t+1)\right]\begin{bmatrix} \mathbf{y}(t) \\ y(t+1) \end{bmatrix},
$$
  
=  $\bar{\mathcal{X}}^T(t)\mathbf{y}(t) + \bar{\mathcal{X}}(t+1)y(t+1).$ 

Considere la siguiente notación para el desarrollo de  $P(t)$  y  $B(t)$ :

$$
P(t) = \left[\bar{\mathcal{X}}^T(t)\bar{\mathcal{X}}(t)\right]^{-1},
$$
  

$$
B(t) = \bar{\mathcal{X}}^T(t)\mathbf{y}(t).
$$

entonces se tiene que  $\hat{\theta}(t)$  puede reescribirse como:

$$
\hat{\boldsymbol{\theta}}(t+1) = P(t+1)B(t+1),
$$

$$
\hat{\boldsymbol{\theta}}(t) = P(t)B(t).
$$

Dado lo anterior, se sustituye y se obtiene:

$$
\overline{\mathcal{X}}^T(t+1)\overline{\mathcal{X}}(t+1) = \overline{\mathcal{X}}^T(t)\overline{\mathcal{X}}(t) + \mathcal{X}(t+1)\mathcal{X}^T(t+1),
$$
  

$$
P^{-1}(t+1) = P^{-1}(t+1) + \mathcal{X}(t+1)\mathcal{X}^T(t+1).
$$

y entonces se tiene que  $B(t + 1)$  es:

$$
\overline{\mathcal{X}}^T(t+1)\mathbf{y}(t+1) = \overline{\mathcal{X}}(t)\mathbf{y}(t) + \mathcal{X}(t+1)y(t+1),
$$
  
\n
$$
B(t+1) = B(t) + \mathcal{X}^T(t+1)y(t+1).
$$

Considere el lema de inversión matricial [\[31\]](#page-111-0).

$$
(\mathbf{A} + \mathbf{BCD})^{-1} = \mathbf{A}^{-1} - \mathbf{A}^{-1} \mathbf{B} (C^{-1} + DA^{-1}B)^{-1} \mathbf{DA}^{-1},
$$

y al aplicárselo a  $P^{-1}(t+1) = P(t)^{-1} + \mathcal{X}(t+1)\mathcal{X}^T(t+1)$ , se tiene que:

$$
A = P(t)^{-1}, C = 1, B = \mathcal{X}(t + 1), D = \mathcal{X}^{T}(t + 1).
$$

Por lo que:

$$
P(t+1) = (P(t)^{-1} + \boldsymbol{\mathcal{X}}^T(t+1)\boldsymbol{\mathcal{X}}^T(t+1))^{-1},
$$
  
\n
$$
= P(t) - P(t)\boldsymbol{\mathcal{X}}(t+1) (1 + \boldsymbol{\mathcal{X}}^{-1}(t+1)P(t)\boldsymbol{\mathcal{X}}(t+1))^{-1} \boldsymbol{\mathcal{X}}^T(t+1)P(t),
$$
  
\n
$$
= P(t) \left[ \mathbf{I}_m - \boldsymbol{\mathcal{X}}(t+1) (1 + \boldsymbol{\mathcal{X}}^T(t+1)P(t)\boldsymbol{\mathcal{X}}(t+1))^{-1} \boldsymbol{\mathcal{X}}(t+1)P(t) \right],
$$
  
\n
$$
= P(t) \left[ \mathbf{I}_m - \boldsymbol{\mathcal{X}}(t+1) \frac{\boldsymbol{\mathcal{X}}^T(t+1)P(t)}{(1 + \boldsymbol{\mathcal{X}}^T(t+1)P(t)\boldsymbol{\mathcal{X}}(t+1))} \right].
$$

defina el error de estimación  $\epsilon(t + 1)$  como:

$$
\boldsymbol{\epsilon}(t+1) = y(t+1) - \boldsymbol{\mathcal{X}}^T(t+1)\hat{\boldsymbol{\theta}}(t).
$$

Entonces  $B(t + 1)$  queda de la siguiente forma:

$$
B(t+1) = B(t) + \mathcal{X}(t+1)y(t+1),
$$
  
=  $B(t)\mathcal{X}(t+1)\epsilon(t+1) + \mathcal{X}(t+1)\mathcal{X}^T(t+1)\hat{\theta}(t).$ 

Para asi tener el  $\hat{\boldsymbol{\theta}}(t+1)$  sustituyendo  $P(t+1)$  y  $B(t+1)$ 

$$
\hat{\theta}(t+1) = P(t+1)B(t+1),
$$
\n
$$
= P(t+1) \left[ B(t) + \mathcal{X}(t+1)\epsilon(t+1) + \mathcal{X}(t+1)\mathcal{X}^T(t+1)\hat{\theta}(t) \right],
$$
\n
$$
= P(t+1) \left[ B(t) + \mathcal{X}(t+1)\mathcal{X}^T(t+1)\hat{\theta}(t) \right] + P(t+1)\mathcal{X}(t+1)\epsilon(t+1),
$$
\n
$$
= P(t+1) \left[ P^{-1}(t)\hat{\theta}(t) + \mathcal{X}(t+1)\mathcal{X}^T(t+1)\hat{\theta}(t) \right] + P(t+1)\mathcal{X}(t+1)\epsilon(t+1),
$$
\n
$$
= P(t+1) \left[ P^{-1}(t) + \mathcal{X}(t+1)\mathcal{X}^T(t+1) \right] \hat{\theta}(t) + P(t+1)\mathcal{X}(t+1)\epsilon(t+1),
$$
\n
$$
= P(t+1) \underbrace{\left[ \bar{\mathcal{X}}^T(t)\bar{\mathcal{X}}(t)\mathcal{X}(t+1)\mathcal{X}^T(t+1) \right]}_{P^{-1}(t+1)} \hat{\theta}(t) + P(t+1)\mathcal{X}(t+1)\epsilon(t+1),
$$
\n
$$
\hat{\theta}(t+1) = \hat{\theta}(t) + P(t+1)\mathcal{X}(t+1)\epsilon(t+1).
$$

### 2.6.2.1. Algoritmo: Mínimos cuadrados recursivos(RLS) Lema de inversión matricial debe seguir los siguientes pasos

Ahora se resume el algoritmo recursivo de mínimos cuadrados, en el tiempo  $t + 1$ :

- Forme  $x(t + 1)$  usando nuevos datos capturados de mediciones del sistema.
- Forme  $\epsilon(t+1)$  usando

$$
\boldsymbol{\epsilon}(t+1) = y(t+1) - \boldsymbol{\mathcal{X}}(t+1)\hat{\boldsymbol{\theta}}(t).
$$

Para la inicialización de los parametros es decir  $\hat{\boldsymbol{\theta}}(t)$  se considera que la planta, inicialmente, se comporta como integrador pero, debido a que inicialmente casi cualquier proceso tiene una medición de una rampa.

Entonces se tiene que:

$$
\dot{y}(t) = mu(t),
$$
  

$$
y(t) = m \int u(t)dt.
$$

donde  $y(t)$  es la salida,  $u(t)$  es la entrada de la planta.

Esta es convertida en tiempo discreto, por lo que: ´

$$
\frac{y(t) - y(t-1)}{Ts} = mu(t),
$$
  
\n
$$
y(t) = y(t-1) + Tsmu(t),
$$
  
\n
$$
y(t) = [y(t-1) \quad u(t)] \begin{bmatrix} 1 \\ Tsm \end{bmatrix},
$$
  
\n
$$
y(t) = \mathcal{X}^{T}(t)\hat{\theta}.
$$

Donde  $\boldsymbol{\mathcal{X}}^{T}(t)$  y  $\hat{\boldsymbol{\theta}}$ 

$$
\mathbf{\mathcal{X}}^{T}(t) = \begin{bmatrix} y(t-1) & u(t) \end{bmatrix},
$$

$$
\hat{\boldsymbol{\theta}} = \begin{bmatrix} 1 \\ Tsm \end{bmatrix},
$$

$$
\hat{\boldsymbol{\theta}} = \begin{bmatrix} 1 \\ Tsm \end{bmatrix}.
$$
(2.77)

<span id="page-59-0"></span>Cuando es  $e(0)$  se toman siguientes valores  $\theta_0 = 1$  y  $\theta_1 = T$  sm en caso de que m=1  $\theta_1 = Ts$ siendo  $Ts$ el tiempo de muestreo, el error  $|e| < 0.01$ 

Forme  $P(t+1)$  usando

$$
P(t+1) = P(t) \left[ \mathbf{I}_m - \boldsymbol{\mathcal{X}}(t+1) \frac{\boldsymbol{\mathcal{X}}^T(t+1) P(t)}{(1 + \boldsymbol{\mathcal{X}}^T(t+1) P(t) \boldsymbol{\mathcal{X}}(t+1))} \right].
$$

Para la inicialización de  $P(0) = (100 - 100, 000)$ **I**<sub>m</sub> partiendo de esos valores.

**Calcule**  $\ddot{\theta}(t)$ 

$$
\hat{\boldsymbol{\theta}}(t+1) = \hat{\boldsymbol{\theta}}(t) + P(t+1)\boldsymbol{\mathcal{X}}(t+1)\boldsymbol{\epsilon}(t+1).
$$

Espere el siguiente paso y regresar al paso 1.

### 2.6.3. Mínimos cuadrados extendidos (AML ó RML)

El algoritmo anterior puede mejorarse con una modificación hecha en el cálculo del error de estimación, asuma que el siguiente modelo de identificación, de acuerdo con [\[31\]](#page-111-0).

$$
\mathbf{A}y(t) = \mathbf{B}u(t-1) + \hat{e}(t).
$$

Donde  $\hat{e}(t)$  es una señal aleatoria. en ocasiones, es mejor considerar.

$$
\mathbf{A}y(t) = \mathbf{B}u(t-1) + \mathbf{C}\hat{e}(t).
$$

donde  $\mathbf{A} = 1 + \hat{a}_1 z^{-1} + \dots + \hat{a}_{n_a} z_{-n_a}, \mathbf{C} = \hat{c}_1 z^{-1} + \dots + \hat{c}_{n_c} z^{-n_c}, \mathbf{B} = \hat{B}_0 + \hat{B}_1 z^{-1} + \dots + \hat{b}_{n_b} z^{-n_b}.$ Para estimar los terminos  $\{\hat{e}(t)\}\$ no es observable, esto puede reemplazarse por un estimado, usualmente se tomar el error de predicción

$$
\boldsymbol{\epsilon}(t) = y(t) - \boldsymbol{\mathcal{X}}^T(t)\hat{\boldsymbol{\theta}}(t-1).
$$

o residuales

$$
\boldsymbol{\eta}(t) = y(t) - \boldsymbol{\mathcal{X}}^T(t)\hat{\boldsymbol{\theta}}(t).
$$

De esta forma el algoritmo Mínimos Cuadrados Recursivos Extendido (RELS ó RLM) puede definirse como:

$$
\hat{\boldsymbol{\theta}} = \begin{bmatrix} -\hat{a}_1, ..., -\hat{a}_{n_a} & \hat{b}_0, ..., \hat{b}_{n_b}, \hat{c}_1, ..., \hat{c}_{n_c} \end{bmatrix},
$$
  

$$
\boldsymbol{\phi}^T(t) = \begin{bmatrix} y(t-1), ..., y(t-n_a), & u(t-1), ..., u(t-n_b-1), & \epsilon(t-1), ..., \epsilon(t-n_c) \end{bmatrix}.
$$

<span id="page-60-0"></span>donde

$$
\epsilon(t) = y(t) - \boldsymbol{\phi}^T(t)\hat{\boldsymbol{\theta}}(t). \tag{2.78}
$$

la ecuación  $(2.78)$  es **error de Predicción** y mejorar el desempeño del algoritmo.

#### 2.6.3.1. Algoritmo Mínimos Cuadrados Recursivo Extendido

A continuación se resume el algoritmo, en el tiempo  $t + 1$ :

1. Contruya  $\phi^T(t+1)$  usando los nuevos datos  $u(t+1)$ ,  $y(t+1)$  dando la siguiente ecuación del error [\(2.79\)](#page-60-1).

<span id="page-60-1"></span>
$$
\boldsymbol{\epsilon}(t) = y(t) - \boldsymbol{\phi}^T(t+1)\hat{\boldsymbol{\theta}}(t). \tag{2.79}
$$

.

Cuando es  $e(0)$  se toman siguientes valores  $\theta_0 = 1$  y  $\theta_1 = Tsm$  en caso de que m=1  $\theta_1 = Ts$  siendo Ts el tiempo de muestreo, el error  $|e| < 0.01$ , de la ecuación [\(2.77\)](#page-59-0)

2. Calculén

$$
P(t+1) = P(t) \left[ \mathbf{I}_m - \frac{\boldsymbol{\phi}(t+1)\boldsymbol{\phi}^T(t+1)P(t)}{(1+\boldsymbol{\phi}^T(t+1)P(t)\boldsymbol{\phi}(t+1))} \right]
$$

Para la inicialización de  $P(0) = (100 - 100, 000)$ **I**<sub>m</sub> partiendo de esos valores.

3. Calculén

$$
\hat{\boldsymbol{\theta}}(t+1) = \hat{\boldsymbol{\theta}}(t) + P(t+1)\boldsymbol{\phi}(t+1)\boldsymbol{\epsilon}(t+1).
$$

Con este algoritmo , la planta fue identificada, como se expone mas adelante.

<span id="page-61-0"></span>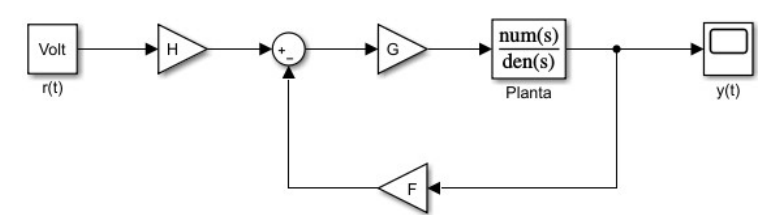

Figura 2.16: Diagrama de bloques, de asignación de polos.

# 2.7. Control por asignación de polos

<span id="page-61-1"></span>En la Figura [2.16](#page-61-0) se muestra el diagrama de bloques usado [\[19\]](#page-110-0) Donde H, G, F =?,  $y(t)$  debe seguir a  $r(t)$ ,  $t = KTs$  y  $K = 0, 1, ..., N$ Sea

$$
y(t) = ay(t-1) + b(t-1).
$$
\n(2.80)

Se transforma la ecuación [\(2.80\)](#page-61-1), de tiempo continuo a tiempo discreto desarrollandose de la siguiente forma

$$
y(z) = az^{-1}y(z) + bz^{-1}u(z),
$$
  
\n
$$
y(z)[1 - az^{-1}] = bz^{-1}u(z),
$$
  
\n
$$
\frac{y(z)}{g(z)} = \frac{bz^{-1}}{1 - az - 1} = \frac{b}{z - a}.
$$

Quedando la función transferencia en z de la siguiente forma

$$
G(z) = \frac{b}{z - a}.
$$

<span id="page-61-2"></span>La función transferencia en tiempo continuo es de la siguiente forma  $G(z) = \frac{f}{\delta s + 1}$ ,  $Z\{G(s)H(s)\}\neq Z(G(s))Z(H(s))$ , se discretiza con un réten de orden cero, quedando de la siguiente forma

$$
Z\left[\frac{a - e^{-T_s s}}{s}G(s)\right] = Z\left[1 - e^{-T_s s}\right]\frac{G(s)}{s}.
$$
\n(2.81)

sabiendo que  $Z\{e^{-sT_s}\}\Longrightarrow z^{-1}=e^{-sT_s}=[a-z^{-1}]$  se sitituye en  $(2.81)$  quedando de la siguiente forma

$$
Z^{-1}(G(s)) = [1 - z^{-1}]Z^{-1}\left\{ \left(\frac{f}{\alpha s + 1}\right) \frac{1}{s} \right\},
$$

$$
= [1 - z^{-1}]Z\left\{ \left(\frac{\frac{f}{\alpha}}{s + \frac{1}{\alpha}}\right) \frac{1}{s} \right\}.
$$

<span id="page-62-2"></span>Se sustituye a  $k=\frac{f}{\delta}$  $\frac{f}{\delta}$  y  $a_0 = \frac{1}{\delta}$  $\frac{1}{\delta}$ , aparte se hace el método de fracciones parciales, para encontrar sus valores de  $A_0$  y  $A_1$ , quedando de la siguiente forma

$$
Z\left\{ \left(\frac{k}{s+a_0}\right)\left(\frac{1}{s}\right)\right\} = Z\left\{ \frac{A_0}{s+a_0} + \frac{A_1}{s} \right\}.
$$
 (2.82)

se despeja a k

<span id="page-62-0"></span>
$$
k = A_0s + A_1(s + as).
$$

dado lo anterior ahora se sustituyen las raices y da lo siguiente

• Para  $s = -a_0$ 

$$
A_0 = \frac{k}{-a_0}.\tag{2.83}
$$

<span id="page-62-1"></span>• Para  $s = a_1$ 

$$
A_1 = \frac{k}{a_0}.\t(2.84)
$$

Con los valores [\(2.83\)](#page-62-0) y [\(2.84\)](#page-62-1) sistituyendo en [\(2.82\)](#page-62-2) da lo siguiente

$$
Z\left\{\frac{k}{s(s+a_0s)}\right\} = Z\left\{\frac{-\frac{k}{a_0}}{s+a_0s}\right\} + Z\left\{\frac{\frac{k}{a_0}}{s}\right\}.
$$

aplicando la transformada z de la Tabla [6.13,](#page-108-0) da lo siguiente

$$
= \frac{k}{a_0} \left[ Z \left\{ \frac{-a}{s+a_0} \right\} + Z \left\{ \frac{1}{s} \right\} \right],
$$
  

$$
= \frac{k}{a_0} \frac{z}{z - e^{-a_0 T_s}} + \frac{k}{a_0} \frac{z}{z - 1}.
$$

multiplicando por el retenedor de orden cero  $[1 - z^{-1}]$ , da lo siguiente

$$
= [1 - z^{-1}] \left\{ -\frac{k}{a_0} \frac{z}{z - e^{-a_0 T_s}} + \frac{k}{a_0} \frac{z}{z - 1} \right\},
$$
  

$$
= [1 - z^{-1}] \frac{k}{a_0} \left\{ \frac{z}{z - 1} - \frac{z}{z - e^{-a_0 T_s}} \right\}.
$$
 (2.85)

<span id="page-62-3"></span>multiplicando a  $\left\{\frac{z}{z-1} - \frac{z}{z-e^{-z}}\right\}$  $\overline{z-e^{-a_0T_s}}$  $\}$  por  $z^{-1}$  tanto el denominador como el nominador, da lo siguiente  $\left\{\frac{1}{1-z^{-1}}-\frac{1}{1-z^{-1}e^{-a_0T_s}}\right\}$ o dado el resultado, se hace la suma de fracciones

 $\int \frac{-(1-z^{-1}e^{-a_0T_s})+(1-z^{-1})}{(1-z^{-1})}$  $(1-z^{-1})(1-z^{-1}e^{-a_0T_s})$  $= \begin{cases} \frac{-z^{-1}e^{-a_0Ts}-z^{-1}}{(1-z^{-1})(1-z^{-1}e^{-a_0})} \end{cases}$  $\sqrt{(1-z^{-1})(1-z^{-1}e^{-a_0T_s})}$  $= \begin{cases} \frac{z^{-1}[1-e^{-a_0T_s}]}{(1-z^{-1})(1-z^{-1}e^{-a_0})} \end{cases}$  $\sqrt{(1-z^{-1})(1-z^{-1}e^{-a_0T_s})}$ } dado lo siguiente se sutituye en la ecuación [\(2.85\)](#page-62-3) dando lo siguiente

$$
z\left\{\frac{1-e^{-sT_s}}{s}G(s)\right\} = [1-z^{-1}]\frac{k}{a_0}\left\{\frac{z^{-1}[1-e^{-a_0T_s}]}{(1-z^{-1})(1-z^{-1}e^{-a_0T_s})}\right\},
$$
  

$$
=\frac{k}{a_0}\left\{\frac{z^{-1}[1-e^{-a_0T_s}]}{1-z^{-1}e^{-a_0T_s}}\right\}.
$$

Haciendo el cambio de variable de  $a = e^{-a_0T_s}$  y sabiendo que  $k = \frac{f}{a}$  $\frac{f}{\alpha}$ ,  $a_0 = \frac{1}{\alpha}$  $\frac{1}{\alpha}$  se sustituye en la ecuación anterior da lo siguiente

$$
= \frac{\frac{f}{\alpha}}{\frac{1}{\alpha}} \left\{ \frac{z^{-1}[1-a]}{1-z^{-1}a} \right\},
$$
  
= 
$$
\frac{f z^{-1}(1-a)}{1-z^{-1}a}.
$$

Se hace un cambio de variable de  $b = f(a - e^{-\frac{1}{\alpha}T_s})$ y sabiendo que  $G(z) = \frac{y(z)}{u(z)}$ 

$$
G(z) = \frac{z^{-1}b}{1 - z^{-1}a},
$$
  
\n
$$
\frac{y(z)}{u(z)} = \frac{z^{-1}b}{1 - z^{-1}a},
$$
  
\n
$$
y(z)(1 - z^{-1}a) = u(z)bz^{-1},
$$
  
\n
$$
y(z) = az^{-1}y(z)a + bz^{-1}u(z).
$$

Aplicando la z inversa y quedando en función del tiempo, queda de la siguiente forma los valores de a y b son obtenidos, de mínimos cuadrados

$$
y(t) = ay(t-1) + bu(t-1).
$$

## 2.7.1. PI adaptable (Planta de  $1<sup>er</sup>$  orden)

Control PI. Un controlador PI en forma discreta es de la siguiente forma

$$
u(k) = u(k-1) + \underbrace{[kp+kiT_s]}_{g_0} e(k) - \underbrace{kp}_{g_1} e(k-1),
$$
  

$$
u(k) = u(k-1) + g_0 e(k) + g_1 e(k-1).
$$

donde  $u(k-1) = u(t)z^{-1}$ ,  $e(k) = e(t)$  y  $e(k-1) = e(t)z^{-1}$  quedando de la siguiente forma

$$
u(t) = u(t)z^{-1} + g_0e(t)g_1e(t)z^{-1},
$$

$$
u(t)[1 - z^{-1}] = e(t)[g_0 + g_1 z^{-1}],
$$
\n(2.86)

<span id="page-64-1"></span><span id="page-64-0"></span>sabiendo que  $e(t) = r(t) - g(t)$ , se sustituye en [\(2.86\)](#page-64-0), da lo siguiente

$$
u(t) = \frac{r(t)[g_0 + g_1 z^{-1}] - y(t)[g_0 + g_1 z^{-1}]}{1 - z^{-1}}.
$$
\n(2.87)

#### Planta con controlador.

<span id="page-64-2"></span>Una planta de primer orden con un retardo, en transformada z, es de la siguiente forma

$$
y(t) = \frac{b_0 z^{-1}}{1 - a_1 z^{-1}} u(t).
$$
\n(2.88)

sustituyendo la ecuación  $(2.87)$  en  $(2.88)$  da lo siguiente

$$
y(t) = \frac{b_0 z^{-1}}{1 - a_1 z^{-1}} \frac{r(t)[g_0 + g_1 z^{-1}] - y(t)[g_0 + g_1 z^{-1}]}{1 - z^{-1}},
$$
  
\n
$$
y(t) = \frac{b_0 z^{-1} (r(t)[g_0 + g_1 z^{-1}] - y(t)[g_0 + g_1 z^{-1}])}{(1 - a_1 z^{-1})(1 - z^{-1})},
$$
  
\n
$$
y(t)(1 + (-1 - a_1) z^{-1} + a_1 z^{-2}) = b_0 r(t)[g_0 z^{-1} + g_1 z^{-2}] - b_0 y(t)[g_0 z^{-1} + g_1 z^{-2}],
$$
  
\n
$$
y(t)(1 + \underbrace{(-1 - a_1 + b_0 g_0) z^{-1}}_{t_1} + \underbrace{(a_1 + b_0 g_1) z^{-2}}_{t_2}) = b_0 r(t)[g_0 z^{-1} + g_1 z^{-2}].
$$

<span id="page-64-3"></span>para obtener el valor  $a_1$ y  $b_0,$ se iguala con los valores de  $\omega_n$ y $\zeta$ 

$$
\frac{b_0}{(s+a_1)^2 + b_0^2} = \frac{b_0}{s^2 + 2a_1s + (a_1^2 + b_0^2)} = \frac{\omega_n}{s^2 + 2\zeta\omega_n s + \omega_n^2}.
$$
\n(2.89)

con <u>los</u> ecuaciones [\(2.89\)](#page-64-3) igualamos quedando de la siguiente forma,  $a_1 = \zeta \omega_n$  y  $b_0 =$  $\omega_n\sqrt{1-\zeta^2}$ , en donde para poder igualarlo y usarlo se debe utilizar la tabla [6.13](#page-108-0) la fórmula para transformada z que es igual a  $\frac{ze^{-a_1T}sin(b_0T)}{z^2-2ze^{-a_1T}cos(b_0T)+e^{-2a_1T}}$  las ganancias del controlador son las siguientes

- Conociendo los valores de  $t_1 = -2b_2(e^{(a_1T_s)})cos(b_2T_s)$  y  $t_2 = (e^{(-2a_1T_s)})b_2$ , con los valores de mínimos cuadrados que dan como resultado a y b.
- Ganancia  $K_p$

,

$$
k_p = -\frac{t_2 + a}{b}.\t(2.90)
$$

Ganancia  $K_i$ 

$$
k_i = -\frac{1 + t_1 + t_2}{b_0 T_s}.
$$
\n(2.91)

# 2.8. Reglas de Ziegler-Nichols para la sintonía de controladores PID.

Una sintonización muy popular aún en nuestros días es la propuesta por Ziegler y Nichols, aunque hoy en día se sabe que no es un ajuste óptimo, es una sintonización obligada de un PID.

Ziegler y Nichols propusieron reglas para determinar los valores de la ganancia proporcional Kp, del tiempo integral Ti y del tiempo derivativo Td [\[17\]](#page-110-2), bas´andose en las características de respuesta transitoria de una planta dada.

<span id="page-65-0"></span>Primer método, la respuesta de la planta a una entrada escalón unitario se obtiene de manera experimental, tal como se muestra en la Figura [2.17](#page-65-0)

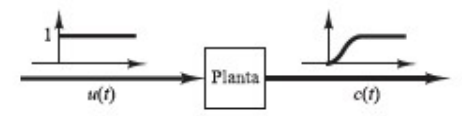

Figura 2.17: Respuesta a un escalón unitario de una planta.

<span id="page-65-1"></span>Si la planta no contiene integradores ni polos dominantes complejos conjugados, la curva de respuesta escal´on unitario puede tener forma de S, como se observa en la Figura [2.18.](#page-65-1)

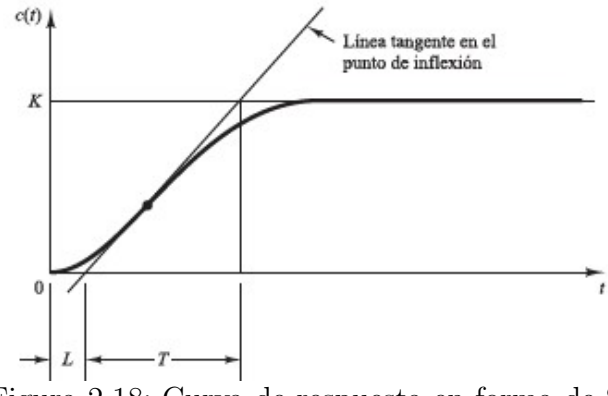

Figura 2.18: Curva de respuesta en forma de S.

La curva con forma de S se caracteriza por dos parámetros: el tiempo de retardo L y la constante de tiempo T. El tiempo de retardo y la constante de tiempo se determinan dibujando una recta tangente en el punto de inflexión de la curva con forma de S y determinando las intersecciones de esta tangente con el eje del tiempo y con la línea  $c(t) = K$ , tal como se muestra en la Figura [2.18.](#page-65-1) En este caso, la función de transferencia  $C(s)/U(s)$  se aproxima mediante un sistema de primer orden con un retardo del modo siguiente:

$$
\frac{C(s)}{U(s)} = \frac{Ke^{Ls}}{Ts+1}
$$

<span id="page-66-0"></span>Ziegler y Nichols sugirieron establecer los valores de Kp, Ti y Td de acuerdo con la fórmula que se muestra en la Tabla [2.2.](#page-66-0)

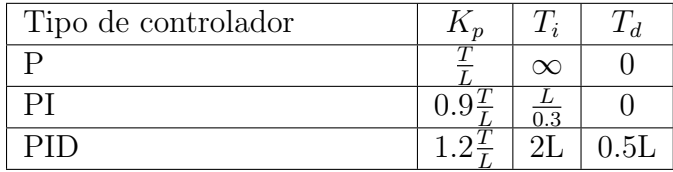

Tabla 2.2: Regla de sintonía de Ziegler-Nichols basada en la respuesta escalón de la planta (primer método).

# Capítulo 3

# Desarrollo de prototipo

## 3.1. Diagrama de instrumentación utilizado para prototipo

En la Figura [3.1](#page-68-0) se muestra un sistema de control de un intercambiador de calor y sus componentes básicos (sensores, resistencia y controladores). El primer paso es medir la temperatura de salida de la corriente del proceso, esto se hace mediante un sensor (termopar, dispositivo de resistencia térmica, termómetros, termistores, etc.). El sensor se conecta físicamente al transmisor, el cual capta la salida del sensor y la convierte en una señal lo suficientemente intensa como para transmitirla al controlador. El controlador recibe la señal, que está en relación con la temperatura, la compara con el valor que se desea y, según el resultado de la comparación, decide qué hacer para mantener la temperatura en el valor deseado. Con base en la decisión, el controlador envía otra señal al elemento final de control (v´alvula de control), el cual, a su vez, maneja el flujo de vapor.

<span id="page-68-0"></span>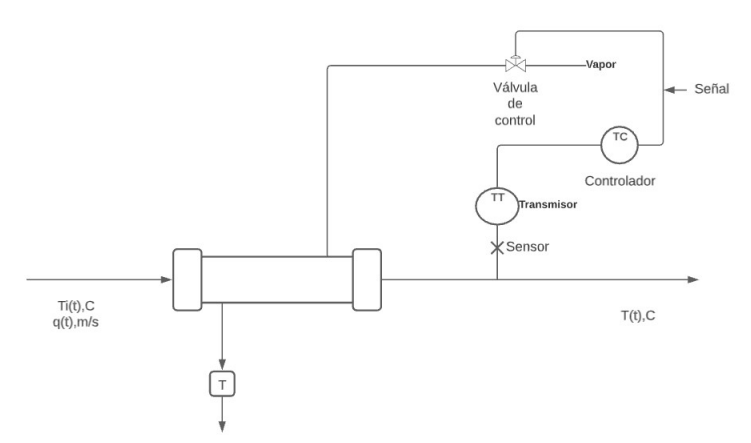

Figura 3.1: Diagrama de instrumentación, general.

Estos solo los cuatro componentes básicos de todo el sistema de control:

- Sensor, que también se conoce como elemento primario.
- Transmisor, el cual se conoce como elemento secundario.
- Controlador, que es el "cerebro"del sistema de control.
- Elemento de control, frecuentemente se trata de una válvula de control aunque no siempre. Otros elementos finales de control comúnmente utilizados son las bombas de velocidad variable, los transportadores y los motores eléctricos.

La importancia de estos componentes estriba en que realizan las tres operaciones básicas que deben estar presentes en todo sistema de control; ,estas operaciones son:

- 1. Medición  $(M)$ : la medición de la variable que se controla se hace generalmente mediante la, combinación de sensor y transmisor.
- 2. Decisión (D): con base en la medición, el controlador decide que hacer para mantener la variable en el valor que se desea.
- 3. Acción  $(A)$ : como resultado de la decisión del controlador se debe efectuar una acción en el sistema, generalmente ésta es realizada por el elemento final de control.

Como se dijo, estas tres operaciones, M, D y A son obligatorias para todo sistema de control de temeratura de un intercambiador de calor.

La configuración mostrada en la figura [3.1,](#page-68-0) es la utilizada en esta tesis, y una de las mas comunes en la industria [\[31\]](#page-111-0).

#### 3.1.1. Configuración del intercambiador de calor utilizada.

Se tomó la configuración de instrumentación dada por la Figura [\[31\]](#page-111-0), en el siguiente diagrama, se muestran los lazos de control, que son controlados.

<span id="page-69-0"></span>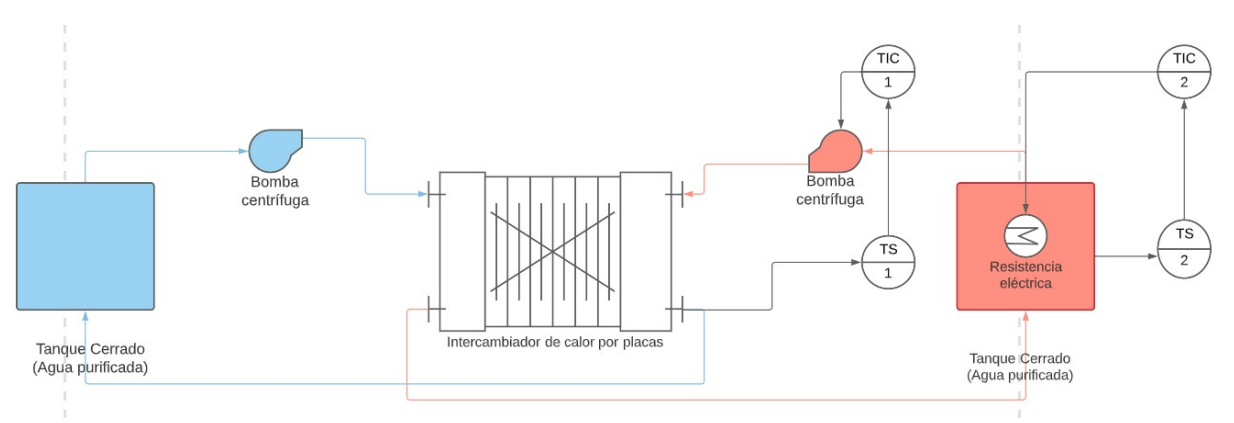

Figura 3.2: Diagrama de instrumentación, usado en la planta.

En la Figura [3.2](#page-69-0) se ve como queda conformado el diagrama de instrumentación en el cual consiste en dos lazos de control el primer lazo controla el fluido que será calentado y conforme se obtengan los datos trabajar´a, a mayor o menor voltaje el actuador (bomba), dependiendo de la temperatura requerida, en el segundo lazo pasa lo mismo solo que este estará conectado junto con un sensor de temperatura en el contenedor, y se enviará la señal

de corrección a la resistencia calefactora ya sea para calentar o apagar, actualmente la temperatura con la que se ajustó es de  $48°C$ .

La siguiente instrumentación es utilizada para implementar los dos lazos de control:

- Sensor de temperatura ds18b20, elemento primario.
- Transmisor Arduino y Labview, elemento secundario.
- Controlador PID, sistema de control.
- Resistencia de 1500 W y Bomba de agua de diafragma. elemento de control,

En la figura [3.3](#page-70-0) se muestra de mejor manera como esta conformado el sistema dos lazos de control. (1) Resistencia calefactora controlada por el dimmer de 0 a 127 VCA, (2) Regulación de voltaje en bomba de 0 a 12 VCD.

<span id="page-70-0"></span>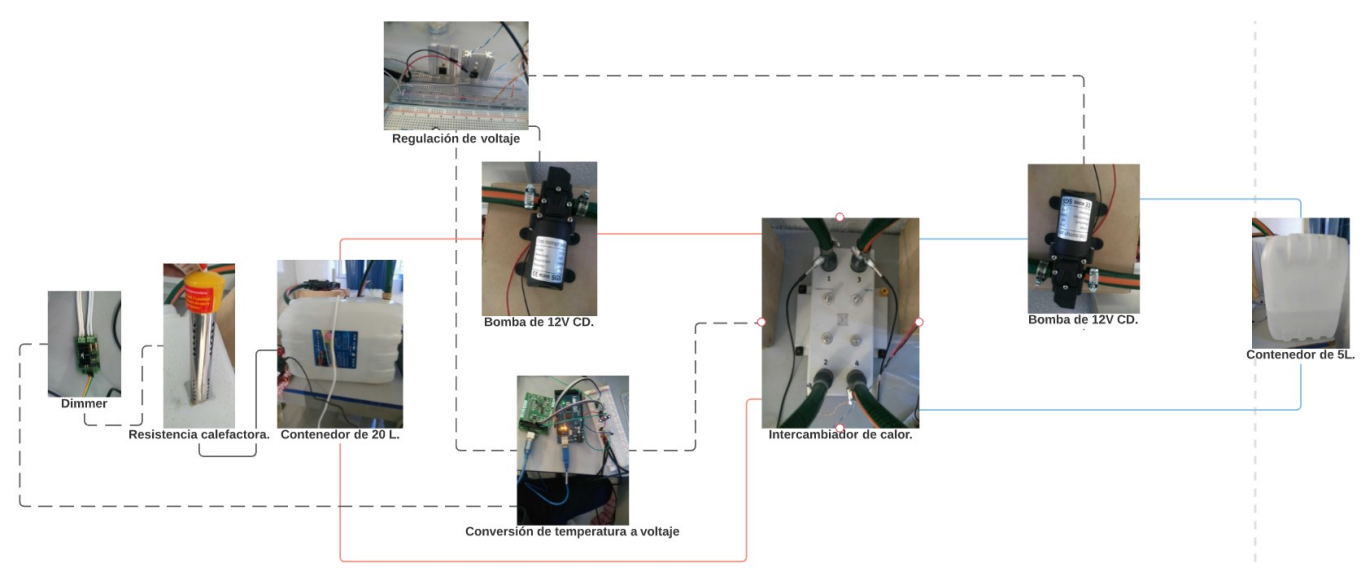

Figura 3.3: Diagrama ilustrativo, usado en la planta.

En la figura [3.4](#page-70-1) se muestra el diagrama completo usado.

<span id="page-70-1"></span>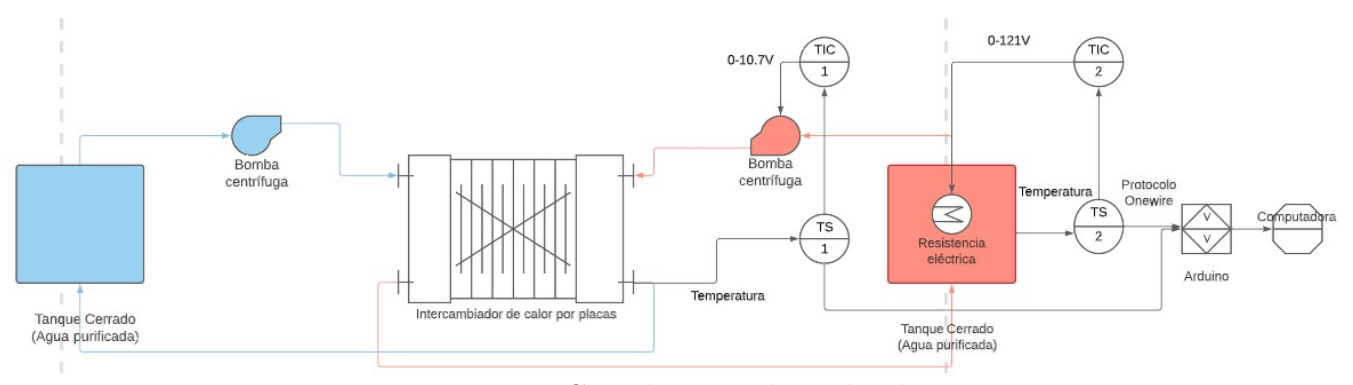

Figura 3.4: Diagrama Completo, usado en la planta.

# 3.2. Descripción de los elementos del proceso.

En esta sección se describen algunos datos técnicos de la instrumentación usada.

<span id="page-71-0"></span>En la Tabla [3.1](#page-71-0) se muestran los datos técnicos de las bombas de CD 12V.

| Datos                      | Valores                                  |
|----------------------------|------------------------------------------|
| Volts:                     | DC12V                                    |
| Potencia:                  | 60 W                                     |
| Velocidad de flujo:        | 5L / min.                                |
| Presión de funcionamiento: | 80 PSI (0. 55MPa)                        |
| Presión máxima:            | 115 PSI (0.8MPA)                         |
| Cabezal de bombeo:         | 50 metros.                               |
| Alcance:                   | 7 metros                                 |
| Tamaño:                    | $16.5 \times 9.5 \times 6cm$ (L * W * H) |
| Longitud de línea:         | $29 \text{ cm}$                          |
| Peso del paquete:          | 688g                                     |

Tabla 3.1: Datos del bomba.

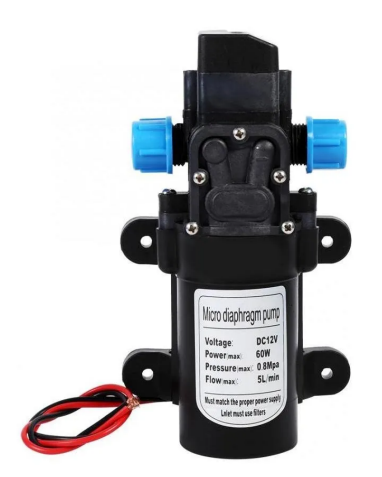

Figura 3.5: Bomba de diafragma, 12VCD.

Esta bomba es proporcional al voltaje aplicado en el motor de ella, y además tiene bajo costo, por lo que resultó adecuado para implementar el lazo de control de temperatura en el intercambiador de calor.
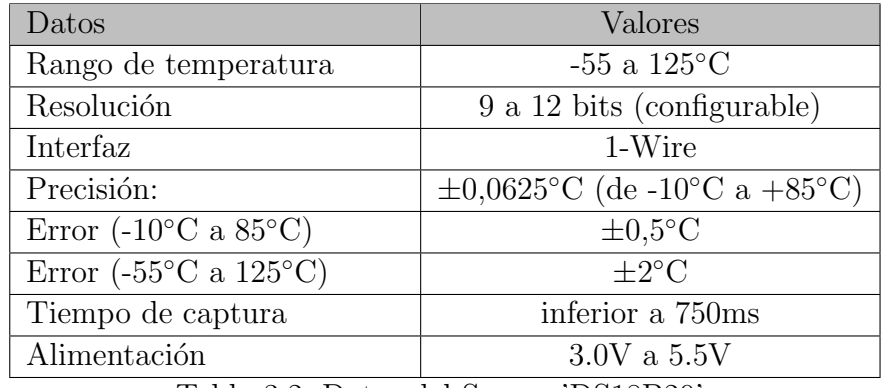

<span id="page-72-0"></span>■ En la Tabla [3.2](#page-72-0) se muestran los datos técnicos de los sensores digitales 'DS18B20'.

Tabla 3.2: Datos del Sensor 'DS18B20'.

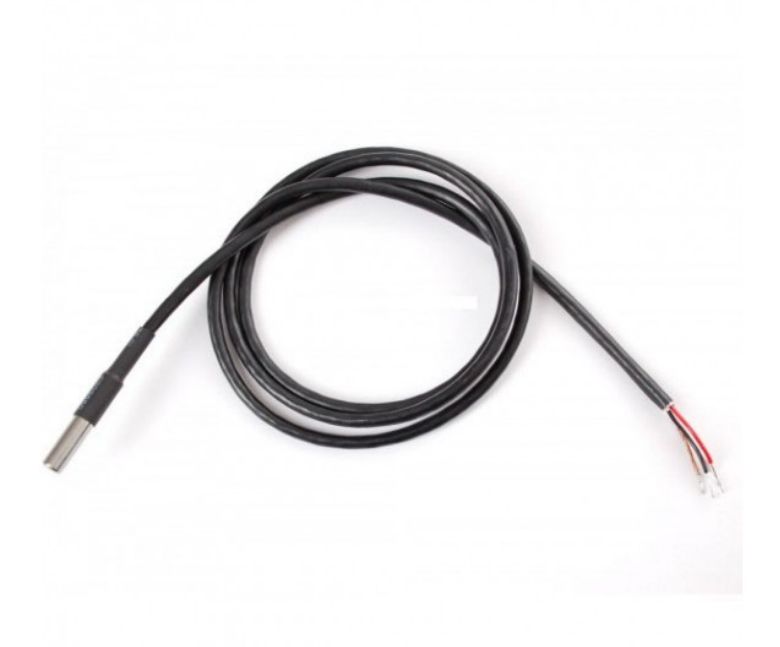

Figura 3.6: Sensor digital 'DS18B20'.

Este sensor de temperatura fue elegido por su bajo costo y relativa presición evita la compensación de punta fría de un termopar, y el error de medición cercano a un termopar de tipo J. Requiere una conexión con una tarjeta Arduino por la interfaz 1-Wire usada, después la tarjeta arduino entrega una señal analógica.

 $\blacksquare$  En la Tabla [3.3](#page-73-0) se muestran los datos generales de la tarjeta de adquisición de datos 'NI USB-6008 OEM'.

<span id="page-73-0"></span>

| Datos                                           | Valores                                             |  |  |  |
|-------------------------------------------------|-----------------------------------------------------|--|--|--|
| Número de modelo                                | <b>USB-6008</b>                                     |  |  |  |
| Canales de entrada                              | 8 entrada analógica (12 bits, -10 - 10 V)           |  |  |  |
| Canales de salida                               | salida analógica de 2 canales (12 bits, $0 - 5 V$ ) |  |  |  |
| Precisión:                                      | $\pm 0.0625$ °C (de -10°C a +85°C)                  |  |  |  |
| Error $(-10^{\circ}C \text{ a } 85^{\circ}C)$   | $\pm 0.5$ <sup>o</sup> C                            |  |  |  |
| Error (-55 <sup>o</sup> C a 125 <sup>o</sup> C) | $+2^{\circ}C$                                       |  |  |  |
| Comunicación inalámbrica                        | Control de cable.                                   |  |  |  |
| Alimentación                                    | 5V                                                  |  |  |  |

Tabla 3.3: Datos de NI USB-6008 OEM.

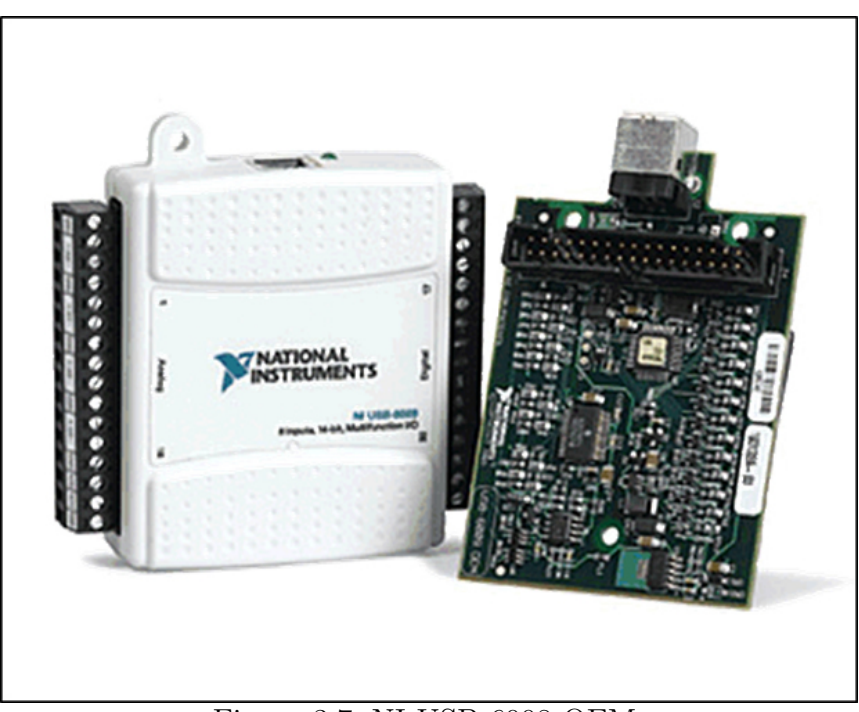

Figura 3.7: NI USB-6008 OEM.

Esta tarjeta es la línera más económica de módulo de adquisición de National Instruments, dicho dispositivo es muy preciso, debido a que puede alcanzar periodos de muestreo muy pequeños.

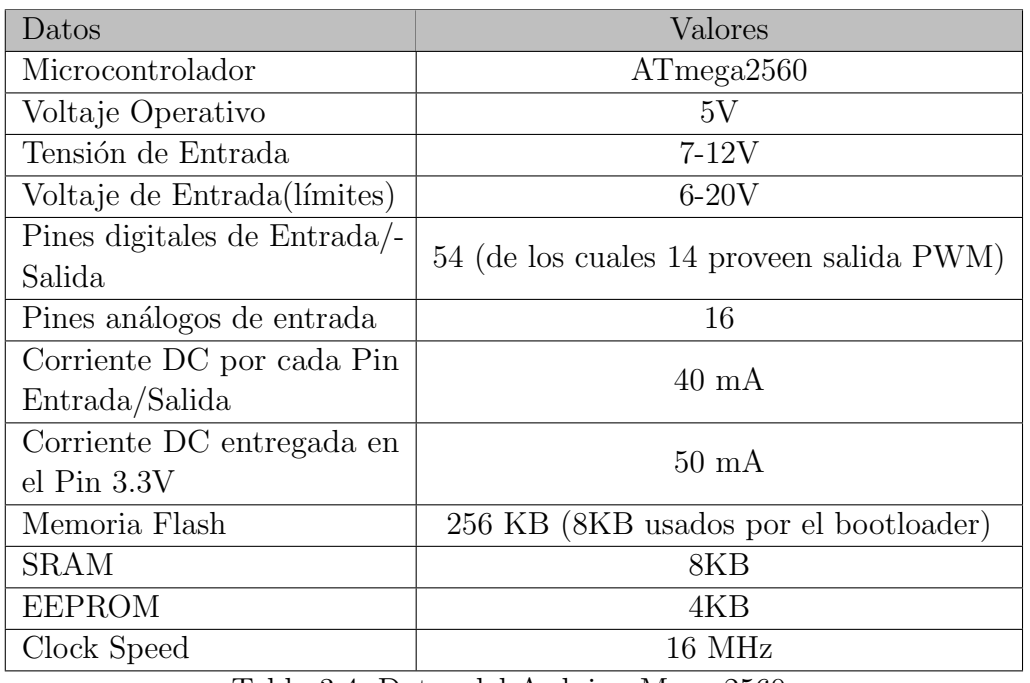

<span id="page-74-0"></span>En la Tabla [3.4](#page-74-0) se muestran los datos generales de arduino mega 2560.

Tabla 3.4: Datos del Arduino Mega 2560.

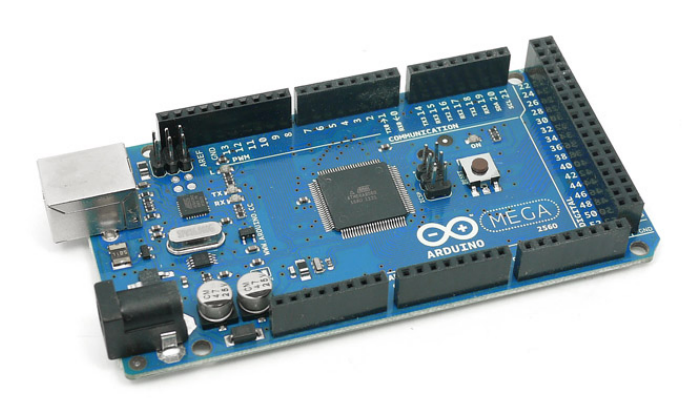

Figura 3.8: Arduino Mega 2560.

Este módulo toma las señales digitales de los sensores de temperatura y envía señal análógica al módulo de adquisición de datos.

<span id="page-75-0"></span>■ En la Tabla [3.5](#page-75-0) se muestran los datos técnicos de una fuente de voltaje de CD y su Figura ilustrativa [3.9b.](#page-75-1)

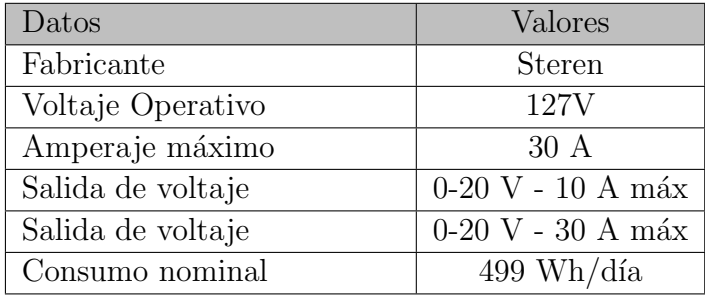

Tabla 3.5: Datos de Fuente de voltaje

<span id="page-75-2"></span>En la Tabla [3.6](#page-75-2) se muestran los datos generales de la resistencia calenfactora de agua de 1500 W a 127V y su Figura ilustrativa [3.9a.](#page-75-1)

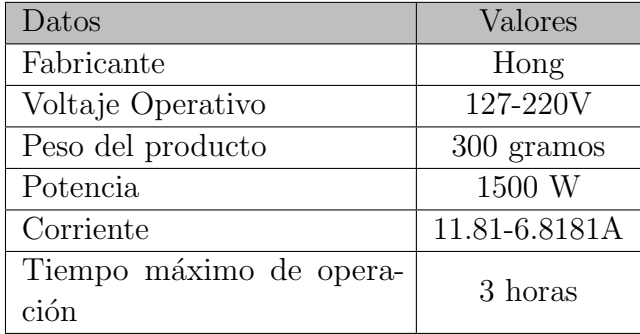

Tabla 3.6: Datos de la resistencia calefactora.

<span id="page-75-1"></span>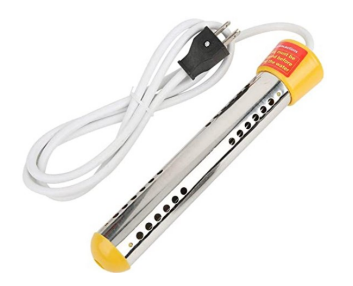

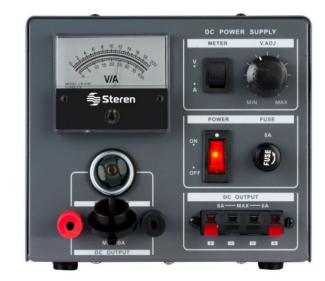

(a) Resistencia calefactora. (b) Fuente de voltaje. Figura 3.9: Resistencia calefactora y fuente de voltaje.

La resistencia calefactora es sumergible en agua y permite alcanzar temperaturas adecuadas tales que no provoquen daños en la instrumentación usada en el lazo de control.

<span id="page-76-0"></span>En la Figura [3.10](#page-76-0) se muestran los datos t´ecnicos y generales de un controlador, PID Honeywell DC1040 y su Figura ilustrativa [3.11a.](#page-77-0)

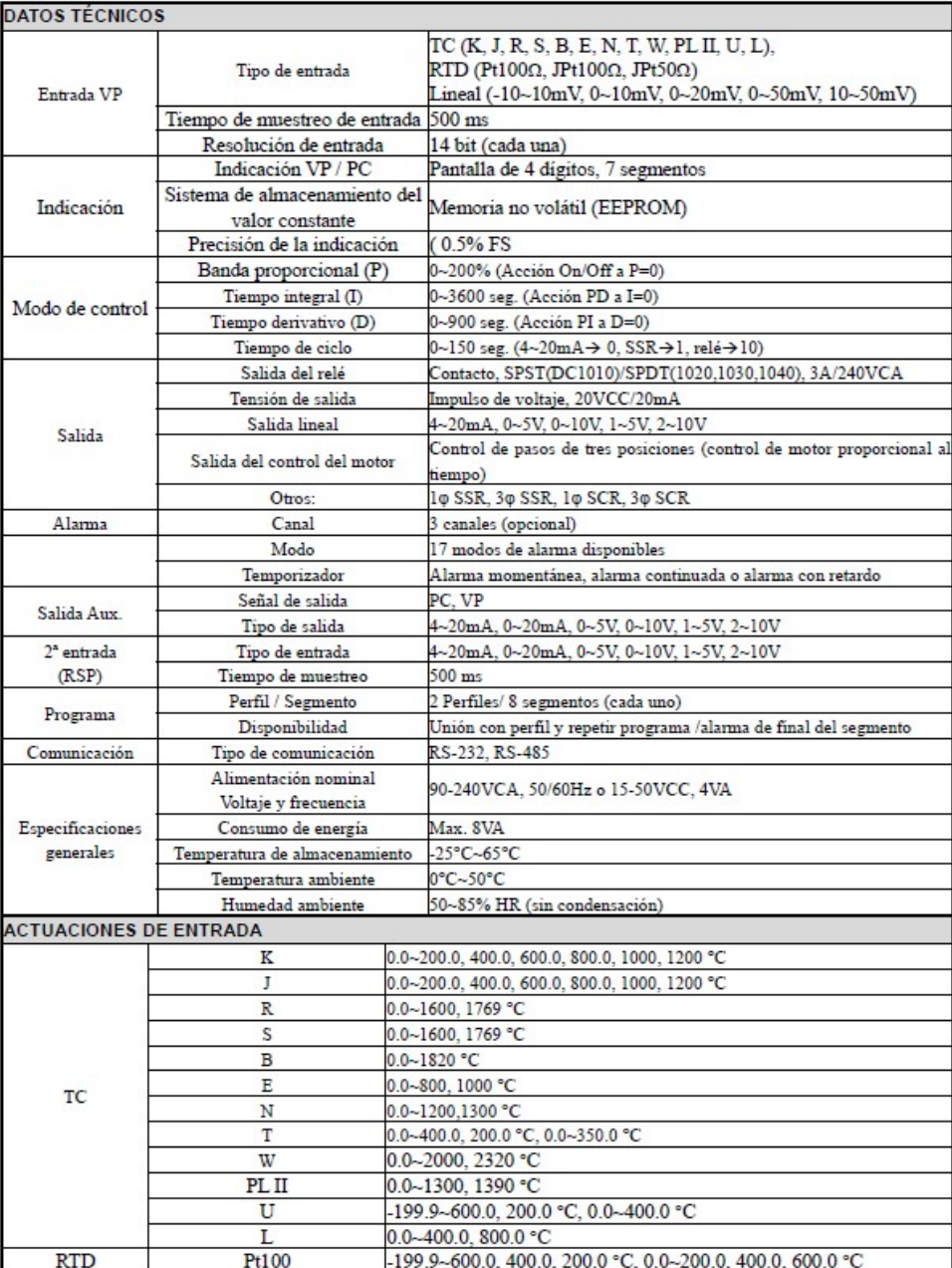

Figura 3.10: Datos técnicos, del PID Honeywell DC1040.

■ En la Tabla [3.7](#page-77-1) se muestran los datos técnicos del dimmer(Arduino) utilizado para la etapa de potencia, de la resistencia y su Figura ilustrativa [3.11b.](#page-77-0)

<span id="page-77-1"></span>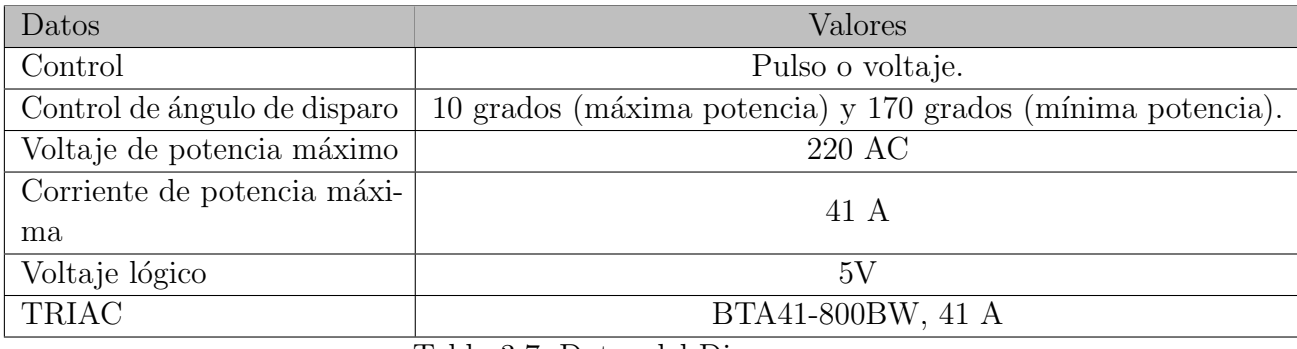

Tabla 3.7: Datos del Dimmer.

<span id="page-77-0"></span>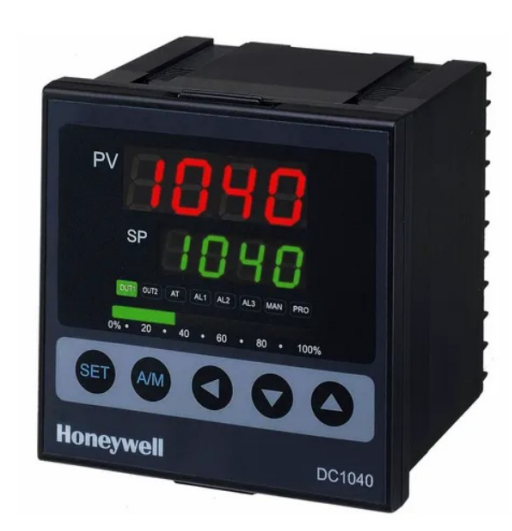

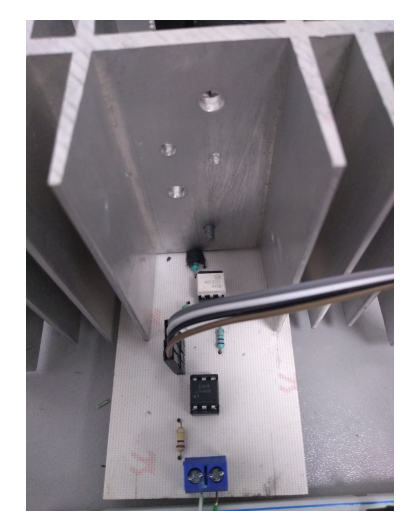

(a) PID Honeywell 1040. (b) Dimmer. Figura 3.11: PID Honeywell 1040 y Dimmer.

Este controlador [3.11a](#page-77-0) de la familia DC1000 de Honeywell, es un controlador de gama media, pero con una presición relativamente alta en la entrada (14 bits de resolución) y la salida (0.5  $%$  de distorción máxima). Es por ello que fue elegido para regular ambos lazos de control.

# Capítulo 4

# Resultados obtenidos.

En esta seccion se presentan los resultados experimentales obtenidos a lo largo del desarrollo del presente trabajo.

# 4.1. Respuesta al escalón

<span id="page-78-0"></span>En la Figura [4.1](#page-78-0) se ve como reacciona la temperatura del contenedor. Se ha limitado la temperatura a 48°C en estado estable, debido a que los instrumentos y equipos podrían dañarse. De no limitarlo la temperatura alcanzaría hasta  $90^{\circ}$ C, que es la temperatura máxima que puede alcanzar el agua en el contenedor.

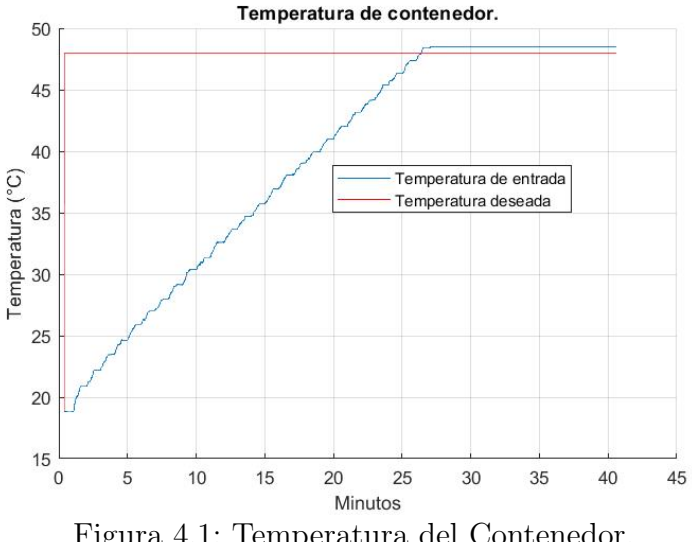

Figura 4.1: Temperatura del Contenedor.

En la Figura [4.2](#page-79-0) se obtuvieron los resultados de temperatura del intercambiador de calor Festo utilizado en la plataforma con lo que vemos que dicho intercambiador de calor se limita en los 42°C al recibir 48°C por parte del contenedor. Esta última, se recibe por el intercambiador, al ser el agua bombeada desde el contenedor.

<span id="page-79-0"></span>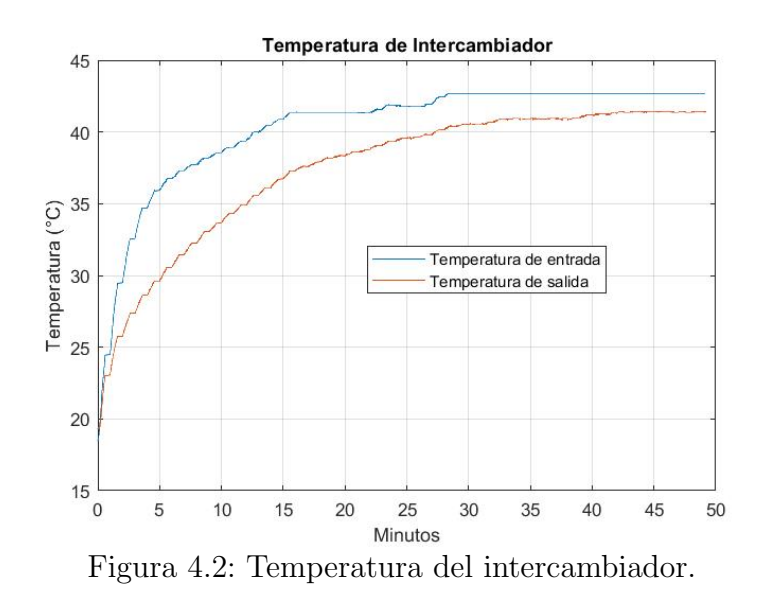

<span id="page-79-1"></span>En la Figura [4.3](#page-79-1) se muestran los tres resultados obtenidos, en uno se ve la temperatura del contenedor, en otro la temperatura de entrada del intercambiador y la salida, todos los datos fueron adquiridos con Arduino y el sensor 'DS18B20'.

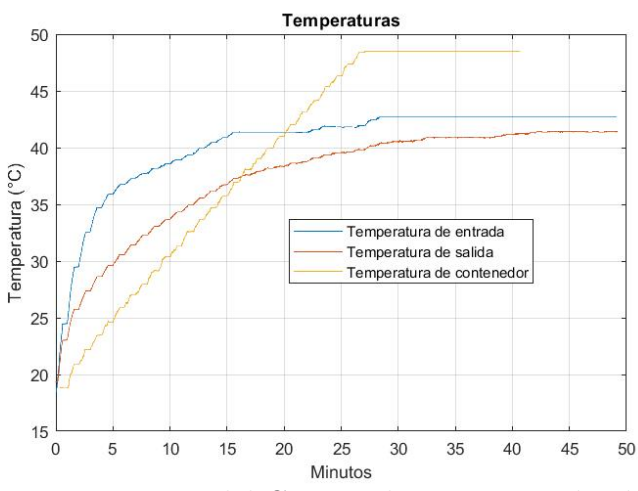

Figura 4.3: Temperatura del Contenedor e intercambiador de calor.

## 4.2. Sintonización del PID Honeywell DC1040

#### 4.2.1. Valores obtenidos con LQR

Para el PID Honeywell DC1040 se utilizan dos parametros, con los cuales el controlador es sintonizado, Uno es la banda proporcional (BP) y otro el la constante de tiempo integral  $(T_i)$ . A continuación se explica en que consiste el valor de banda proporcional.

#### 4.2.1.1. Banda proporcional

La Banda Proporcional (BP), está definida como el rango en el que los cambios del proceso causan un cambio porcentual de 0 a 100 % en la salida del controlador. La banda puede o no estar centrada alrededor del valor de la referencia, dependiendo de los requerimientos de estado estacionario del proceso. La banda puede ser corrida mediante un offset manual o por la acción integral (reset automático) para mantener el error en cero. La banda proporcional puede ser expresada como porcentaje BP del rango de entrada del sensor o como una ganancia sin unidades asociadas, vista como el inverso de BP.

<span id="page-80-0"></span>El modo de ingreso de la constante de acción proporcional como  $\%$  o como una simple ganancia es seleccionado dentro del modo de ajuste de control vista como BP o Ganancia  $(Kp)$ . La relación entre de ambas se muestra en la ecuación siguiente.

$$
BP = \frac{100}{Kp}.\tag{4.1}
$$

Así, la Banda Proporcional, puede ser vista como el porcentaje del rango de la variable medida para el cual un controlador proporcional con ganancia Kp, producirá un  $100\%$  de cambio en su salida [\[29\]](#page-111-0).

#### 4.2.1.2. Valor de BP (Contenedor)

Con la ecuación  $(4.1)$  y con el valor obtenido de Kp de la ecuación  $(2.67)$  obtenemos los siguientes valores.

$$
BP = \frac{100}{Kp} = \frac{100}{4.8109} = 20.7862. \tag{4.2}
$$

#### 4.2.1.3. Valor de BP (Intercambiador de calor)

Con la ecuación  $(4.1)$  y con el valor obtenido de Kp de la ecuación  $(2.68)$  obtenemos los siguientes valores.

$$
BP = \frac{100}{Kp} = \frac{100}{0.6736} = 148.4653.
$$
\n(4.3)

#### **4.2.1.4.** Constante de tiempo integral  $T_i$

La constante de tiempo integral es el tiempo, en minutos o segundos, que toma a la salida del proceso, debida sólo a la acción integral, en igualar la salida del proceso debida sólo a la acción proporcional con un error de control constante. La combinación de estas dos acciones permite efectuar lo que se conoce como el reset autom´atico, tal que, mientras exista un error constante, la acción integral repite la acción proporcional cada tiempo integral. De esta manera se produce un corrimiento de la banda proporcional tendiente a eliminar el error en estado estacionario. Su ecuación [\(4.4\)](#page-81-0) para la relación entre  $Kp$  y Ki obtenidos por el método es la siguiente [\[29\]](#page-111-0)

$$
T_i = \frac{Kp}{Ki}.\tag{4.4}
$$

#### <span id="page-81-0"></span>4.2.1.5. Valor de  $T_i$  (Contenedor)

Con la ecuación [\(4.4\)](#page-81-0) y el valor obtenido de Ki de la ecuación [\(2.67\)](#page-50-0) se obtienen los siguientes valores.

$$
T_i = \frac{Kp}{Ki} = \frac{4.8109}{0.5340} = 9.0091.
$$
\n(4.5)

#### 4.2.1.6. Valor de  $T_i$  (Intercambiador de calor)

Con la ecuación [\(4.4\)](#page-81-0) y el valor obtenido de Ki de la ecuación [\(2.68\)](#page-51-0) se obtienen los siguientes valores.

$$
T_i = \frac{Kp}{Ki} = \frac{0.0733}{0.6736} = 9.1840.
$$
\n(4.6)

#### 4.2.2. Valores obtenidos con sintonización Ziegler-Nichols

Se decidió hacer esta sintonización para comparar los resultados obtenidos con el PI ´optimo y con la sintonizaci´on, para obtener los valores que nosotros requeriamos utilizamos la Tabla [2.2](#page-66-0) que nos dice como obtener los valores de  $K_p$  y  $T_i$ , para ser introducidas en el PID industrial marca Honeywell DC 1040.

#### **4.2.2.1.** Valores de  $K_p$  y  $T_i$  (Contenedor)

La Figura [4.4](#page-82-0) muestra como se realizó el método gráfico de Ziegler-Nichols, para obtener los valores de  $T y L$ , de la sintonización.

<span id="page-82-0"></span>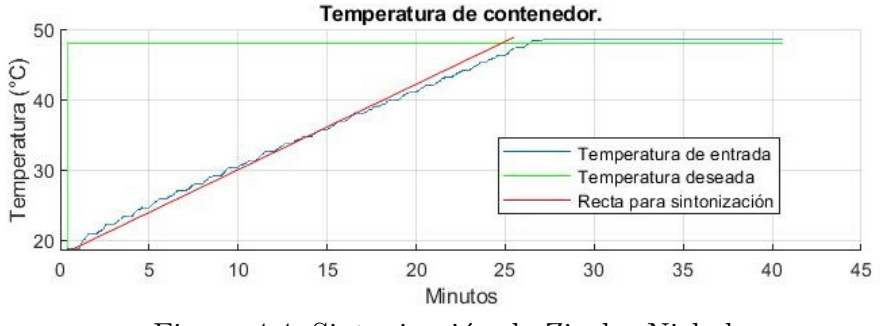

Figura 4.4: Sintonización de Ziegler-Nichols.

Obtenidos los valores de  $T = 24.4863$  y  $L = 0.51366$ , aplicando dichos valores en la Tabla [2.2,](#page-66-0) obtenemos que  $K_p = 42.904$  y  $T_i = 1.7122$ , de acuerdo a la ecuación [\(4.1\)](#page-80-0), obtenemos el valor de  $BP = 2.33$ , dichos valores son aplicados a el PID industrial marca Honeywell DC 1040.

#### 4.2.2.2. Valores de  $K_p$  y  $T_i$  (Intercambiador de calor)

<span id="page-82-1"></span>La Figura [4.5](#page-82-1) muestra como se realizo la recta para obtener los valores de T y L, de la sintonización.

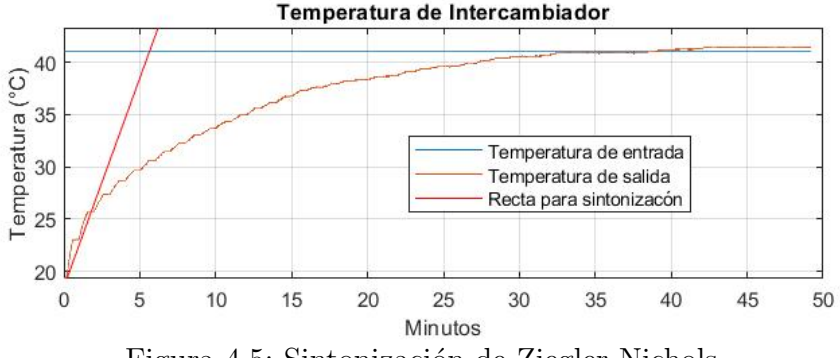

Figura 4.5: Sintonización de Ziegler-Nichols.

Obtenidos los valores de  $T = 6.6357$  y  $L = 0.36452$ , aplicando dichos valores en la Tabla [2.2,](#page-66-0) obtenemos que  $K_p = 16.3955$  y  $T_i = 13.50313$ , de acuerdo a la ecuación [\(4.1\)](#page-80-0), obtenemos el valor de  $BP = 6.0992$ , dichos valores son aplicados a el PID industrial marca Honeywell DC 1040.

#### 4.2.3. Simulaciones

#### 4.2.3.1. Resultados obtenidos en Matlab. (Contenedor)

En la Figura [4.6](#page-83-0) se muestra el diagrama de bloques, utilizado para pruebas con la ayuda de un software, se ingresa una respuesta al escalón de  $48°C$ , los valores de Kp y Ki obtenidos, la función transferencia.

<span id="page-83-0"></span>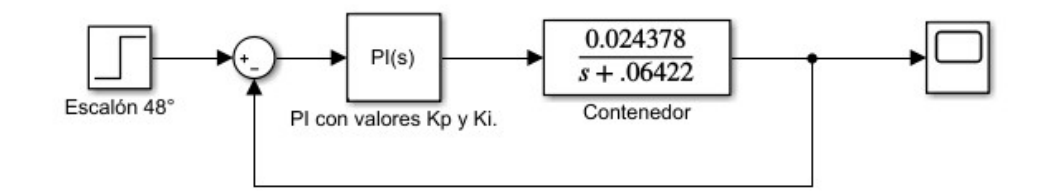

Figura 4.6: Diagrama de bloques (Contenedor).

En la Figura [4.7a](#page-83-1) se muestran los resultados obtenidos con los valores de  $Kp y Ki$ , con las ganancias de LQR, el sistema muestra una respuesta con un peque˜no sobreamortiguamiento, para las perturbaciones que sufre, cuando la bomba se enciende para mantener estable la temperatura del intercambiador de calor.

En la Figura [4.7b](#page-83-1) se muestra la gráfica obtenida con los valores de  $Kp$  y  $Ki$ , con sintonización Ziegler-Nichols, el sistema muestra una respuesta con un sobreamortiguamiento, pero llega mas r´apido a la temperatura deseada.

<span id="page-83-1"></span>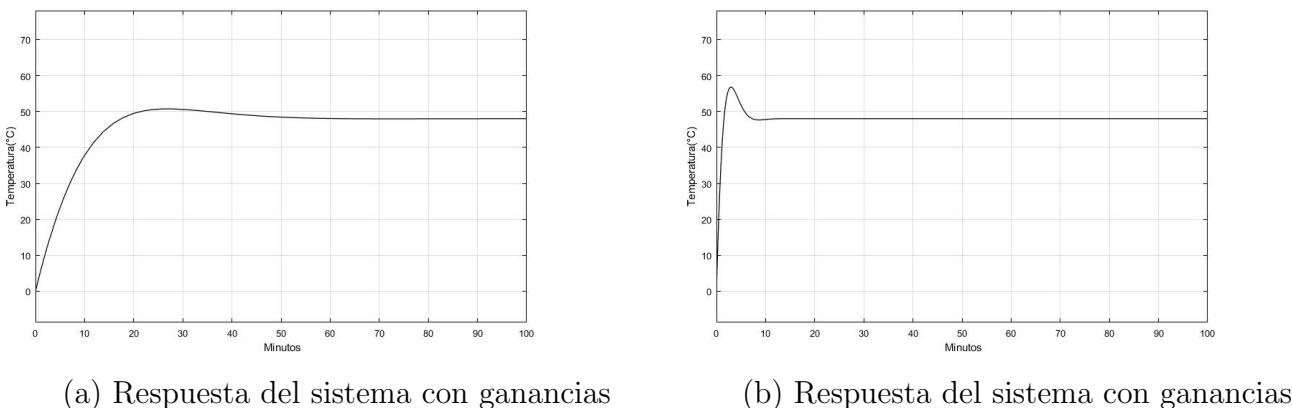

obtenidas con LQR. obtenidas con sintonización Ziegler-Nichols. Figura 4.7: Respuestas del sistema con ganancias obtenidas.

#### 4.2.3.2. Resultados obtenidos en Matlab (Intercambiador de calor)

En la Figura [4.8](#page-84-0) se muestra el diagrama de bloques, iniciando con una respuesta al escalón de 41°C, el bloque con las ganancias obtenidas de Ki y Kp, la función tranferencia obtenida con parámetros reales.

<span id="page-84-0"></span>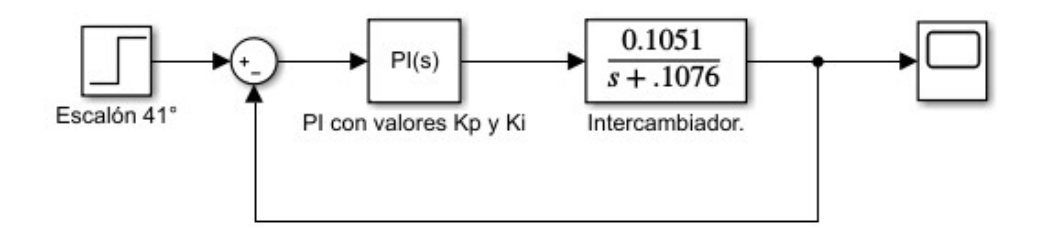

Figura 4.8: Diagrama de bloques(Intercambiador de calor).

En la Figura [4.9a](#page-84-1) se muestran los resultados obtenidos con los valores de  $Kp$  y  $Ki$ , con las ganancias de LQR, críticamente amortiguado con esas ganancias, dando el comportamiento lento.

En la Figura [4.9b](#page-84-1) se muestra la gráfica obtenida con los valores de  $Kp$  y Ki, con sintonización Ziegler-Nichols, el sistema muestra una respuesta con un sobreamortiguamiento, pero llega mas rápido a la temperatura deseada.

<span id="page-84-1"></span>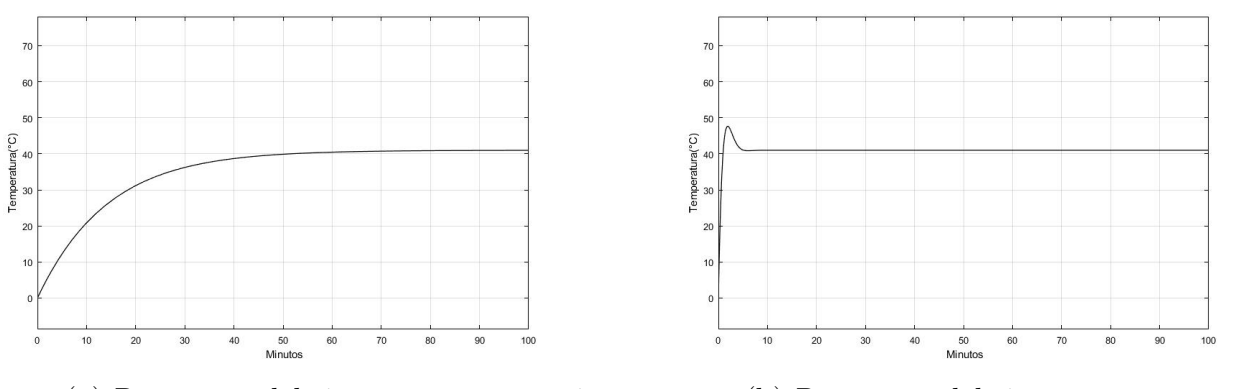

(a) Respuesta del sistema con ganancias obtenidas con LQR. (b) Respuesta del sistema con ganancias obtenidas con sintonización Ziegler-Nichols. Figura 4.9: Respuestas del sistema con ganancias obtenidas.

### 4.2.4. Resultados experimentales

#### 4.2.4.1. Resultados con LQR

En la Figura [4.10a](#page-85-0) se muestran los resultados obtenidos, la linea azul es la temperatura registrada en el contenedor, se muestra que cuando las bombas inician, tiene una perturbación posteriormente se compensa, en cuanto el intercambiador vemos su comportamiento en la salida, ambos valores fueron obtenidos, con ganancias y valores obtenidos del control ´optimo LQR.

En la Figura [4.10b](#page-85-0) se muestran los resultados obtenidos, iniciando el calentamiento del liquido en el contenedor, con las bombas también trabajando.

68  $4.3$  Identificación de la planta con Mínimos cuadrados recursivos (RLS) Lema de inversión matricial

<span id="page-85-0"></span>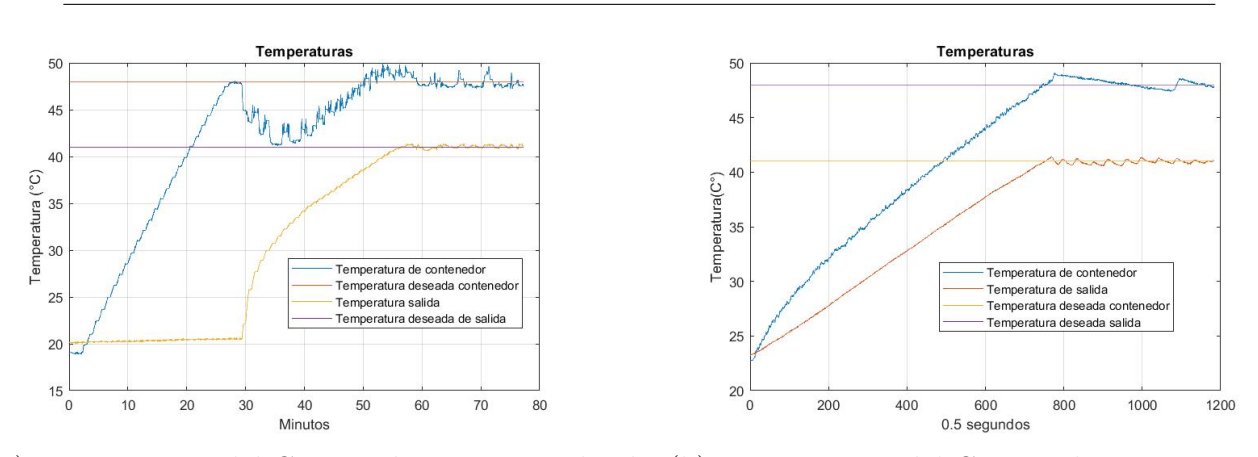

(a) Temperatura del Contenedor e intercambiador (b) Temperatura del Contenedor e intercambiador de calor iniciando en tiempo diferente. de calor iniciando al mismo tiempo.

Figura 4.10: Respuestas del sistema iniciando en tiempo diferente.

#### 4.2.4.2. Resultados con sintonización Ziegler-Nichols

En las Figuras [4.11a](#page-85-1) y [4.11b](#page-85-1) se muestran el resultados obtenidos con la sitonización de Ziegler-Nichols.

<span id="page-85-1"></span>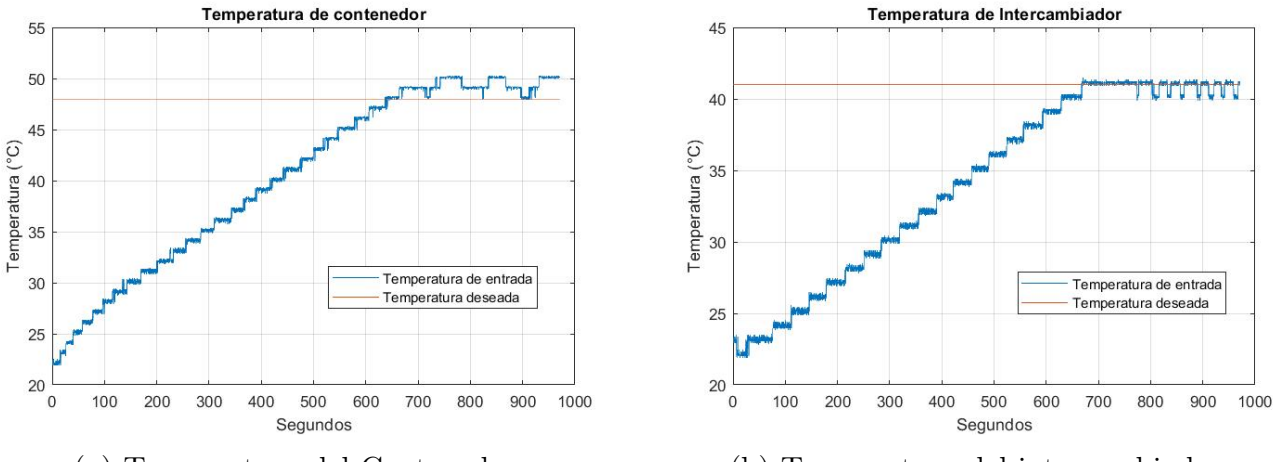

(a) Temperatura del Contenedor. (b) Temperatura del intercambiador. Figura 4.11: Respuestas del sistema iniciando en tiempo diferente.

# 4.3. Identificación de la planta con Mínimos cuadrados recursivos (RLS) Lema de inversión matricial

En la Figura [4.12](#page-86-0) se muestran los valores de los parámetros obtenidos mediante Mínimos cuadrados y los valores reales de la planta, los datos obtenidos para theta son mediante el software de Labview, en esta prueba se puede ver como los valores finales de theta no cambian mucho.

<span id="page-86-0"></span>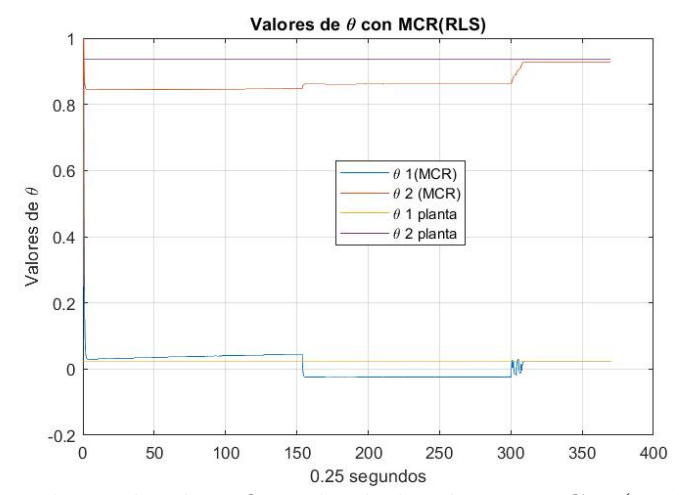

Figura 4.12: Valores de identificación de la planta, MCR (RLS) contenedor.

De acuerdo con la Figura [4.12](#page-86-0) muestra que los ultimos valores de  $\theta$  con valores reales son,  $\theta_1 = 0.0244$  y  $\theta_2 = 0.9358$ , los valores obtenidos mediante Mínimos cuadrados son,  $\theta_1 = 0.019365$  y  $\theta_2 = 0.9267$ . Realizando el despeje para obtener a T y K que son las variables a calcular es con las siguientes ecuaciones.

<span id="page-86-2"></span><span id="page-86-1"></span>
$$
\theta_1 = \frac{K}{T} \quad K = \theta_1 T \tag{4.7}
$$

$$
\theta_2 = -\frac{1}{T} + 1 \quad T = \frac{1}{-\theta_2 + 1} \tag{4.8}
$$

De acuerdo a la planta los valores reales  $K = 0.3796$  y  $T = 15.5711$ , con Mínimos cuadrados da lo siguiente,  $T = \frac{1}{-0.9267+1} = 13.6426$ , obtenido el valor de T es sustituido en la ecuación [\(4.7\)](#page-86-1),  $K = (\theta_1)(T) = (0.019365)(13.6425648) = 0.3256$ , obtenidos los valores podemos ver que son cercanos.

En la Figura [4.13](#page-87-0) se muestran los valores de  $\theta_1$  y  $\theta_2$ , obtenidos mediante mínimos cuadrados y los valores reales de la planta, los datos de  $\theta$  son obtenidos mediante el software de Labview, en esta Figura se muestra que, en el intercambiador tiene muchos cambios en las  $\theta$  obtenidas y las reales, la Figura [4.13](#page-87-0) muestra que los ultimos valores de  $\theta$ , para valores reales son,  $\theta_1 = 1.033$  y  $\theta_2 = 0.7077$ , en  $\theta_1$  es mayor que 1 debido a la relación de voltaje en la bomba y la temperatura en el intercambiador de calor, los valores obtenidos mediante Mínimos cuadrados son,  $\theta_1 = 0.8972$  y  $\theta_2 = 0.7522$ .

De acuerdo a la planta los valores reales  $K = 3.5358$  y  $T = 3.42083$ , con Mínimos cuadrados da lo siguiente,  $T = \frac{1}{-0.7522+1} = 4.035$ , obtenido el valor de T es sustituido en la ecuación [\(4.7\)](#page-86-1),  $K = (\theta_1)(T) = (0.8972)(4.035) = 3.621$ , obtenidos los valores se muestra que son cercanos.

<span id="page-87-0"></span>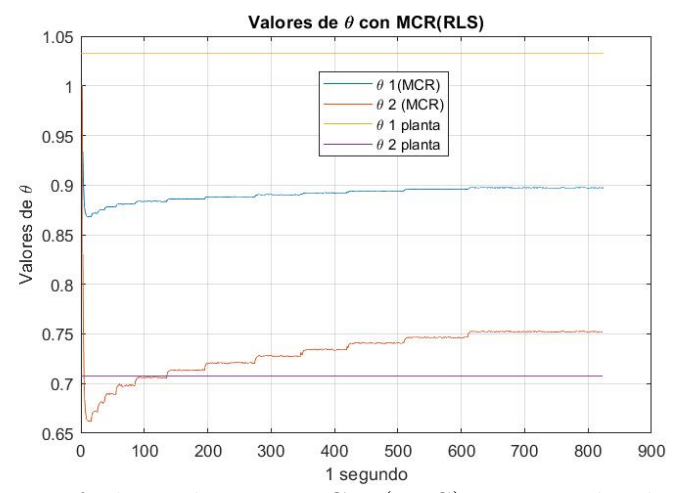

Figura 4.13: θ obtenidas con MCR (RLS) Intercambiador de calor.

# 4.4. Mínimos cuadrados extendidos (AML ó RML)

<span id="page-87-1"></span>En la Figura [4.14](#page-87-1) se muestran los valores de  $\theta$  obtenidos mediante Mínimos cuadrados y los valores reales de la planta, los datos obtenidos para theta son mediante el software de Labview, en esta prueba se puede ver como los valores finales de theta no cambian mucho.

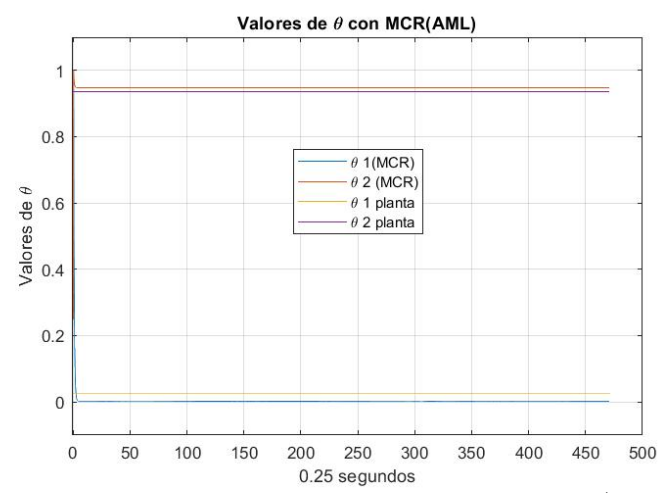

Figura 4.14: Valores de identificación de la planta MCE (AML) contenedor.

De acuerdo con la Figura [4.14](#page-87-1) muestra que los ultimos valores de theta con valores reales son,  $\theta_1 = 0.0244$  y  $\theta_2 = 0.9358$ , los valores obtenidos mediante Mínimos cuadrados son,  $\theta_1 = 0.01704$  y  $\theta_2 = 0.947669$ . Realizando el despeje para obtener a T y K que son las variables a calcular es con las siguientes ecuaciones [\(4.7\)](#page-86-1) y [\(4.8\)](#page-86-2).

De acuerdo a la planta los valores reales  $K = 0.3796$  y  $T = 15.5711$ , con Mínimos cuadrados da lo siguiente,  $T = \frac{1}{-0.947669+1} = 19.1091$ , obtenido el valor de T es sustituido en la ecuación [\(4.7\)](#page-86-1),  $K = (\theta_1)(T) = (0.01704)(19.10913) = 0.3943$ , obtenidos los valores se muestra que son cercanos.

En la Figura [4.15](#page-88-0) se muestran los valores de  $\theta$  obtenidos mediante mínimos cuadrados y los valores reales de la planta, los datos de  $\theta$  son obtenidos mediante el software de Labview, en esta figura se muestra que en el intercambiador tiene muchos cambios en las  $\theta$  obtenidas y las reales, la Figura [4.15](#page-88-0) muestra que los ultimos valores de theta, para valores reales son,  $\theta_1 = 1.033$  y  $\theta_2 = 0.7077$ , en  $\theta_1$  es mayor que 1 debido a la relación de voltaje en la bomba y la temperatura en el intercambiador de calor, los valores obtenidos mediante Mínimos cuadrados son,  $\theta_1 = 0.9219$  y  $\theta_2 = 0.73145$ .

<span id="page-88-0"></span>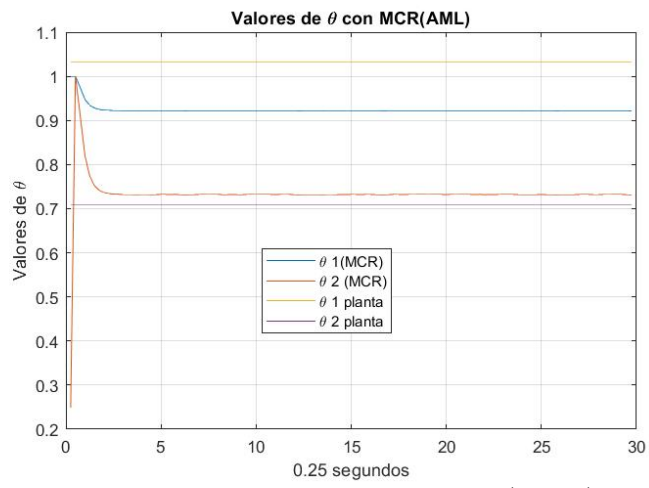

Figura 4.15: Valores de identificación de la planta MCE (AML) Intercambiador de calor.

De acuerdo a la planta los valores reales  $K = 3.5358$  y  $T = 3.42083$ , con Mínimos cuadrados da lo siguiente,  $T = \frac{1}{-0.73145 + 1} = 3.7237$ , obtenido el valor de T es sustituido en la ecuación [\(4.7\)](#page-86-1),  $K = (\theta_1)(T) = (0.9219)(3.7237) = 3.4329$ , obtenidos los valores se muestra que son cercanos.

#### 4.4.1. Ganancias obtenidas de Ki y Kp Contenedor

<span id="page-88-1"></span>La Figura [4.16](#page-88-1) muestra las ganancias obtenidas mediante un Pi adaptable de las ecuaciones [2.90](#page-64-0) y [2.91,](#page-64-1) al inicio del proceso las ganancias de  $Kp = 4.000457697$  y  $Ki =$ 2.989732279, estableciendose en los siguientes valores  $Kp = 0.0016023$  y  $Ki = 0.788720206$ .

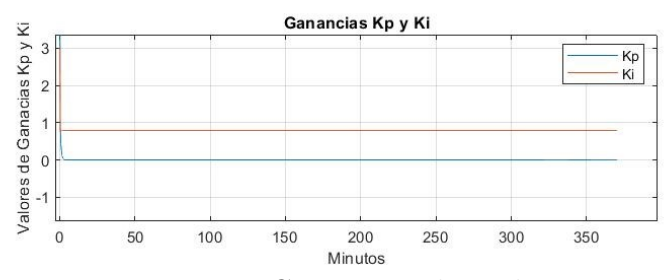

Figura 4.16: Ganancias obtenidas.

### 4.4.2. Ganancias obtenidas de Ki y Kp Intercambiador de calor

<span id="page-89-0"></span>La Figura [4.17](#page-89-0) muestra las ganancias obtenidas mediante un Pi adaptable de las ecuaciones [2.90](#page-64-0) y [2.91,](#page-64-1) al inicio del proceso las ganancias de  $Kp = 4.000457697$  y  $Ki =$ 2.989732279, estableciendose en los siguientes valores  $Kp = 1.260555343$  y  $Ki = 1.021855404$ .

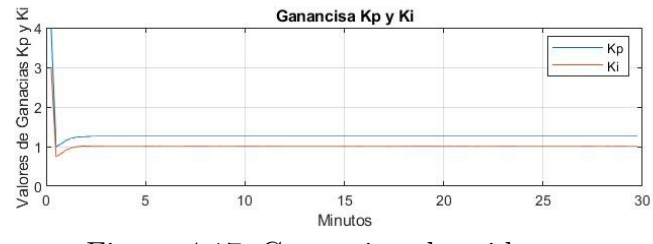

Figura 4.17: Ganancias obtenidas.

### 4.4.3. Temperaturas obtenidas con las ganancias Ki y Kp

Las Figuras [4.18a](#page-89-1) y [4.18b](#page-89-1) muestra la temperatura que se obtuvo con las ganancias aplicadas con el control Pi adaptable, tanto como en el contenedor e intercambiador de calor.

<span id="page-89-1"></span>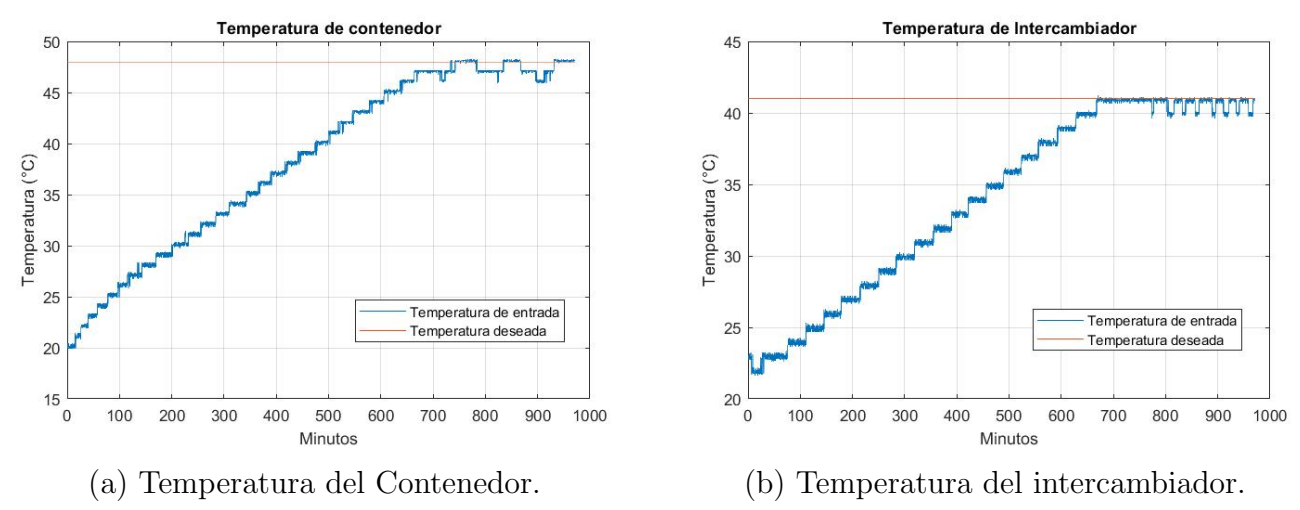

Figura 4.18: Temperaturas obtenidas.

# 4.5. Comparación de los datos obtenidos

#### 4.5.0.1. Pruebas en contenedor

#### Voltaje en la resistencia

En la Figura [4.19](#page-90-0) se muestran los voltajes aplicados a la resistencia durante todo el proceso, donde se muestra en la Figura [4.19a](#page-90-0) que tiene las ganancias de LQR, el voltaje no se aplica del todo cuando tiene una perturbación, sin embargo en la Figura [4.19b](#page-90-0) con la sintonización de Ziegler-Nichols aplica todo el voltaje cuando tiene una perturbación, en la Figura [4.19c](#page-90-0) se muestra como se regula de mejor forma el voltaje, las Figuras cuando muestran un cambio tan repentino en el voltaje es debido a que el intercambiador de calor ha llegado a su temperatura y el control deja de pasar energía eléctrica, mediante la resistencia, por eso se ve ese cambio.

<span id="page-90-0"></span>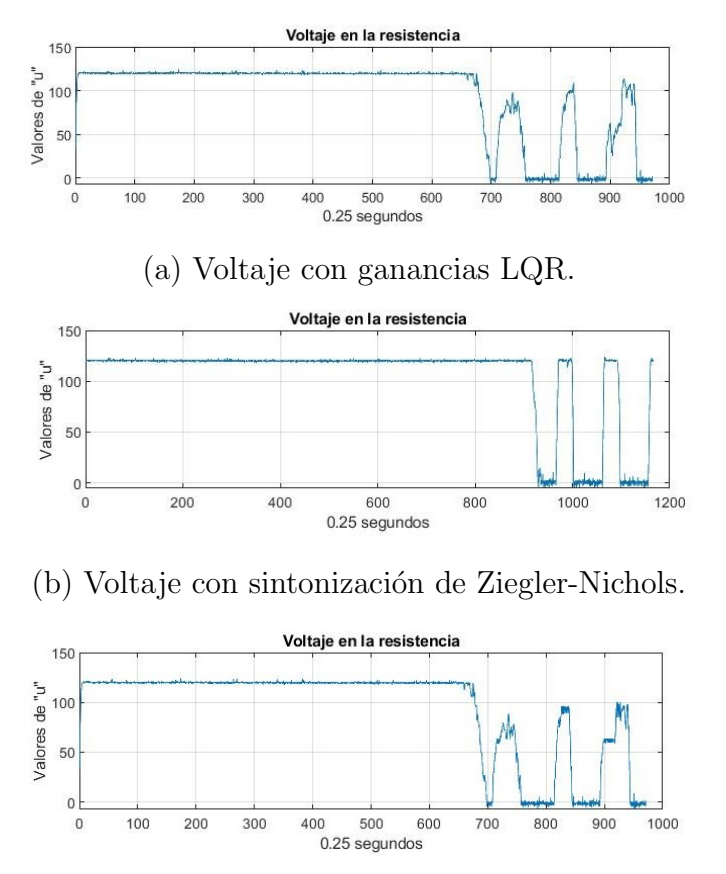

(c) Voltaje con PI adaptable. Figura 4.19: Voltajes aplicados en resistencia.

#### Errores con LQR

En la Figura [4.20a](#page-91-0) se muestran los errores obtenidos con los datos, en un determinado tiempo llega a cero la temperatura y los errores en  $\theta$ .

En la Figura [4.20b](#page-91-0) se muestran los errores con mayor acercamiento y se muestra que son muy pequeños, en temperatura tiene un  $\pm 0.5^{\circ}C$  y en error para obtener  $\theta$  un  $\pm 0.005\,\%$ 

<span id="page-91-0"></span>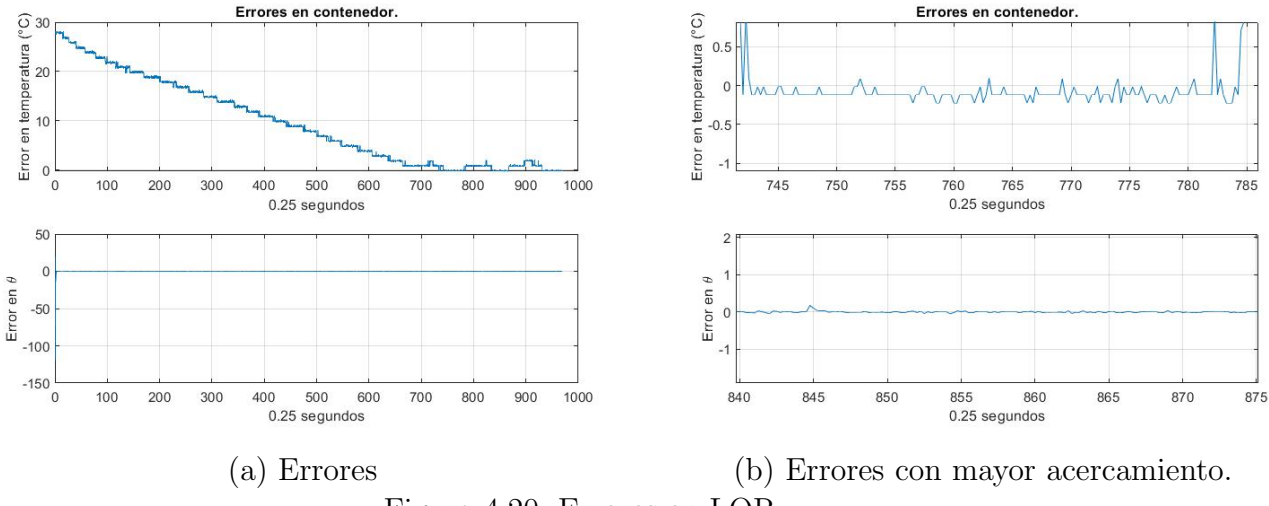

Figura 4.20: Errores en LQR

#### Errores con sintonización de Ziegler-Nichols

En la Figura [4.21a](#page-91-1) se muestran los errores obtenidos con los datos, en un determinado tiempo llega a cero la temperatura y los errores en  $\theta$ .

En la Figura [4.21b](#page-91-1) se muestran los errores con mayor acercamiento y se muestra que, en temperatura tiene un  $2°C$  y en error para obtener  $\theta$  un  $\pm 0.005\%$ , en  $\theta$  los valores son aceptados, pero en temperatura estan algo alejados de lo requerido.

<span id="page-91-1"></span>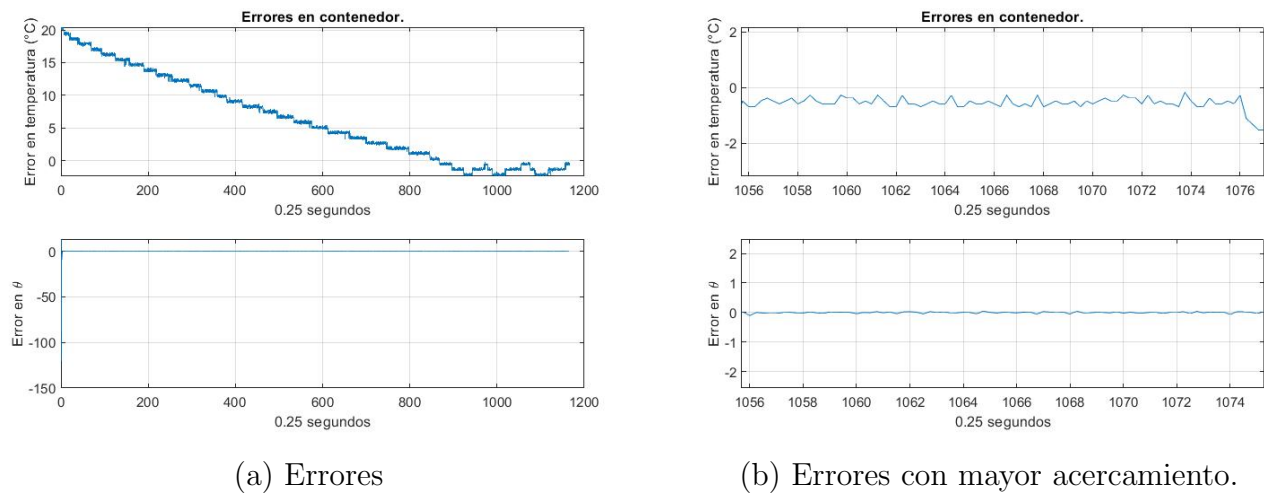

Figura 4.21: Errores en Ziegler-Nichols.

Comparación de datos obtenidos en pruebas y mediante algoritmos.

De acuerdo a los resultados obtenidos previamente se tomaron en cuenta únicamente los valores de la prueba con ganancias  $LQR$  debido a los errores que son mas pequeños, que con la sintonizaci´on de Ziegler-Nichols, en la Tabla [4.1](#page-92-0) se muestra una comparativa de los resultados obtenidos en las pruebas de M´ınimos cuadrados con los valores reales.

<span id="page-92-0"></span>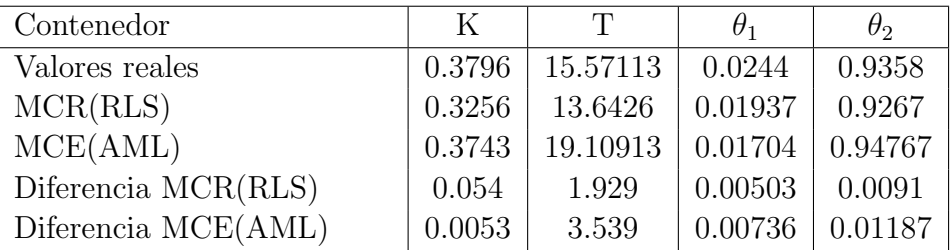

Tabla 4.1: Comparación de resultados obtenidos en contenedor.

#### Errores con PI adaptable

En la Figura [4.22a](#page-92-1) se muestran los errores obtenidos con los datos, en un determinado tiempo llega a cero la temperatura y los errores en  $\theta$ .

En la Figura [4.22b](#page-92-1) se muestran los errores con mayor acercamiento y se muestra que, en temperatura tiene un  $2°C$  y en error para obtener  $\theta$  un  $\pm 0.005\%$ , en  $\theta$  y temperatura los valores son aceptados.

<span id="page-92-1"></span>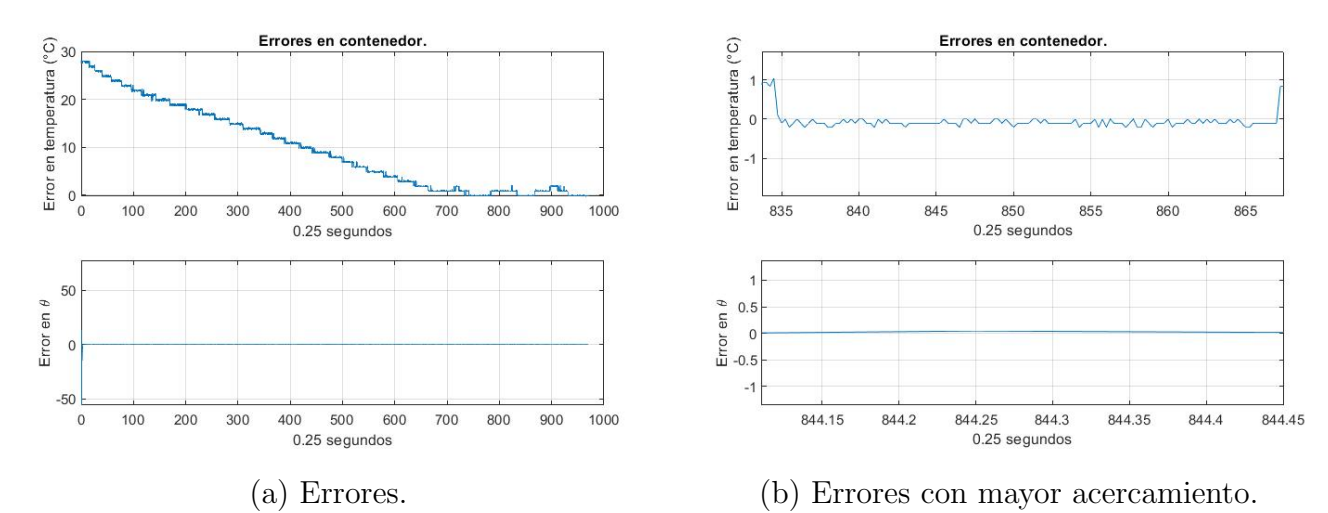

Figura 4.22: Errores con PI adaptable.

#### 4.5.0.2. Pruebas en intercambiador de calor

#### Voltaje en bombas

<span id="page-93-0"></span>En la Figura [4.23](#page-93-0) se muestran los voltajes aplicados a la bomba durante todo el proceso, donde se muestra en la Figura [4.23a](#page-93-0) que tiene las ganancias de LQR, el voltaje no se aplica del todo cuando tiene una perturbación, sin embargo en la Figura [4.23b](#page-93-0) con la sintonización de Ziegler-Nichols aplica mayor voltaje cuando no esta en el punto de referencia, en la Figura [4.23c](#page-93-0) el voltaje con Pi adaptable.

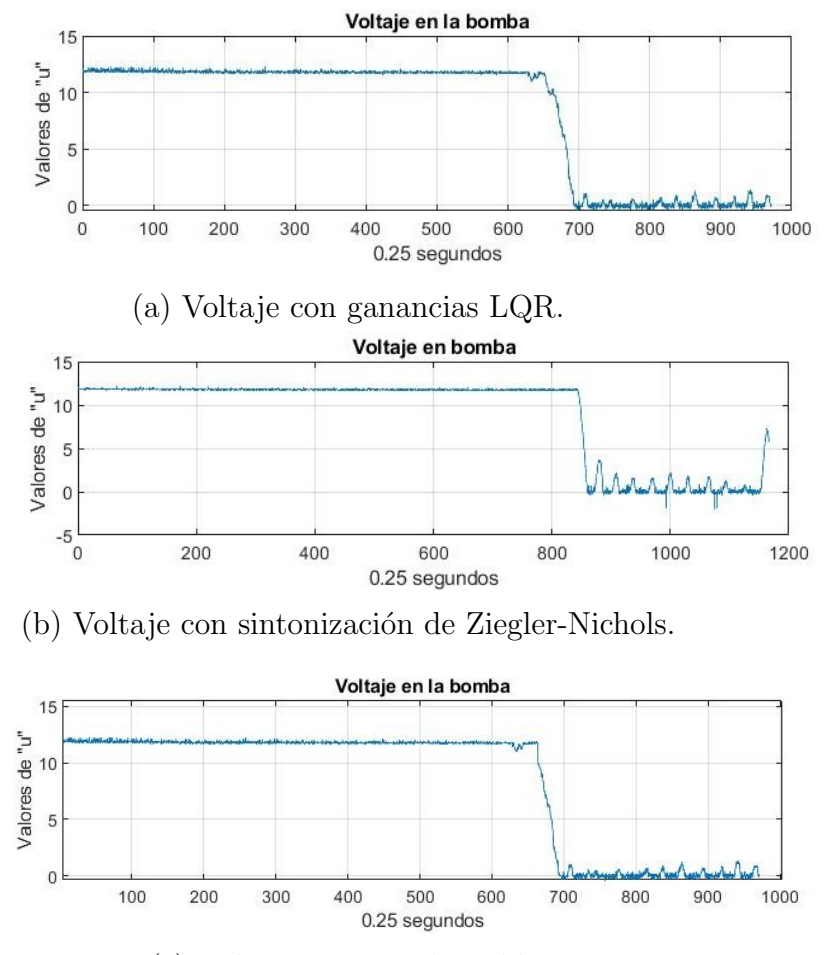

(c) Voltaje con PI adaptable. Figura 4.23: Voltajes aplicados en bombas.

#### Errores con LQR

En la Figura [4.24a](#page-94-0) se muestran los errores obtenidos con los datos, en un determinado tiempo llega a cero la temperatura y los errores en  $\theta$ .

En la Figura [4.24b](#page-94-0) se muestran los errores con mayor acercamiento y se muestra que son muy pequeños, en temperatura tiene un  $\pm 0.5^{\circ}C$  y en error para obtener  $\theta$  un  $\pm 0.05\,\%$ 

<span id="page-94-0"></span>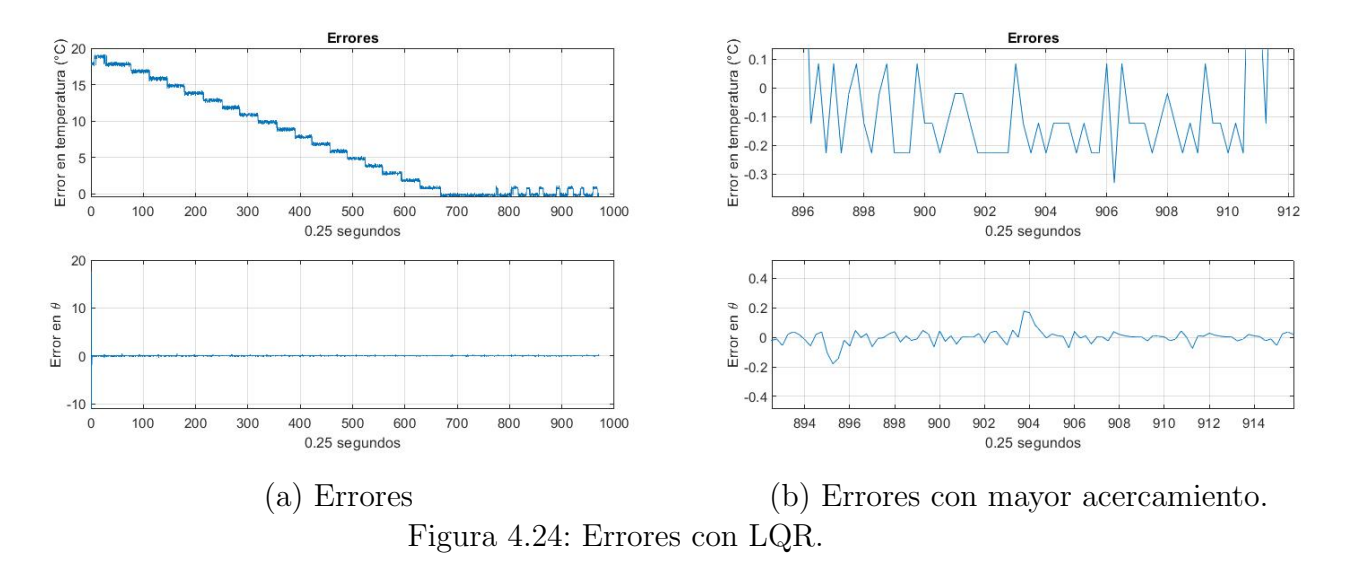

### Errores con sintonización de Ziegler-Nichols

En la Figura [4.25a](#page-94-1) se muestran los errores obtenidos con los datos, en un determinado tiempo llega a cero la temperatura y los errores en  $\theta$ .

En la Figura [4.25b](#page-94-1) se muestran los errores con mayor acercamiento y se muestra que, en temperatura tiene un  $0.5^{\circ}C$  y en error para obtener  $\theta$  un  $\pm 0.5\%$ , en  $\theta$  los valores son aceptados para ambos.

<span id="page-94-1"></span>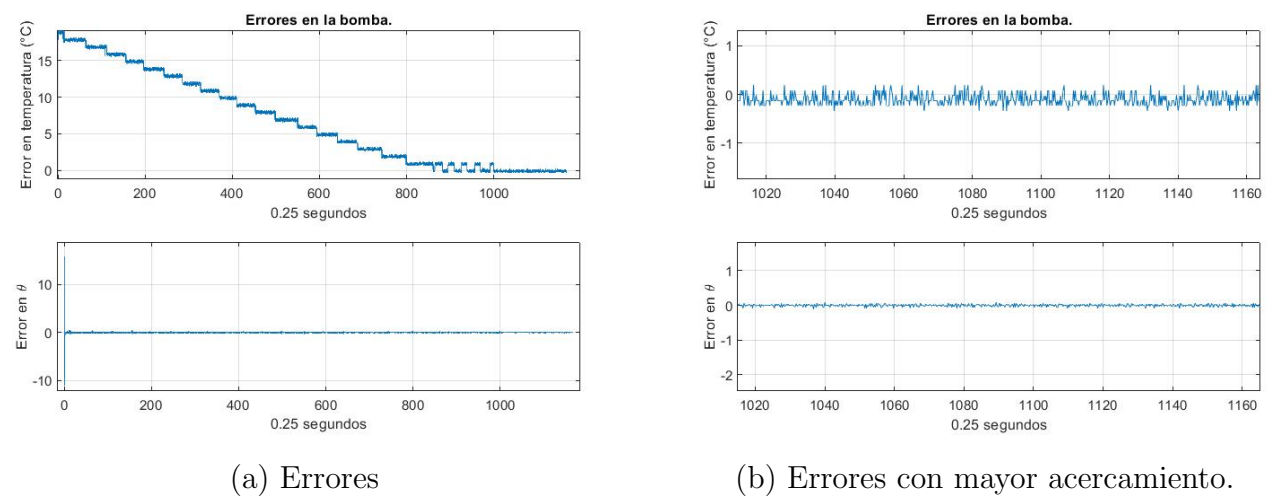

Figura 4.25: Errores con Ziegler-Nichols.

#### Comparación de datos obtenidos en pruebas y mediante algoritmos

De acuerdo a los resultados obtenidos previamente se tomaron en cuenta únicamente los valores de la prueba con ganancias  $LQR$  debido a los errores que se tienen son pequeños, con la sintonización de Ziegler-Nichols, en la Tabla [4.2](#page-95-0) se muestra una comparativa de los resultados obtenidos en las pruebas de M´ınimos cuadrados con los valores reales.

<span id="page-95-0"></span>

| Intercambiador de calor | K      |         | $H_1$  | $\theta_2$ |
|-------------------------|--------|---------|--------|------------|
| Valores reales          | 3.5358 | 3.42083 | 1.033  | 0.7077     |
| MCR(RLS)                | 3.621  | 4.035   | 0.8972 | 0.7522     |
| MCE(AML)                | 3.4329 | 3.7237  | 0.9219 | 0.73145    |
| Diferencia MCR(RLS)     | 0.0852 | 0.6142  | 0.1358 | 0.0445     |
| Diferencia MCE(AML)     | 0.1029 | 0.3029  | 0.112  | 0.02375    |

Tabla 4.2: Comparación de resultados obtenidos en Intercambiador de calor.

#### Errores con PI adaptable

En la Figura [4.26a](#page-95-1) se muestran los errores obtenidos con los datos, en un determinado tiempo llega a cero la temperatura y los errores en  $\theta$ .

En la Figura [4.26b](#page-95-1) se muestran los errores con mayor acercamiento y se muestra que, en temperatura tiene un  $2°C$  y en error para obtener  $\theta$  un  $\pm 0.005\%$ , en  $\theta$  y temperatura los valores son aceptados.

<span id="page-95-1"></span>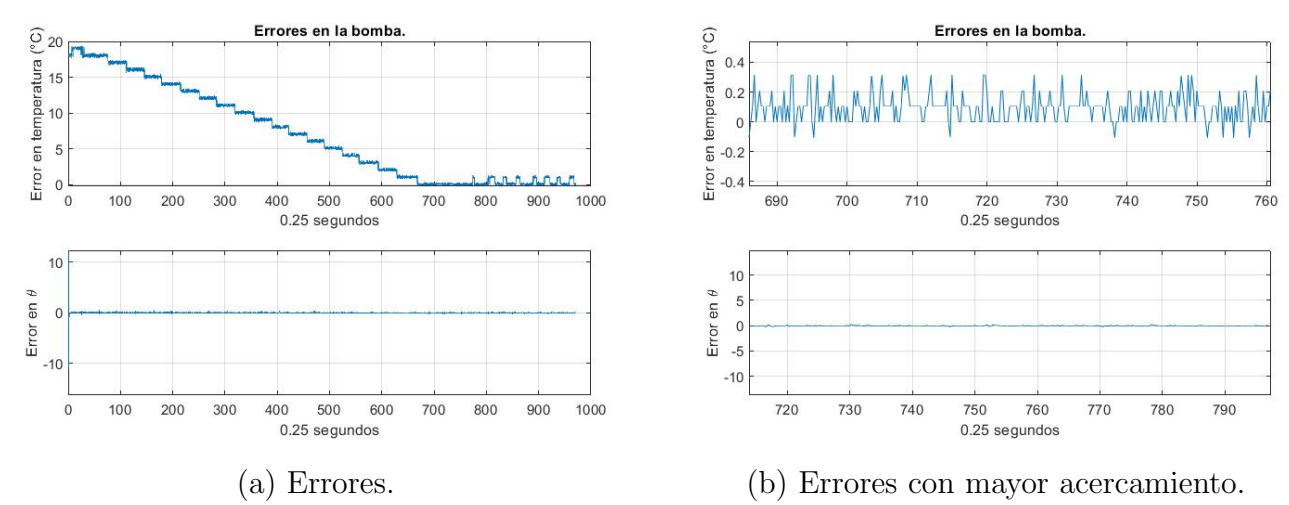

Figura 4.26: Errores con PI adaptable.

# 4.6. Trabajo a realizar

Escritura y experimentos para envío de artículo,

# Capítulo 5 Conclusión

Los intercambiadores en la actualidad son equipos muy utilizados para distintas áreas de la industria estos equipos persisten un retardo de transporte, típico de sistemas térmicos, este fenómeno esta presente en la planta y no es posibl eliminarlo, sin embargo existen formas de compersarlo. En los metodos utilizados PI ´optimo y Ziegler-Nichols fu´e compensado, ya que el controlador PID cuenta con una función para ello.

En el caso de control ´optimo es posible sintonizar un control tomando en cuenta los par´ametros temporales de m´aximo sobreimpulso y tiempo de establecimiento.

Para la sintonización de Ziegler-Nichols se utilizaron los Figuras obtenidas y posteriormente los resultados fueron sustituidos en ecuaciones ya designadas.

El controlado PID mide la temperatura y envía una corriente de 4mA (Mínimo)- 20mA (Máximo), esta corriente es convertida en voltaje dependiendo a que lazo se trabaja, un lazo es voltaje en CA y otro en CD, El voltaje en CA se trabajaba desde 0 hasta 121 VCA, y el voltaje de CD se manejaba de 0 hasta 11 VCD.

Los métodos aplicados de mínimos cuadrados eran mediante un módulo de adquisición de datos, se adquieren datos y pasan por un programa contruido para dar los valores de  $\theta$ actuales.

El trabajo de está tesis esta hecho desde la instrumentación de la plataforma hasta su monitoreo y control. A lo largo de la tesis, hizo evidente que el diseño teórico es fundamental para llevar acabo una buena implementación. Además, de la correcta interpretación de los resultados obtenidos para llevar acabo una posible mejora de ellos. La interpretación de cada resultado obtenido, las simulaciones de este trabajo fueron aplicadas con modelos obtenidos mediante pruebas físicas, los resultados aplicados mediante softwares y los resultados obtenidos eran parecidos, los objetivos planteados fueron cumplidos.

# Capítulo 6

# Apéndices

# 6.1. Apéndice A

## 6.1.1. Símbolos y tabla de instrumentación

<span id="page-97-0"></span>En la Figura [6.1](#page-97-0) se muestra el tipo su símbolo de señales que existen y se utilizan en diagramas de instrumentación.

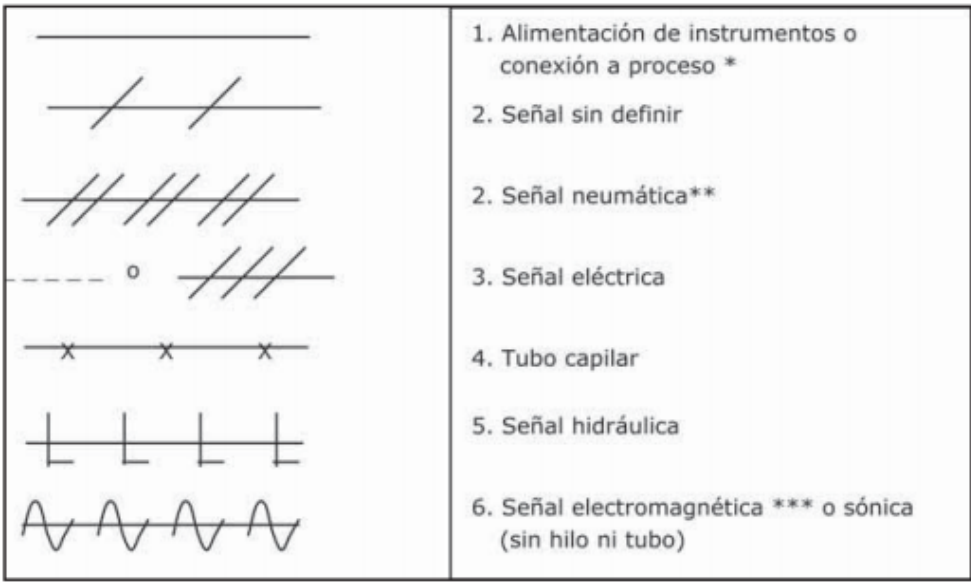

Figura 6.1: Simbolos de señales.

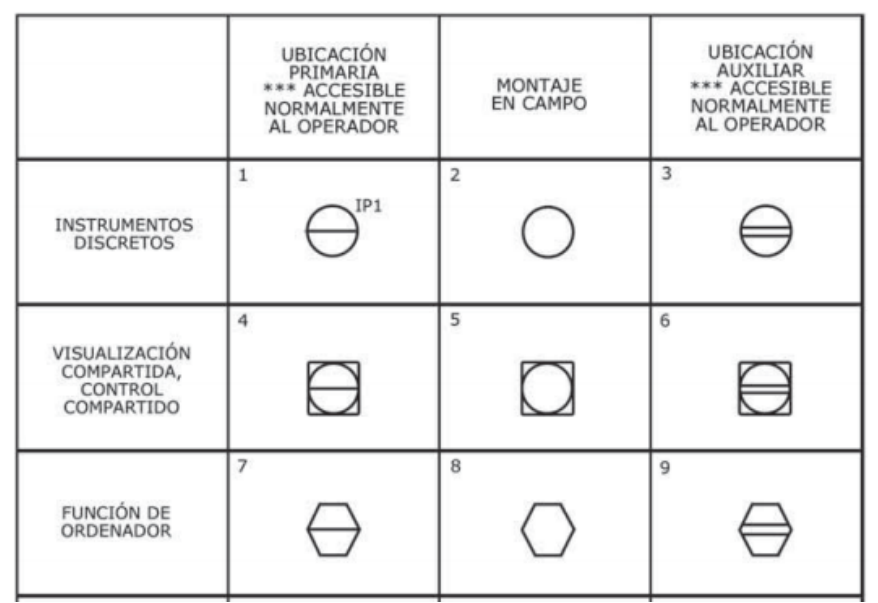

<span id="page-98-0"></span>En las Figuras [6.2](#page-98-0) y [6.3](#page-98-1) se muestran los s´ımbolos generales de funciones de los instrumentos.

Figura 6.2: Símbolos generales de funciones de los instrumentos.

<span id="page-98-1"></span>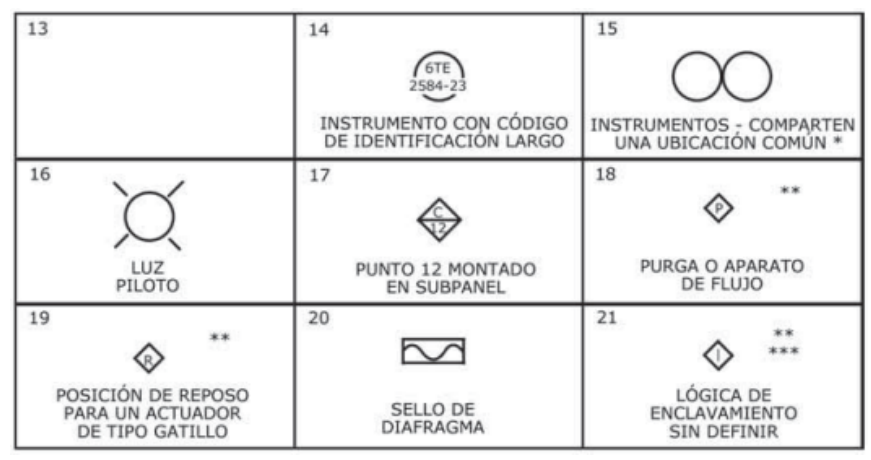

Figura 6.3: Símbolos generales de funciones de los instrumentos.

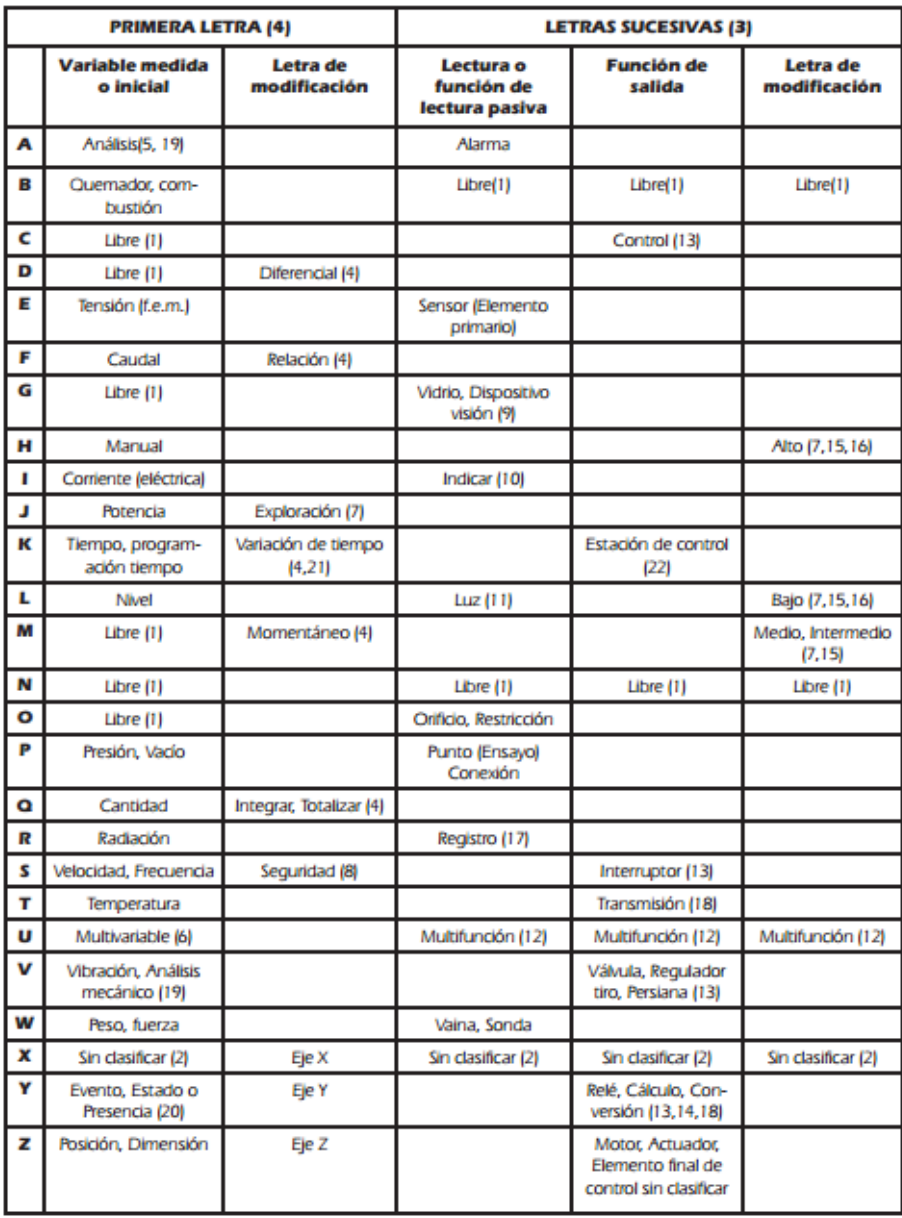

<span id="page-99-0"></span>En la Figura [6.4](#page-99-0) se muestra el código para la identificación de instrumentos. ISA-S5.1-84

Figura 6.4: Código para la identificación de instrumentos.

# 6.2. Apéndice B

#### 6.2.1. Programación de Arduino

Aqu´ı se muestra el programa utilizado para leer los sensores digitales 'DS18B20'.

```
#include <TimerOne.h>//Interrupcion del timer
#include < OneWire.h>// Comunicacion de los sensores.
#include <DallasTemperature.h>//Libreria de los sensores.
OneWire ourWire (3); // Se establece el pin 3 como bus OneWire
DallasTemperature sensors (& ourWire );// Se declara una variable u
   objeto para nuestro sensor
DeviceAddress address1 = \{0 \times 28, 0 \times D4, 0 \times 6, 0 \times 79, 0 \times 97, 0 \times 8, 0 \times 3,0x67 }; // Direccion del sensor 1
DeviceAddress address2 = \{0x28, 0xC, 0xE2, 0x79, 0x97, 0x5, 0x3,0x4E }; // Direccion del sensor 2
DeviceAddress address3 = \{0x28, 0xCA, 0x90, 0x79, 0x97, 0x7, 0x3, 0x1C }; // Direccion del sensor 3
DeviceAddress address4 = \{0 \times 28, 0 \times A3, 0 \times CF, 0 \times 79, 0 \times 97, 0 \times 7, 0 \times 3\}, 0xB3 }; // Direccion del sensor 4
int Temp1 = 0;
int Temp2 = 0;
int Temp3 = 0;
int Temp4 = 0;
int ge =179 , pot; // Variable de grado electrico lleva acabo el
   conteo de 0-179 cada que se ejecute la interrupcion del
   timmer 46.3 us
// pot es la lectura del dato analogico de el convertidor .
int disparo =7; // Variable esta conectada del dato digital y se
   identifica el nombre del pin
void setup () {
delay(1);Serial.begin (9600);
sensors . begin (); // Configuras el codigo, para arrancar una vez:
attachInterrupt (0 , cruce_cero , CHANGE ) ;// Interrupcion externa
   numero 0 pin 2, subrutina de interrupcion , modo de operacion
   cada para detectar flanco de bajada
//o flanco de bajada detecta ambos como interrupcion .
Timer1 . initialize (46) ;// Inicializa el timer no lee decimales .
Timer1 . attachInterrupt ( grado_electrico );// Interrupcion del timer
pinMode ( disparo , OUTPUT ) ;// pin digital se encarga en mandar el
   pulso para la activacion del triac .
```

```
digitalWrite ( disparo ,LOW) ;// Cero para evitar la activacion del
   triac
}
void loop () {
sensors . requestTemperatures () ;// Envia el comando para obtener
   las temperaturas
String temp1= String (sensors .getTempC (address1), DEC); //Se
   obtiene la temperatura en C del sensor 1
String temp2= String (sensors .getTempC (address2), DEC); //Se
   obtiene la temperatura en C del sensor 2
String temp3= String (sensors . getTempC (address3), DEC); //Se
   obtiene la temperatura en C del sensor 3
String temp4= String (sensors . getTempC (address4), DEC); //Se
   obtiene la temperatura en C del sensor 4
Serial . print ("Temperatura Entrada = ");
Serial.print (temp1);
Serial .print (" Temperatura Salida = ");
Serial.print (temp2);
Serial.print (" Temperatura Salida-Entrada = ");
Serial.print (temp3);
Serial .print (" Temperatura Cont = ");
Serial.println(temp4);
delay(1);// Codigo principal , arrancara repetidamente :
pot= analogRead (0) ;// lectura analogica del conversor
pot=map(pot ,0 ,1023 ,0 ,179) ;// conversion del valor , es un calculo
   de una regla de tres, valores que tenemos, valores que
   queremos .
}
void cruce_cero () // Subrutina de interrupcion .
{
ge =179; // Cada que se realice la interrupcion externa , cada que
   tenga este valor iniciara en 179
}
void grado_electrico () // Se inicializa cada que tengamos el valor
    de 46 grados electricos
{
ge - -; // De decrementa
if(pot == ge)// Comparamos el valor de el conversor con el de grado
    electrico , cuando sea cierto .
{// Manda un pulso de disparo
```

```
digitalWrite (disparo, HIGH);//Encendemos el disparo, 62.5 ns,
   frecuencia de 16 MH para que el triac pueda hacer el recorte
   de la onda
digitalWrite ( disparo ,LOW) ;// Apagamos el disparo
}
}
```
# 6.3. Apéndice C

## 6.3.1. Regulación de voltaje CA (Resistencia eléctrica)

En la Figura [6.5](#page-102-0) se muestra el circuito utilizado para la regulación de voltaje de CA, está conformado por tres partes.

- Parte 1 es donde se encuentra la señal de voltaje introducida de 0-5 VCD del conversor de voltaje.
- Parte 2 tiene una fuente de voltaje de 127 VCA conectado a una resistencia y al diodo LED del optocoplador 4N26, el LED del optocoplador se satura cuando la onda es positiva, la base de su transistor es saturado y hace que se genere una tensión de 5VCD en el emisor, cuando la onda es negativa el voltaje del emisor es 0VCD.
- Parte 3 es cuando se envía un pulso al optocoplador MOC3021 el cual aísla la estapa de control con la de potencia, el LED interno del MOC3021 excita al DIAC y a su vez satura la compuerta del TRIAC BTA41, haciendo pasar la onda senoidal a la carga. Con este circuito se tiene la certeza que el pulso que hace conducir la corriente a trav´es del TRIAC comienza exactamente cuando la corriente alterna esta cruzando por cero, la capacidad m´axima y voltaje m´aximo del TRIAC es de 41A y 600V.

<span id="page-102-0"></span>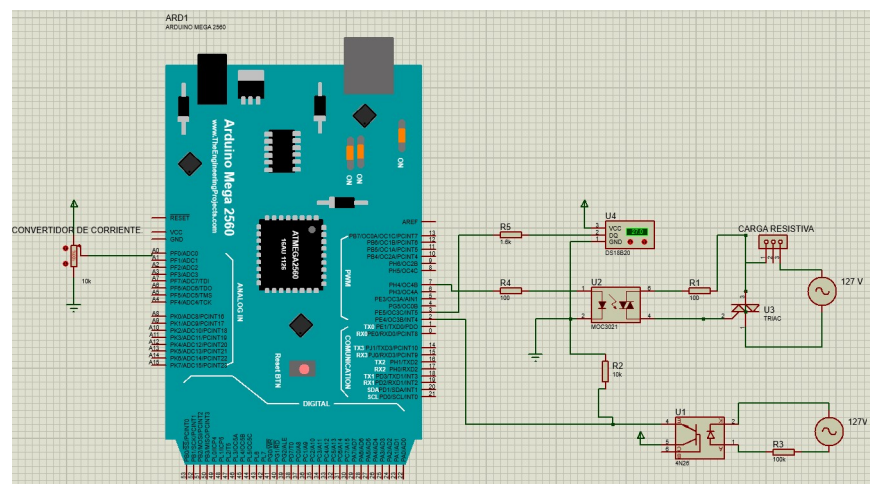

Figura 6.5: Conexiones de arduino.

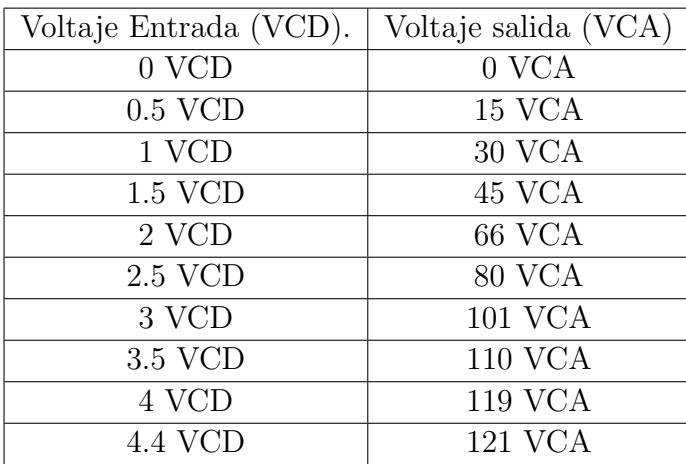

<span id="page-103-0"></span>En la Tabla [6.1](#page-103-0) se muestran los valores medidos, con un instrumento de medición "Multímetro", los valores capturados fueron los siguientes.

Tabla 6.1: Valores de Voltaje(Dimmer).

<span id="page-103-2"></span>En la Figura [6.6](#page-103-1) se muestra la relación entrada-salida de voltaje, donde se muestra que en 4.4 VCD llega al máximo que es 121 VCA y cuando tengo 0 VCD se tienen 0 VCA, con los valores obtenidos en la tabla [6.1](#page-103-0) se obtuvo un polinomio [6.1,](#page-103-2) con este polinomio se sabe de forma analítica que voltaje de salida tenemos.

$$
Vsal = -3.50117x^2 + 44.0695x - 6.08392\tag{6.1}
$$

<span id="page-103-1"></span>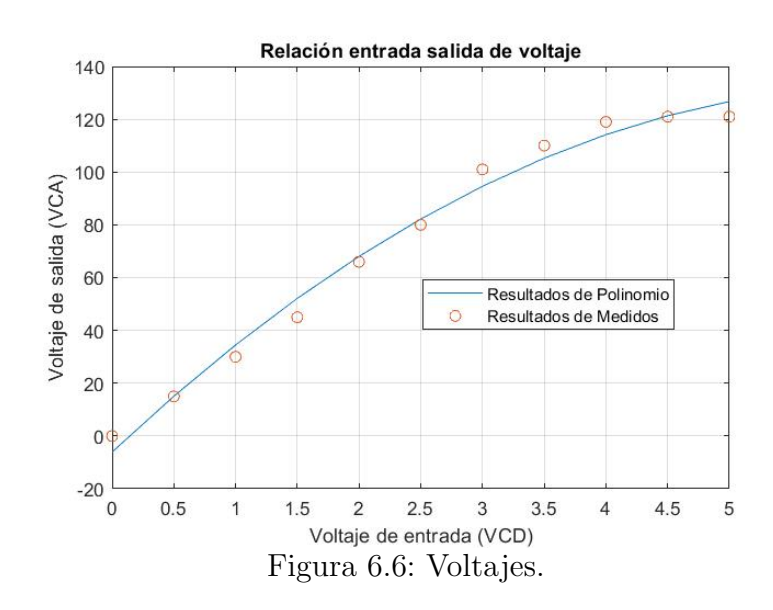

### 6.3.2. Regulación de voltaje CD.(Bombas)

En la Figura [6.7](#page-104-0) se muestra el circuito electrónico utilizado para controlar la velocidad de las bombas, el circuito es manejado por un amplificador operacional LM358 que es alimentado a 12 VCD y tiene una configuración no inversor con una ganancia de 2.2, mediante una R1 de un 1kΩ (Conectada a la parte negativa del amplificador(-) y a tierra) y una R2 de 1.2kΩ (Conectada a la parte negativa(-) y a la salida del amplificador), de esta forma cuando tenga 5VCD en entrada $(+)$  se tendrán 10.7VCD(se pierden 0.3VCD en la conversi´on), el voltaje en la salida del amplificador va conectado al emisor de un TIP41C, este es alimentado con  $12VCD(+)$  en el emisor, en la parte del colector está conectada la bomba y la bomba está conectado al negativo para cerrar el circuito.

El amplificador LM358 cuenta con dos amplificadores interiores el segundo amplificador tiene la misma conexión y se tomo en cuenta para trabajos proximos, en la bomba número 2.

<span id="page-104-0"></span>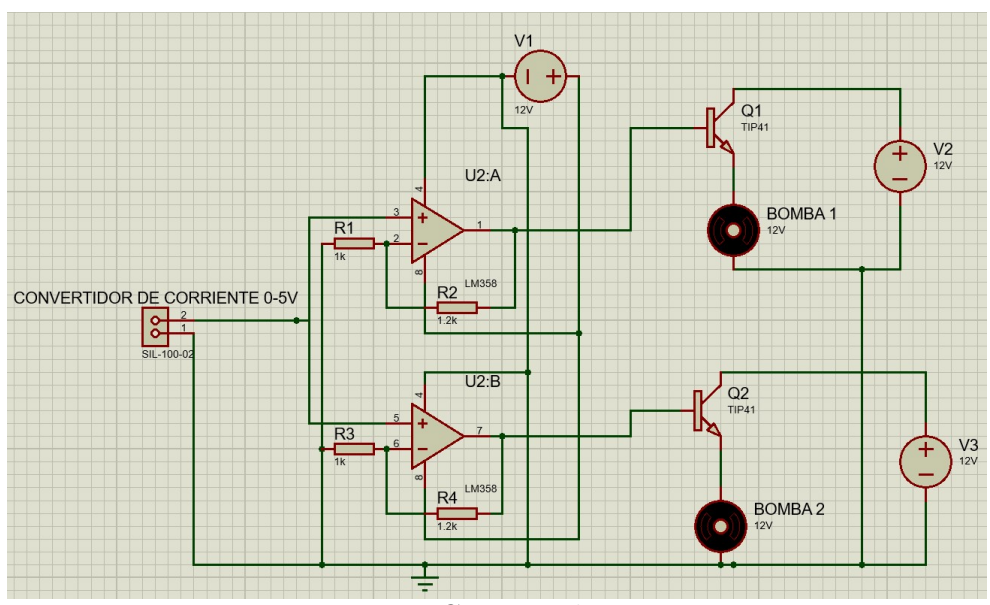

Figura 6.7: Circuito electronico.

<span id="page-105-0"></span>En la Figura [6.8](#page-105-0) muestra la relación entre el voltaja de entrada y el voltaje de salida, para las bombas.

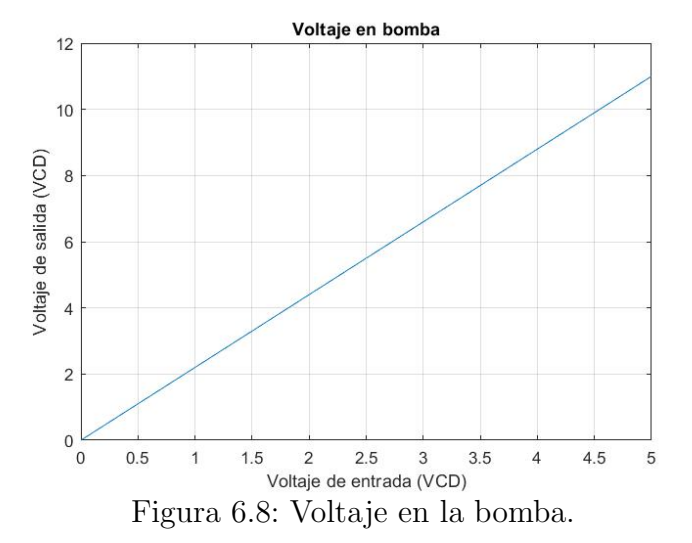

# 6.4. Apéndice D

#### 6.4.1. Mínimos cuadrados recursivos (RLS) Lema de inversion matricial

En la Figura [6.9](#page-106-0) se muestra el programa utilizado para MNCR(RLS) para obtener los datos en contenedor, el programa tiene dos entradas de datos analógicas, una es AI3 la cual recibe la temperatura registrada en el intercambiador de calor, la entrada esta dada en voltaje analógico, se realiza una conversión para saber el voltaje que esta en contenedor, la entrada se restringe a una temperatura para que no pase de ella, posteriormente los datos se registran en un termómetro y una gráfica, esta entrada se resta y a SP de 48°, ahí se muestra el error, este dato se va a un Shift Register (Guarda un dato), ese dato se guarda en una matriz, el dato requerido es el tiempo que se tarda en reaccionar la planta, ese dato se va a una matriz y de ahí se va al MathScript,

La entrada AI7, es el voltaje que tiene la planta para ser excitada en teoría deberían ser 127 VCA, debido a que se cuenta con una etapa de potencia anterior el máximo voltaje que se cuenta es 121 VCA, la entrada de este voltaje es de 0-4.4 VCD, con el polinomio obtenido y desarrollado por operaciones matemáticas se muestra el voltaje aplicado en la planta, ese voltaje se va a un Shift Register la salida del este va a MathScript. En el MathScript se desarrolla el algoritmo de M´ınimos cuadrados recursivo (RLS), explicado en el cap´ıtulo 2.

<span id="page-106-0"></span>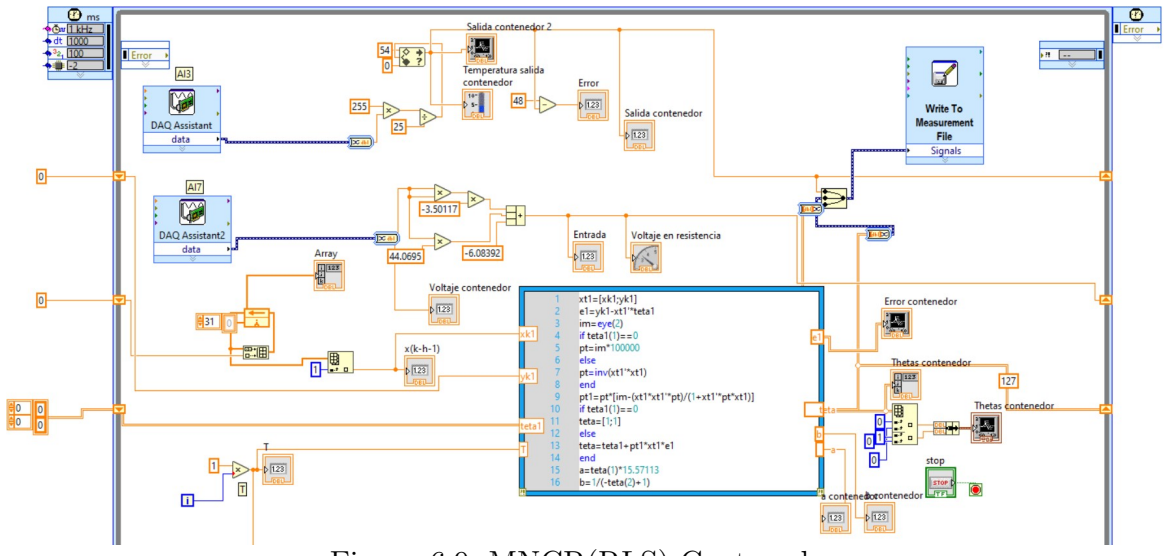

Figura 6.9: MNCR(RLS) Contenedor.

En la Figura [6.10](#page-106-1) se muestra el programa utilizado para el intercambiador de calor, La diferencia para este programa es la conversión de voltaje en entrada el cual es de 2.4, lo demás, se realiza el mismo proceso que con el contenedor.

<span id="page-106-1"></span>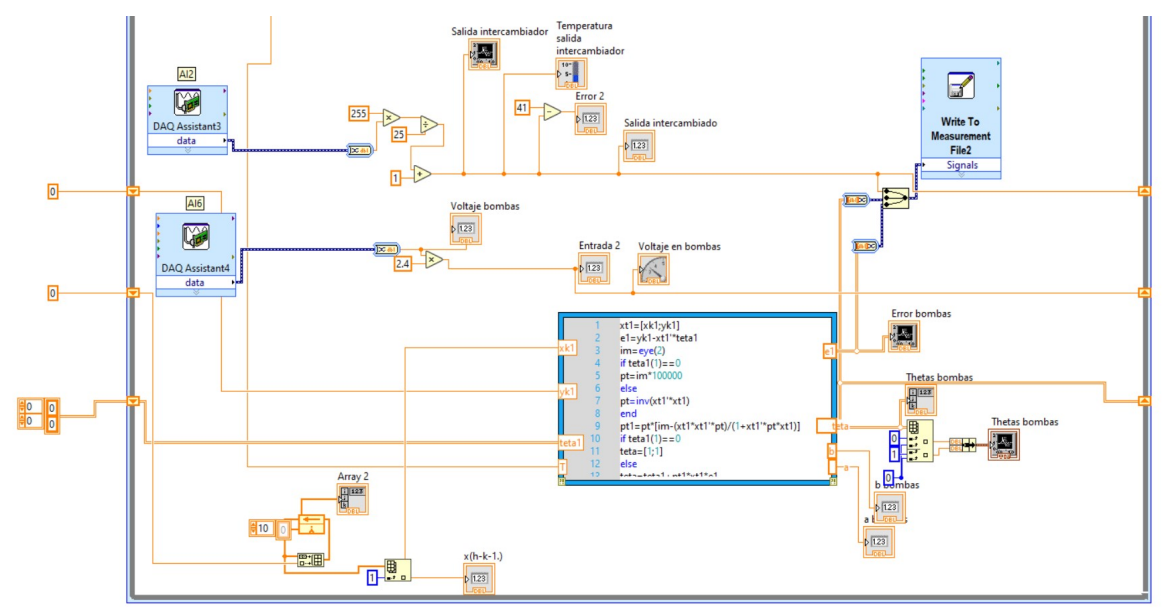

Figura 6.10: MNCR(RLS) Intercambiador de calor.

## 6.4.2. Mínimos cuadrados extendidos (AML ó RML)

En la Figura [6.11](#page-107-0) y [6.12](#page-107-1) este método a diferencia del anterior es que en el MathScript se agrega el error de predicción en la matriz de  $\mathcal{X}(t + 1)$ , por consiguiente se obtiene una theta más, el desarrollo del programa es el mismo al método anterior, en este programa el tiempo de muestreo fue de 0.25s a diferencia del anterior que fue de 1s.

<span id="page-107-0"></span>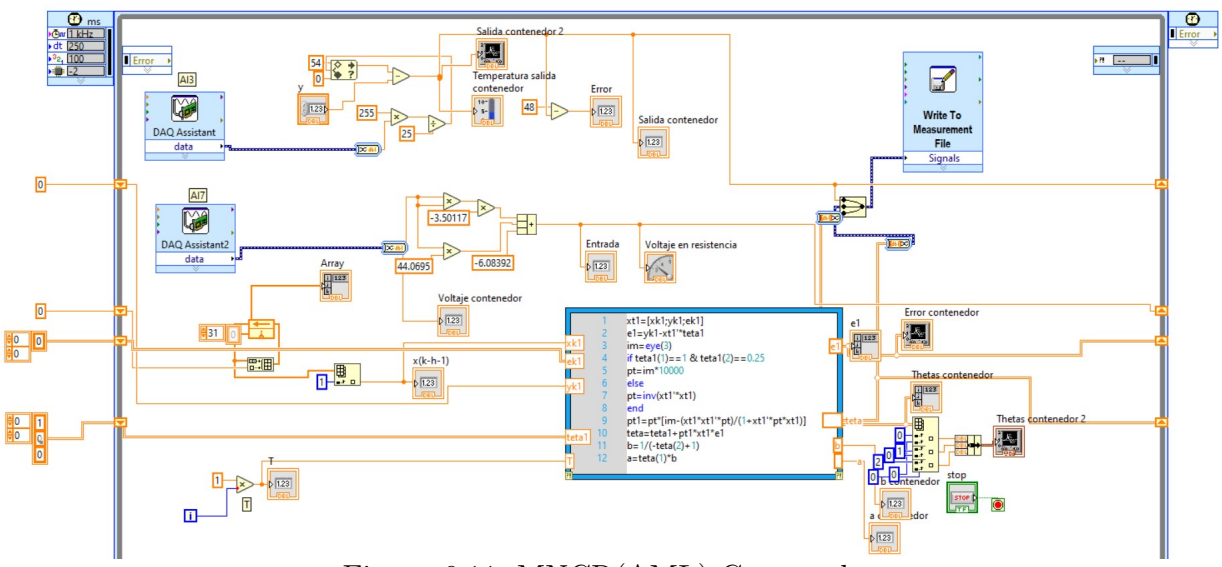

Figura 6.11: MNCR(AML) Contenedor.

<span id="page-107-1"></span>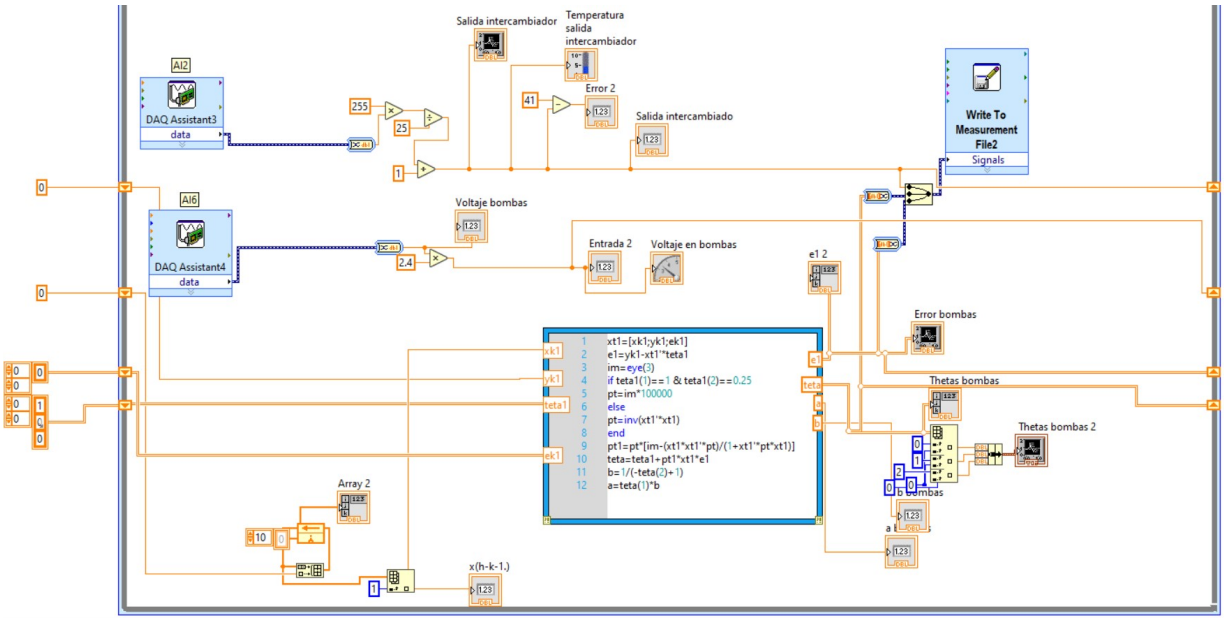

Figura 6.12: MNCR(AML) Intercambiador de calor.
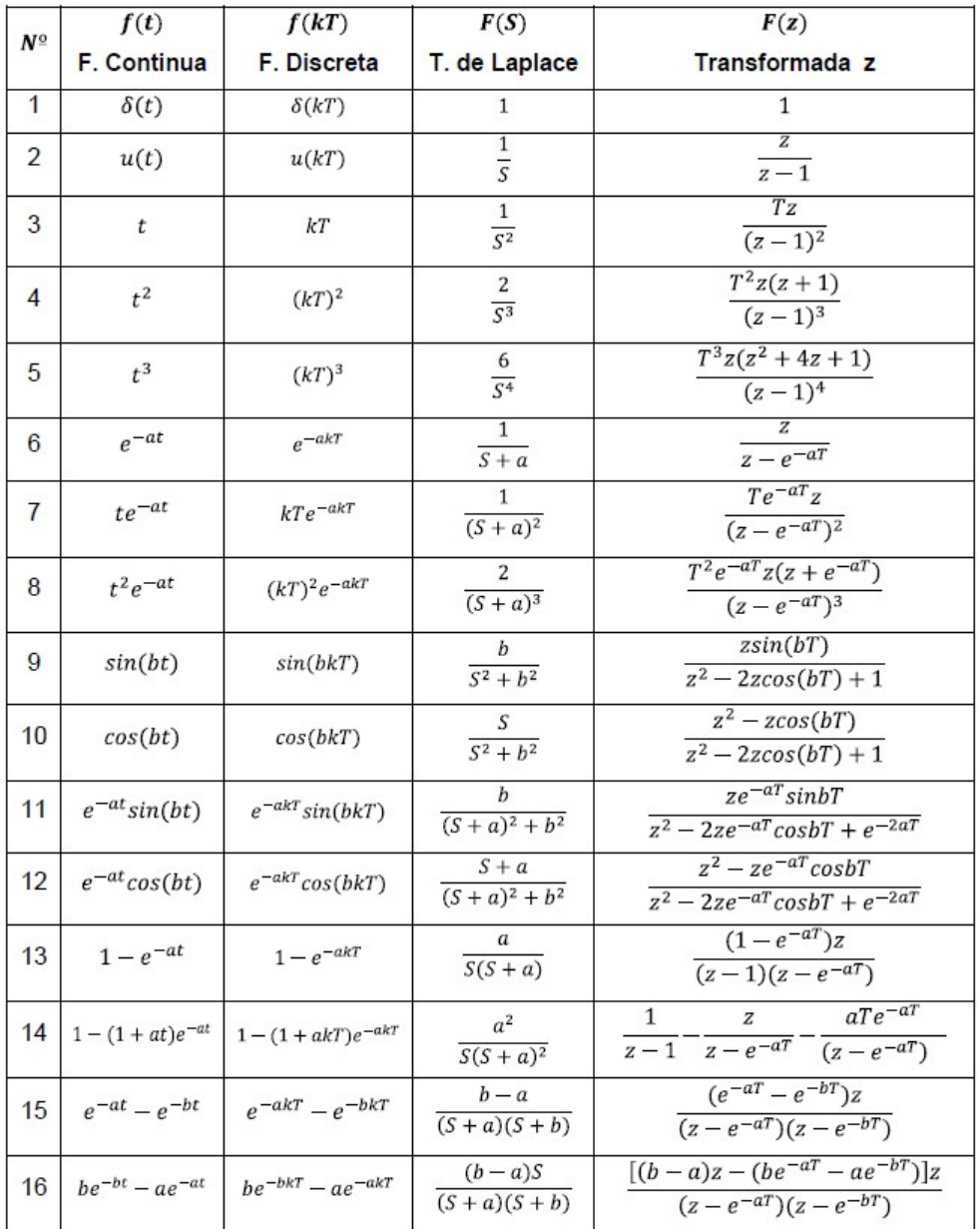

<span id="page-108-0"></span>En la Figura [6.13](#page-108-0) se muestra la tabla de transformada z.

Figura 6.13: Transformada z en funciones prácticas.

## **Bibliografía**

- [1] Bilurbina Alter, L., & Iribarren Laco, J. I. (2002). Diseño de equipos e instalaciones. Edicions UPC.
- [2] Jaramillo, O. A.  $(2007)$ . Intercambiadores de calor. Centro de Investigación en Energía. Mexico DF.
- [3] Solé, A. C. (2005). Instrumentación industrial. Marcombo.
- [4] Díaz, J. G. Á., Serrano, J. E. M., Murillo, E. F. R. (2017). Diseño e Implementación de un sistema de control cascada en la planta de intercambio térmico. Informador técnico, 81(1), 32-43.
- [5] Diaz, J. G. A., Viveros, J. M. A., Urrutia, C. A. (2020). Control de temperatura en ´ intercambiadores de calor tipo coraza-tubo: una revisión realizada a la industria. Entre Ciencia e Ingeniería,  $14(27)$ ,  $41-49$ .
- [6] Smith, C. A. (2003). Automated continuous process control. John Wiley & Sons.
- [7] Benitez Gonzalez, I. O., Rivas-Perez, R. (2014). Control de la temperatura de un intercambiador de calor en la empresa de Laboratorios Farmacéuticos AICA. In I Congreso de Automatización y Mantenimiento Industrial. La Habana, Cuba.
- [8] Ortiz Mejia, J. L., Valderrama Escudero, G. (2003). Control en cascada de un intercambiador de calor.
- [9] Pey, G. R. (2018). Control de Intercambiador de Calor (Doctoral dissertation, UNI-VERSIDAD DE BUENOS AIRES).
- [10] Montesinos, J. J. (2009). Diseño y construcción de un intercambiador de calor para el biodigestor a escala piloto y control de las condiciones de tempertatura (Bachelor's thesis, Quito: USFQ, 2009).
- [11] Merida Salazar, O. L. G. A. (2020). Control Y Automatizacón del intercambiador de calor E-110 del proceso de obtención de Pimelin Cetona (Doctoral dissertation).
- [12] Pérez Pirela, P. M., García-Sandoval, J. P. (2018). Control por modos deslizantes de un sistema de intercambio de calor: validación experimental. Enfoque UTE,  $9(4)$ , 110-119.
- [13] Bail´on Bustamante, C. A. (2004). Control de un intercambiador de calor de doble tubo en contracorriente.
- [14] Gandur Adarme, S. Y. (2016). Diseño de control óptimo y control robusto para regular la temperatura de un intercambiador de calor.
- [15] Paredes Alvarez, A. A., Barros Vargas, C. A. (2015). Modelamiento y Simulación de un intercambiador de calor.
- [16] Smith, C. A., Corripio, A. B., & Basurto, S. D. M. (1991). Control autom´atico de procesos: teoría y práctica (No. 968-18-3791-6. 01-A3 LU. AL-PCS. 1.). México: Limusa.
- $[17]$  Ogata, K. (2003). Ingeniería de control moderna. Pearson Educación.
- [18] He, J. B., Wang, Q. G., y Lee, T. H. (2000). PI/PID controller tuning via LQR approach. Chemical Engineering Science, 55(13), 2429-2439.
- [19] Visioli, A. (2006). Practical PID control. Springer Science & Business Media.
- [20] Vasičkaninová, A., Bakošová, M., Mészáros, A., & Klemeš, J. J. (2011). Neural network predictive control of a heat exchanger. Applied Thermal Engineering, 31(13), 2094-2100.
- [21] Vasičkaninová, A., & Bakošová, M. (2015). Control of a heat exchanger using neural network predictive controller combined with auxiliary fuzzy controller. Applied Thermal Engineering, 89, 1046-1053.
- [22] Bakošová, M., & Oravec, J. (2014). Robust model predictive control for heat exchanger network. Applied Thermal Engineering, 73(1), 924-930.
- [23] Wang, Y. F., & Chen, Q. (2015). A direct optimal control strategy of variable speed pumps in heat exchanger networks and experimental validations. Energy, 85, 609-619.
- [24] Al Ismaili, R., Lee, M. W., Wilson, D. I., & Vassiliadis, V. S. (2018). Heat exchanger network cleaning scheduling: From optimal control to mixed-Integer decision making. Computers & Chemical Engineering, 111, 1-15.
- [25] Oravec, J., Bakošová, M., Trafczynski, M., Vasičkaninová, A., Mészáros, A., & Markowski, M. (2018). Robust model predictive control and PID control of shell-and-tube heat exchangers. Energy, 159, 1-10.
- [26] Wang, Y. F., & Chen, Q. (2015). Direct optimal control of valve openings in heat exchanger networks and experimental validations. International Journal of Heat and Mass Transfer, 90, 627-635.
- [27] Wang, Y. F., & Chen, Q. (2015). Direct optimal control of valve openings in heat exchanger networks and experimental validations. International Journal of Heat and Mass Transfer, 90, 627-635.
- [28] Fujarewicz, K. (2001, September). Gradient optimization of control law for counterflow heat exchanger. In 2001 European Control Conference (ECC) (pp. 2297-2302). IEEE.
- [29] Ramos, A. I. M. (2018). Comparación de métodos de sintonización de un controlador PID para procesos industriales. UNIVERSIDAD DE LAS AMERICAS PUEBLA. ´
- [30] Aström, K. J. and Wittenmark, B. (2013). Adaptive control. Courier Corporation.
- [31] Wellstead, P. E. (1991). Self-tuning systems. Control and signal processing.
- [32] Smith, C. A., y Corripio, A. B. (2005). Principles and practices of automatic process control. John Wiley y Sons.

## 6.5. Resultados de plagio

## PLAGIARISMA

## 86% Único

Total 142527 caracteres (2000 límite excedido), 297 palabras, 5 frases únicas.

Ensayo en inglés - Servicio de escritura de papel que usted puede confiar, iSu asignación es nuestra prioridad! iPapeles listos en 3 horas! Escritura domina: top escritores académicos a su servicio 24/7! iRecibir un documento de nivel premium!

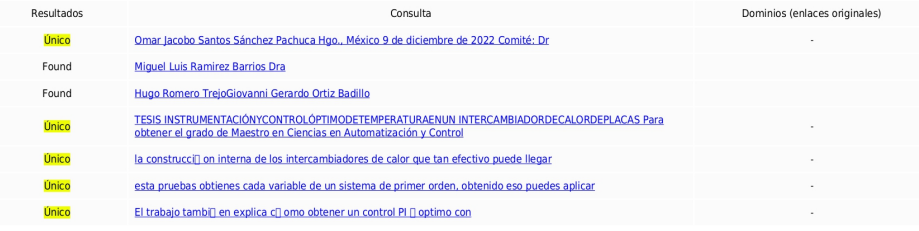

Dominios de plagiar superior:

UNIVERSIDAD AUT [] ONOMA DEL ESTADO DE HIDALGO INSTITUTO DE CIENCIAS BÁSICAS E INGENIRÍA MAESTRÍAENCIENCIASENAUTOMATIZACIÓNYCONTROL TESIS<br>INSTRUMENTACIÓNYCONTROL OPTIMODETEMPERATURAENUN INTERCAMBIADORDECALORDEPLACAS Para o